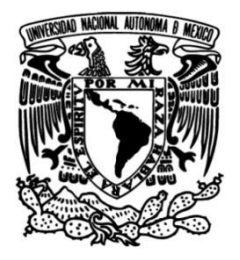

# **UNIVERSIDAD NACIONAL AUTÓNOMA DE MÉXICO**

# **FACULTAD DE INGENIERÍA**

# **Análisis e inversión 1-D de curvas de dispersión de velocidad de fase de ondas superficiales**

Que para obtener el título de **TESIS Ingeniero Geofísico**

## **P R E S E N T A**

Manuel de Jesús Aguilar Velázquez

## **DIRECTOR DE TESIS**

Dr. Josué Tago Pacheco

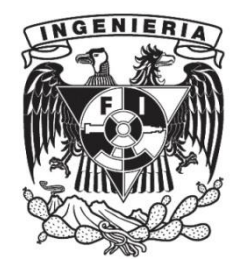

**Ciudad Universitaria, Cd. Mx., 2018**

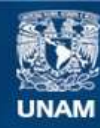

Universidad Nacional Autónoma de México

**UNAM – Dirección General de Bibliotecas Tesis Digitales Restricciones de uso**

#### **DERECHOS RESERVADOS © PROHIBIDA SU REPRODUCCIÓN TOTAL O PARCIAL**

Todo el material contenido en esta tesis esta protegido por la Ley Federal del Derecho de Autor (LFDA) de los Estados Unidos Mexicanos (México).

**Biblioteca Central** 

Dirección General de Bibliotecas de la UNAM

El uso de imágenes, fragmentos de videos, y demás material que sea objeto de protección de los derechos de autor, será exclusivamente para fines educativos e informativos y deberá citar la fuente donde la obtuvo mencionando el autor o autores. Cualquier uso distinto como el lucro, reproducción, edición o modificación, será perseguido y sancionado por el respectivo titular de los Derechos de Autor.

"Deja volar alto la fantasía, sin ilusión la vida ¿qué sería?" Malba Tahan en: El hombre que calculaba.

# Agradecimientos

A mis padres, Yolanda y Efren, que fueron un gran pilar a lo largo de mi vida, aquellos que me apoyaron en cada decisión y camino que tomé, quienes fueron mi soporte emocional, económico y social. Lo que soy se los debo a ellos. A mis hermanos, Karen, Ángel y Estefanía, les recuerdo que aunque de a poco hemos tomado caminos distintos, siempre estarán en mi mente y corazón. Pese a todo lo que nos pasó, estoy muy orgulloso de llevar los apellidos Aguilar Velázquez. Familia, ustedes son lo más importante que hay en mi vida, los amo con todo mi ser.

A mis padrinos, Georgina y Nicolantonio, quienes muchas veces me abrieron las puertas de su hogar y me dieron consejos y apoyo para seguir. A mi abue, Martha, que siempre estuvo pese a la distancia. A mis primos, Nicolantonio y Santiago, gracias por tanta diversión y experiencias. A toda mi familia en Guadalajara y en Totolimispa, Jalisco, siempre tengo presentes mis raíces, porque estoy convencido de que quien olvida de donde viene no puede saber con certidumbre hacia donde quiere ir. También agradezco a aquellos familiares que me vieron crecer y ya no me acompañan en este mundo, llevaré su recuerdo y enseñanzas el resto de mi vida.

A mi alma máter, la UNAM, quien me abrió sus puertas cuando ingresé al CCH Naucalpan y me form´o profesionalmente en mi querida Facultad de Ingenier´ıa. Los momentos que viví como universitario quedan grabados en mi vida y corazón.

A Samantha, Miguel Angel, Lizeth, Marlen y Cecilia, mis amigos desde el CCH, con ´ quienes compartí tres años de momentos inolvidables y cuya amistad perdurará en el tiempo.

A Leonarda, Dante, María, Rafael, Omar, Yoali, Nancy y Jessica, los Lou Fies, mis amigos y colegas en muchos proyectos y aventuras, quienes me hicieron entender que nada es personal y que pese a las diferencias se pueden hacer grandes equipos. A Oscar, Fernanda, ´ Gerardo, Sebastián y Mauricio, los Geopaps, con quienes compartí momentos geniales y que son capaces de dibujarme una sonrisa con cualquier ocurrencia.

A Josu´e Tago Pacheco, que sin saberlo lleg´o a mi vida y me dio la oportunidad de trabajar a su lado cuando las cosas no pintaban bien. Con sus consejos y tiempo, me ayudó a orientar mi vocación. Fue él quien me propuso realizar este trabajo y con quien estaré eternamente agradecido. De corazón le digo que más que mi jefe y mi asesor, es un gran amigo.

Al equipo de trabajo del Servicio Sismológico Nacional, que me dio la oportunidad de trabajar en una de mis grandes pasiones, la sismología.

A todos los profesores que tuve a lo largo de mi vida, de cada uno aprendí algo y gracias a su vocación, siempre me sentí motivado a seguir estudiando.

Al jurado que evalúo este trabajo, gracias por su tiempo y sus recomendaciones.

Al resto de personas que me han acompañado en la vida, gracias de corazón.

A mi cuerpo y mente, ya que pese al cansancio físico y emocional siempre encontré fuerzas para seguir.

Al programa UNAM-DGAPA-PAPIIT IN1172017, que destinó recursos para la obtención de los datos utilizados en este trabajo.

# **Índice**

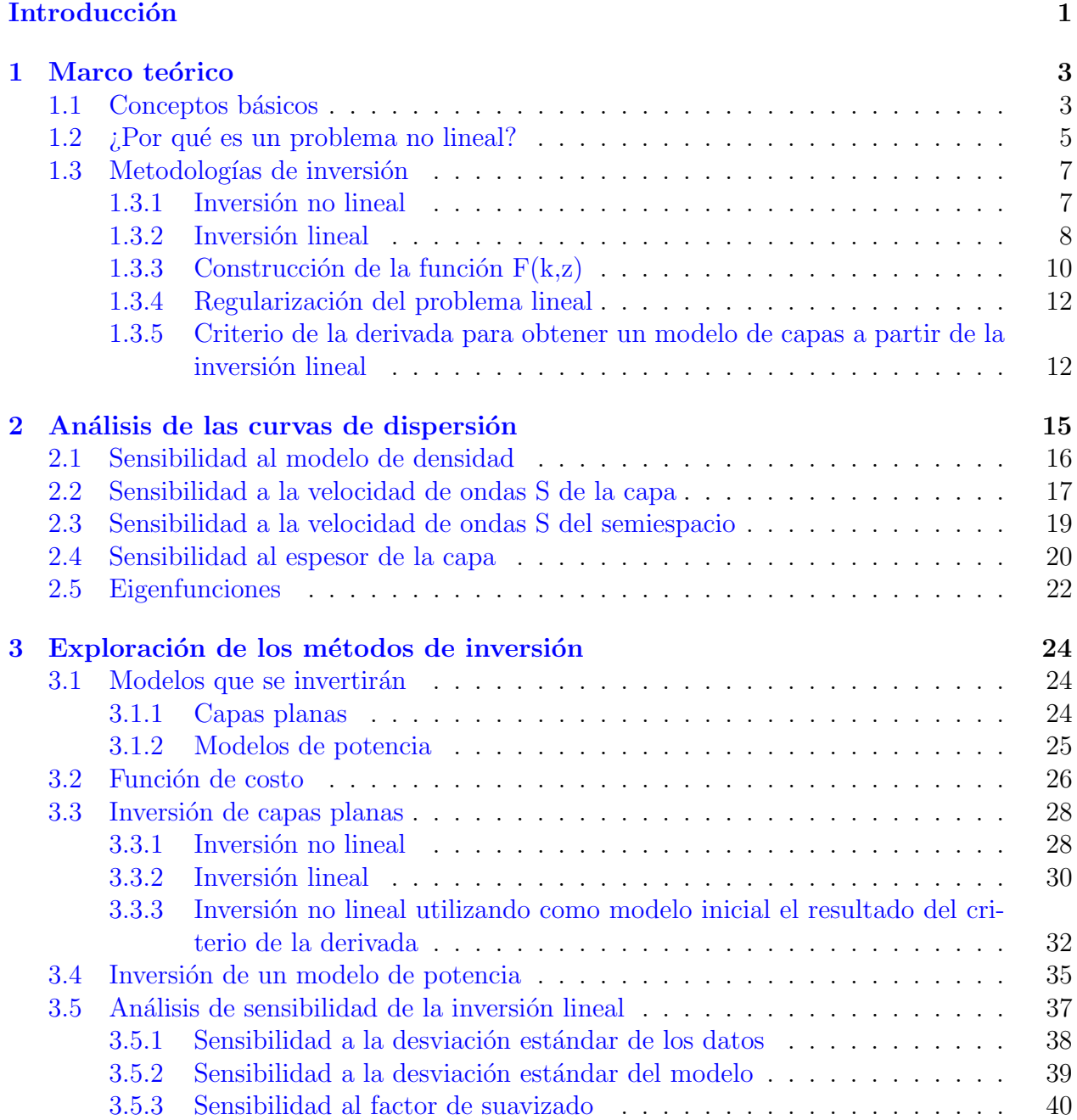

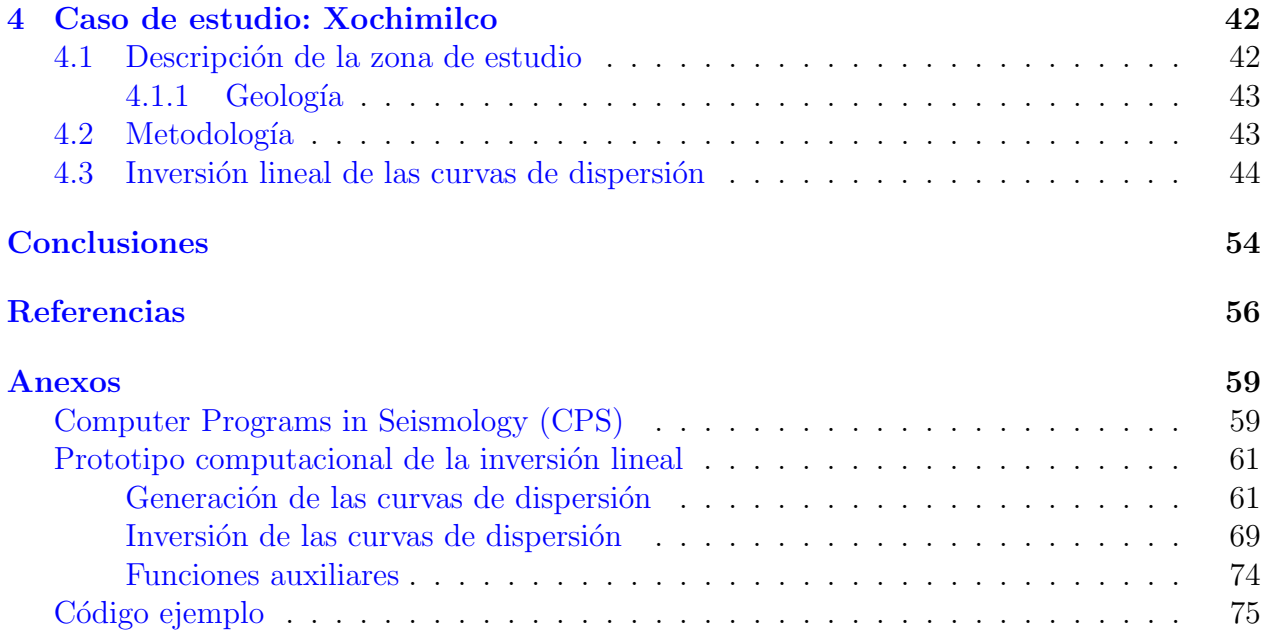

# ´ Indice de Figuras

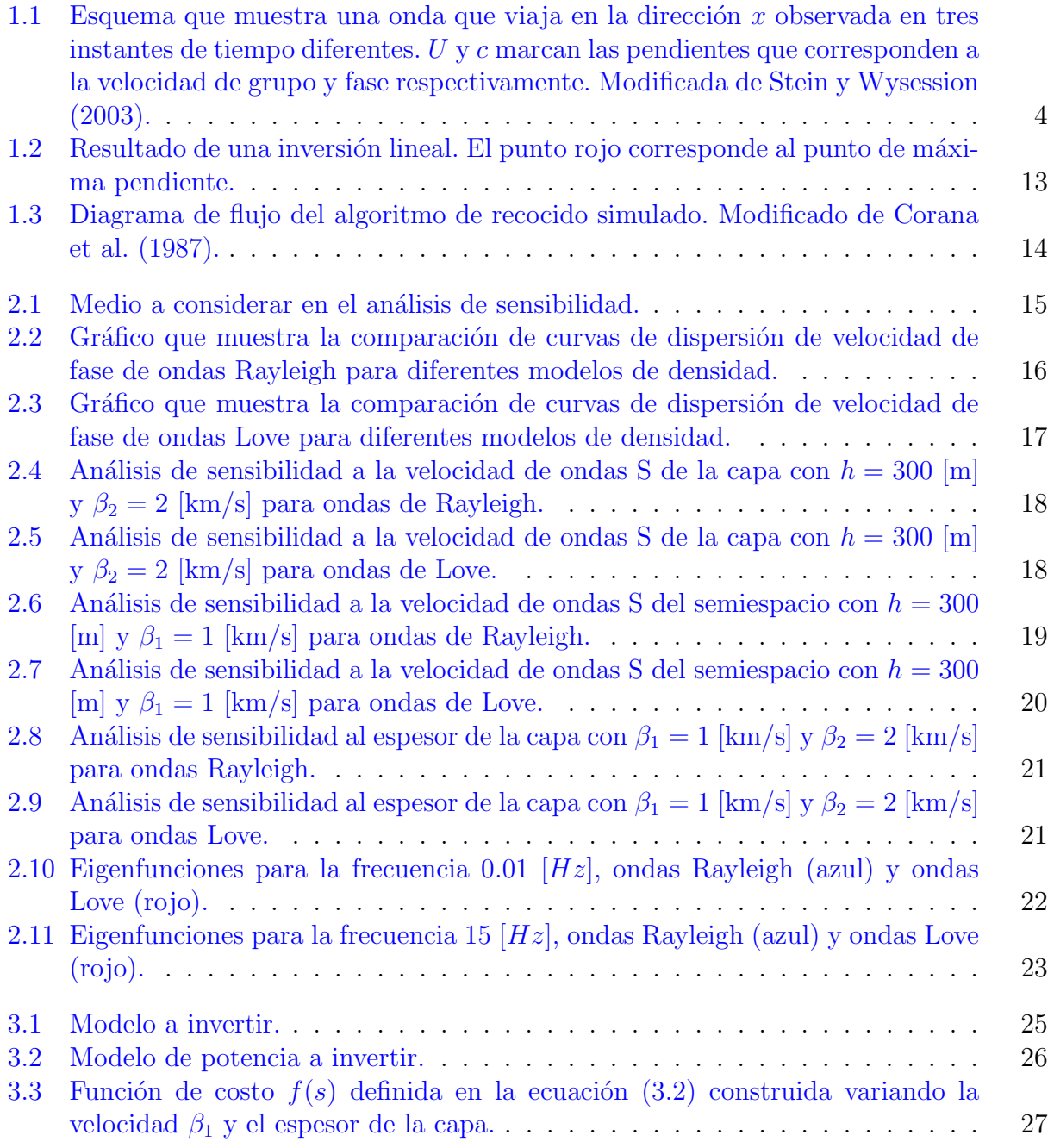

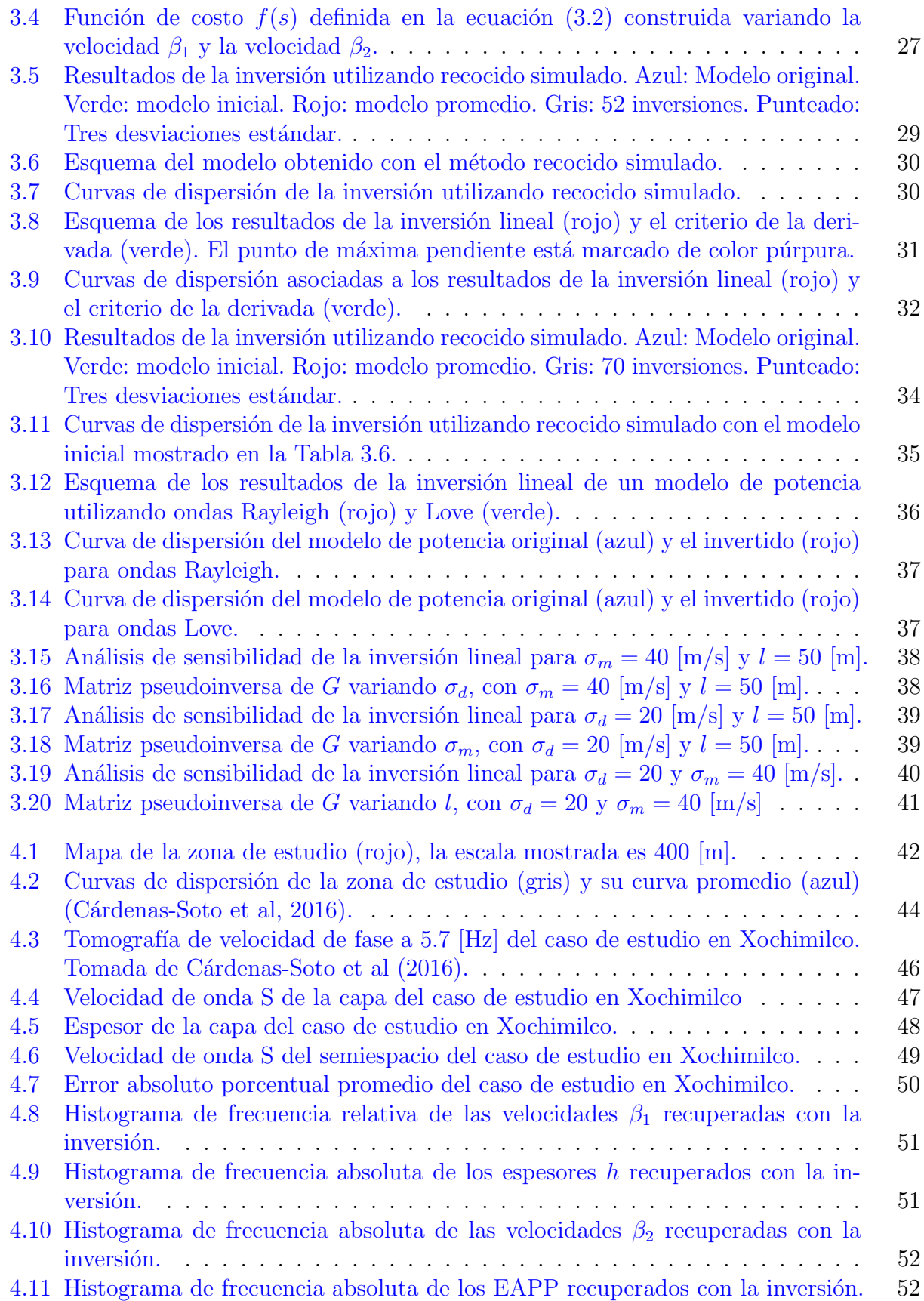

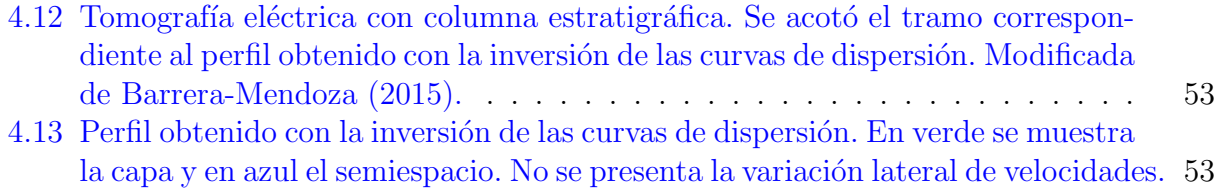

# ´ Indice de Tablas

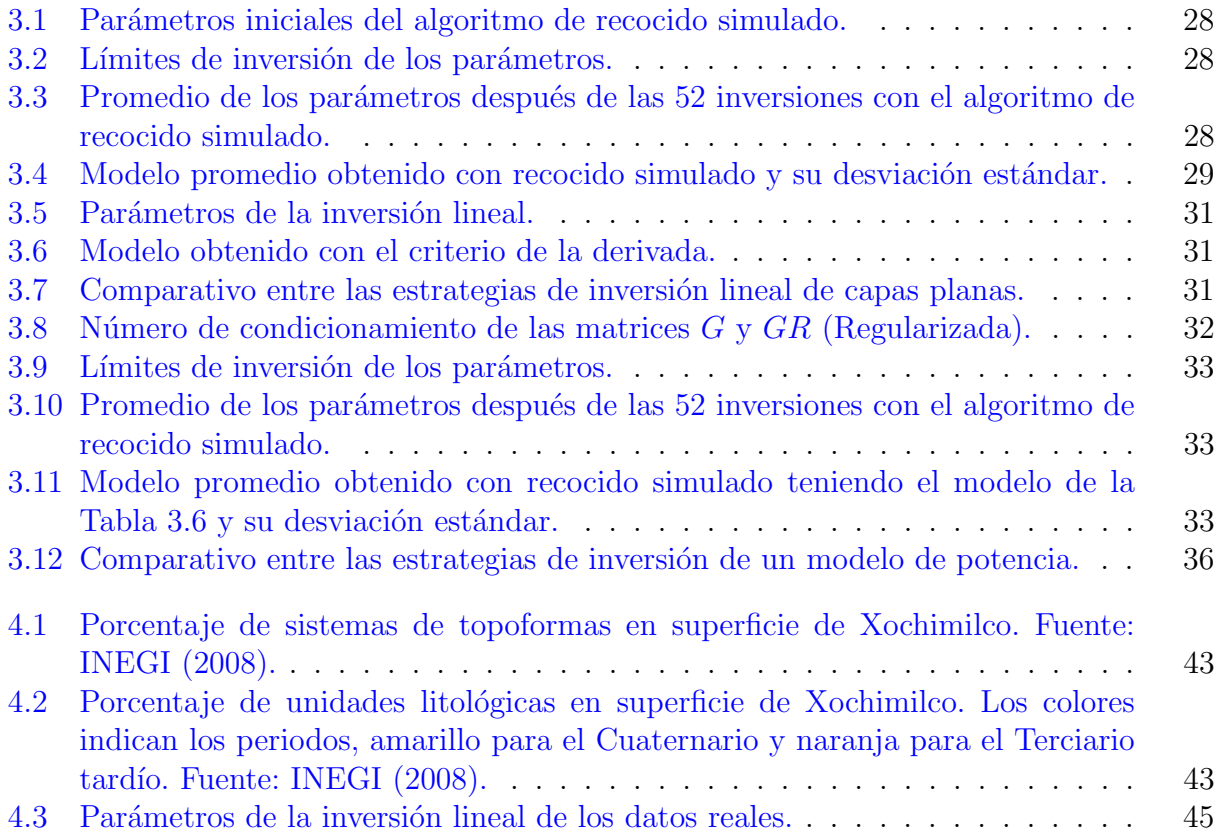

#### Resumen

Las ondas superficiales han tenido una gran importancia en el desarrollo de la Sismología moderna. Los modos fundamentales de la ondas Rayleigh y Love permiten estudiar la estructura elástica de la corteza y el manto superior, a partir de la inversión de sus curvas de dispersión. Sin embargo, como ocurre en otros problemas de Geofísica, la solución de dicha inversión no es única. Para evitar caer en mínimos locales se ha propuesto el uso de estrategias heurísticas, (por ejemplo, el algoritmo simulated annealing [recocido simulado]), que exploran todo el campo solución hasta converger a una familia de soluciones óptimas. Desafortunadamente estas no garantizan encontrar el mínimo global y son costosas compu-tacionalmente. Recientemente, [Haney y Tsai](#page-69-1) [\(2015\)](#page-69-1), propusieron una estrategia de inversión lineal, extendiendo la aplicación de la ecuación de Dix, utilizada en sísmica de exploración, al contexto de inversión de ondas superficiales. En dicha ecuación, la velocidad de fase es lineal en términos de las velocidades de ondas S para un modelo de capas 1-D. En esta tesis se explora esta metodología a partir de curvas de dispersión de velocidad de fase sintéticas del modo fundamental de ondas Rayleigh y Love. Los modelos de velocidad de ondas S obtenidos son comparados con los resultantes del uso de recocido simulado. Finalmente, se aplica la estrategia lineal a datos reales.

#### Abstract

Surface waves have been considered of great importance in the development of modern Seismology. The fundamental models of Rayleigh and Love waves allow the study of the elastic structure of Earth's crust and upper mantle beginning with the inversion of the dispersion curves. However, as it occurs in other geophysical problems, the inversion solution is not unique. To avoid falling in local minima, it has been proposed the use of heuristic methods (for example, the simulated annealing algorithm), which explore all the solution field until convergence to a family of optimal solutions. Unfortunately, these solutions do not guarantee finding the global minimum and are computationally costly. Recently, [Haney](#page-69-1) [y Tsai](#page-69-1) [\(2015\)](#page-69-1) proposed a linear inversion strategy, which extends the application of the Dix equation, used in near surface exploration, in the surface waves inversion context. Inside this equation, there is a linear relationship between shear waves and phase velocities for a 1-D model. This thesis explores this methodology from synthetic phase velocity dispersion curves of the fundamental mode for Rayleigh and Love waves. The obtained shear wave velocity models are compared to the results achieved by using simulated annealing. Finally, linear inversion was applied to real data.

# <span id="page-13-0"></span>Introducción

Las ondas superficiales han sido una herramienta ampliamente utilizada en diversos estudios de sismología. [Romanowicz](#page-70-1) [\(2002\)](#page-70-1) realizó una reseña en la que describe cómo ha sido la evolución a lo largo de las décadas del análisis de ondas superficiales registradas a partir de telesismos y estudios regionales con el fin de recuperar los parámetros de la fuente de los terremotos y conocer la estructura de la Tierra a niveles global y regional.

Estas ondas tienen la característica de ser dispersivas, esto quiere decir que la velocidad (ya sea de grupo o de fase) depende de la frecuencia; esto ocurre debido al modelo de velocidades por el cual viajan éstas, donde usualmente la velocidad se incrementa con la profundidad. En consecuencia, se pueden generar funciones llamados **curvas de dispersión** que presentan a la velocidad en términos de la frecuencia. Evidentemente la forma de estas curvas depender´a del medio por el que viajan, lo que introduce la idea de que a partir de ´estas se pueden recuperar los par´ametros de tal modelo, abriendo las puertas al concepto de inversión en Geofísica, que explica cómo a partir de una herramienta matemática se pueden recuperar los parámetros del medio (velocidad de propagación de las ondas S y espesores de las capas asociadas al modelo que se quiere recuperar) tales que expliquen los datos (en este caso la curva de dispersión) [\(Foti et al.,](#page-69-2) [2015\)](#page-69-2).

Se pueden distinguir tres metodologías para resolver el problema inverso: lineal, no lineal y no lineal iterativa. Dentro de la inversión no lineal destacan los métodos heurísticos  $<sup>1</sup>$  $<sup>1</sup>$  $<sup>1</sup>$ , que se han utilizado para resolver diversos problemas de Geofísica. Entre estos, el recoci-</sup> do simulado (traducido de simulated annealing) es probablemente uno de los más usados. [Cruz-Atienza](#page-69-3) [\(2000\)](#page-69-3) mencionó algunas aplicaciones que ha tenido dicho método, por ejem-plo la inversión de datos de resistividad eléctrica [\(Sen et al.,](#page-70-2) [1993\)](#page-70-2) y de tomografía sísmica [\(Ammon y Vidale,](#page-68-4) [1993\)](#page-68-4), así como la interpretación de primeros arribos [\(Pullammanappallil](#page-70-3) [y Louie,](#page-70-3) [1994\)](#page-70-3) y de formas de ondas sísmicas [\(Sen y Stoffa,](#page-70-4) [1991\)](#page-70-4).

La inversión de curvas de dispersión de ondas superficiales, al ser un problema no lineal, no es la excepción. [Pei et al.](#page-69-4) [\(2005\)](#page-69-4) utilizaron una variante del algoritmo de recocido simulado para recuperar modelos de velocidad a partir de curvas de dispersión de velocidad de fase de ondas de Rayleigh. De manera similar, [Xia et al.](#page-70-5) [\(1999\)](#page-70-5) obtuvieron modelos de ese tipo mediante una inversión con una técnica iterativa. Sin embargo, estos métodos pueden resultar muy costosos computacionalmente.

<span id="page-13-1"></span> $1$ Métodos inspirados en la experiencia.

Recientemente, [Haney y Tsai](#page-69-1) [\(2015\)](#page-69-1) proponen que se puede hacer esta inversión de una manera lineal con una extensión de la ecuación de Dix, utilizada en sísmica de exploración, al contexto de las ondas superficiales. Dicha extensión se logra mediante una relación entre la velocidad de fase de las ondas superficiales y la velocidad de ondas S a través de una apro-ximación de las eigenfunciones <sup>[2](#page-14-0)</sup>. Es importante señalar que esta inversión solo sirve para el modo fundamental.

En este trabajo se comparan ambas metodologías con curvas de dispersión sintéticas del modo fundamental generadas con la paquetería de Sismología desarrollada por [Herrmann](#page-69-5)  $(2013)$ . Se muestran los tiempos de cómputo requeridos por cada método y el error que existe con respecto al original. Asimismo, se propone una estrategia complementaria para extraer un modelo de capas planas a partir de la solución obtenida por la inversión lineal. Esta metodología involucra el análisis de la **derivada** en la dirección vertical de la velocidad de ondas S.

También se realiza la inversión de curvas de dispersión generadas con Interferometría Sísmica, la cual es definida por Cárdenas-Soto et al [\(2016\)](#page-68-5) como una metodología que permite calcular la función de Green al correlacionar el ruido sísmico registrado en dos estaciones. Se cuentan con 798 curvas de dispersión distribuidas de forma equidistante en una zona de estudio que se encuentra en Xochimilco. Se invirtió cada curva de dispersión para generar un modelo 1-D asociado a ese punto y estos se interpolaron para generar mapas.

<span id="page-14-0"></span><sup>2</sup>Funciones que describen la amplitud del desplazamiento de las ondas superficiales con respecto a la profundidad. [\(Stein y Wysession,](#page-70-0) [2003\)](#page-70-0)

# <span id="page-15-0"></span>Capítulo 1 Marco teórico

Las curvas de dispersión son funciones que se construyen al comparar la frecuencia, o bien el periodo de las ondas superficiales, contra su velocidad de grupo o de fase. Son muy útiles ya que contienen información del modelo de velocidad sobre el que descansa el sensor que haya registrado el paquete de ondas superficiales con el que se construyeron. La estrategia que se utiliza para traducir tales curvas a un modelo de velocidad (generalmente de las ondas S) es la inversión.

Se puede definir la **inversión** como aquel procedimiento matemático que permite obtener un modelo que sea capaz de explicar el origen de una serie de datos o mediciones de campo. En nuestro caso, obtenemos el modelo de velocidades que puede explicar una curva de dispersión. El fin de este capítulo es sentar las bases teóricas que permiten realizar el procedimiento anteriormente mencionado. Los modelos de velocidad obtenidos son 1-D, ya que solo se resuelve el espesor y la velocidad de un medio estratificado.

### <span id="page-15-1"></span>1.1 Conceptos básicos

Se define a la dispersión como aquella característica que hace que la velocidad de propagación de una onda superficial dependa de su frecuencia o periodo. Las ondas superficiales son dispersivas debido a la profundidad del desplazamiento que alcanzan a distintos periodos. Al alcanzar mayores profundidades mayor será su velocidad de propagación. Esta dependencia de la frecuencia o periodo con la velocidad se muestra en las curvas de dispersión.

Pueden existir dos tipos de curvas de dispersión: de velocidad de grupo o de velocidad de fase. Se define a la velocidad de grupo, U, como aquella a la que viaja la onda que envuelve a un grupo de ondas portadoras. Estas últimas viajan a una velocidad,  $c$ , que se conoce como velocidad de fase. La Figura [1.1](#page-16-0) muestra un esquema que permite distinguir ambas velocidades.

<span id="page-16-0"></span>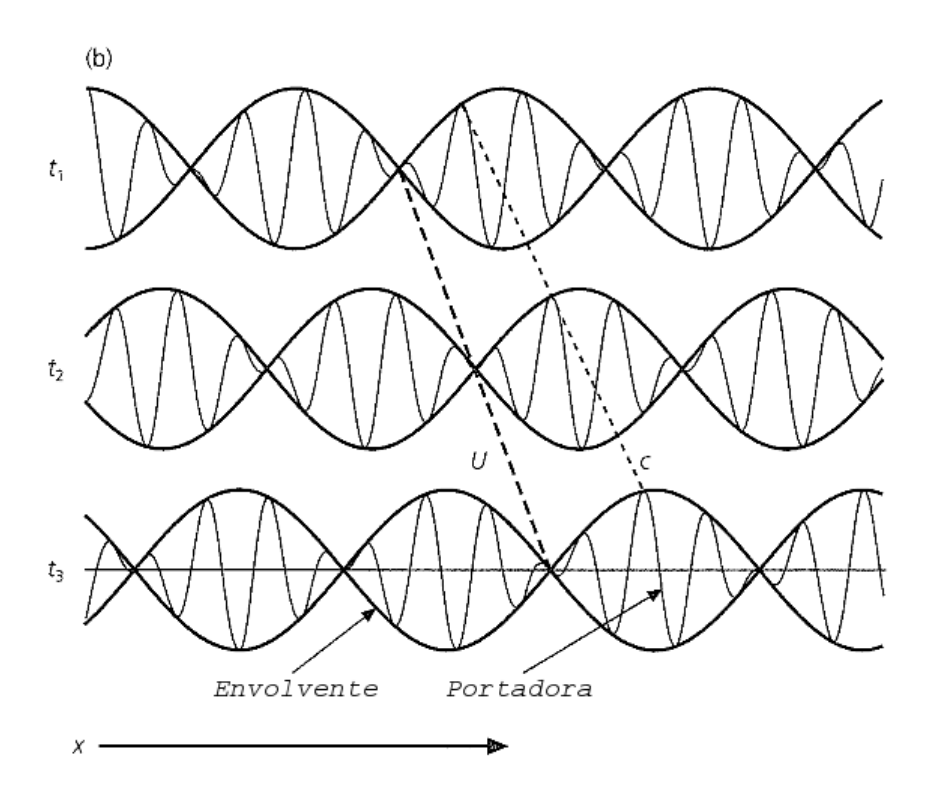

Figura 1.1: Esquema que muestra una onda que viaja en la dirección x observada en tres instantes de tiempo diferentes. U y c marcan las pendientes que corresponden a la velocidad de grupo y fase respectivamente. Modificada de [Stein y Wysession](#page-70-0) [\(2003\)](#page-70-0).

Matemáticamente, se puede definir estas velocidades como lo muestran las siguientes ecuaciones:

$$
c(\omega) = \frac{\omega}{k},\tag{1.1}
$$

<span id="page-16-1"></span>
$$
U(\omega) = \frac{d\omega}{dk} = \frac{d(kc)}{dk} = c + k\frac{dc}{dk},\tag{1.2}
$$

donde  $\omega = 2\pi f$  es la frecuencia angular y k es el número de onda. Analizando la ecuación [\(1.2\)](#page-16-1) se puede ver que la velocidad de fase siempre es mayor que la velocidad de grupo.

Más adelante, en el Capítulo 2 se verá que analizando un rango de frecuencias determinado se puede tener una estimación de la profundidad de exploración de las ondas superficiales. Este razonamiento se puede justificar analizando las eigenfunciones de las ondas superficiales, que son aquellas que describen el desplazamiento asociado a una onda superficial en función de la profundidad.

En la Sección 1.2 se explicará cuando un problema es lineal y se demostrará que la inversión de las curvas de dispersión de ondas superficiales para recuperar la velocidad de ondas S no cumple con tal propiedad.

### <span id="page-17-0"></span>1.2  $\angle$  *:* Por qué es un problema no lineal?

Para que un operador Υ sea lineal debe cumplir con dos propiedades: homogeneidad y su-perposición [\(Anguiano-Rojas,](#page-68-6) [1996\)](#page-68-6). La primera establece que aplicar un operador a una función que se encuentra multiplicada por un escalar es equivalente a multiplicar a la función una vez que se le aplica el operador por el escalar, matemáticamente es:

$$
\Upsilon[a \cdot f(x)] = a\Upsilon[f(x)].\tag{1.3}
$$

Por otro lado, la propiedad de superposición establece que cuando el operador se aplica a una suma de funciones, el resultado tendrá que ser la suma de la aplicación del operador a cada función, lo que se representa como:

$$
\Upsilon[f(x) \pm g(x)] = \Upsilon[f(x)] \pm \Upsilon[g(x)]. \tag{1.4}
$$

La ecuación [\(1.5\)](#page-17-1) muestra la combinación de ambas propiedades para definir a un operador lineal.

<span id="page-17-1"></span>
$$
\Upsilon[a \cdot f(x) \pm b \cdot g(x)] = a\Upsilon[f(x)] \pm b\Upsilon[g(x)].\tag{1.5}
$$

Tomemos como ejemplo la ecuación de dispersión de ondas Love para un modelo de una capa sobre un semiespacio [\(Stein y Wysession,](#page-70-0) [2003\)](#page-70-0), donde aparecen los parámetros del modelo que son las velocidades de onda S y módulos de rigidez de la capa y semiespacio  $(\beta_1, \beta_2)$  $β_2$ ,  $μ_1$  y  $μ_2$  respectivamente) y el espesor de la capa h, además de la velocidad aparente  $c_x$  y la frecuencia angular  $\omega = 2\pi f$ :

<span id="page-17-2"></span>
$$
tan\left[\left(\frac{\omega h}{c_x}\right)\left(\frac{c_x^2}{\beta_1^2} - 1\right)^{1/2}\right] = \frac{\mu_2 \left(1 - \frac{c_x^2}{\beta_2^2}\right)^{1/2}}{\mu_1 \left(\frac{c_x^2}{\beta_1^2} - 1\right)^{1/2}}.
$$
\n(1.6)

Observando la forma de la ecuación  $(1.6)$  se aprecia que la relación que guardan los par´ametros del modelo con respecto a la velocidad aparente y la frecuencia no cumple con ninguna de las propiedades de un operador lineal, debido a que del lado izquierdo de la ecuación se tiene a la función Tangente, mientras que del lado derecho funciones de potencia.

Novotný et al. [\(1996\)](#page-69-6) muestran que la ecuación de dispersión de las ondas Rayleigh para una capa sobre un semiespacio tiene la forma:

<span id="page-17-3"></span>
$$
h_1y_1 + h_2y_2 + 2h_3y_3 + h_4y_4 + h_5y_5 = 0,
$$
\n(1.7)

donde:

$$
h_1 = \frac{\rho_2}{\rho_1} \left[ 2 \left( \frac{\beta_2}{c} \right)^2 - 1 - 4 \left( \frac{\beta_2^2}{c} \right)^2 \sqrt{\left( \frac{1}{c^2} - \frac{1}{\alpha_2^2} \right) \left( \frac{1}{c^2} - \frac{1}{\beta_2^2} \right)} \right],
$$
(1.8)

$$
h_2 = \sqrt{\frac{1}{c^2} - \frac{1}{\alpha_2^2}},\tag{1.9}
$$

$$
h_3 = 2\left(\frac{\beta_2}{c}\right)^2 - 2\beta_2^2 \sqrt{\left(\frac{1}{c^2} - \frac{1}{\alpha_2^2}\right)\left(\frac{1}{c^2} - \frac{1}{\beta_2^2}\right)} - 1,\tag{1.10}
$$

$$
h_4 = \sqrt{\frac{1}{c^2} - \frac{1}{\beta_2^2}},\tag{1.11}
$$

$$
h_5 = \frac{\rho_1}{\rho_2} \left[ \sqrt{\left(\frac{1}{c^2} - \frac{1}{\alpha_2^2}\right) \left(\frac{1}{c^2} - \frac{1}{\beta_2^2}\right)} - \frac{1}{c^2} \right],
$$
\n(1.12)

$$
y_1 = 1 - \left[ 8\left(\frac{\beta_1}{c}\right)^4 - 4\left(\frac{\beta_1}{c}\right)^2 + 1 \right] w_1 - 4\left(\frac{\beta_1^2}{c}\right)^2 w_2 - \left[ 2\left(\frac{\beta_1}{c}\right)^2 - 1 \right]^2 \frac{w_3}{c^2}, \quad (1.13)
$$

$$
y_2 = 4\left(\frac{\beta_1^2}{c}\right)^2 \sqrt{\frac{1}{\beta_1^2} - \frac{1}{c^2}} \cos(P) \cos(Q) +
$$
  
\n
$$
\left[2\left(\frac{\beta_1}{c}\right)^2 - 1\right]^2 \left(\frac{1}{\alpha_1^2} - \frac{1}{c^2}\right)^{-1/2} \cos(Q) \sin(P),
$$
  
\n
$$
y_3 = 2\left(\frac{\beta_1}{c}\right)^2 \left[8\left(\frac{\beta_1}{c}\right)^4 - \left(\frac{\beta_1}{c}\right)^2 - 1\right] w_1 + 8\left(\frac{\beta_1^3}{c^2}\right)^2 w_2 +
$$
  
\n
$$
\left(2\left(\frac{\beta_1^2}{c^2}\right)^2 - 1\right)^3 \frac{w_3}{c^2},
$$
\n(1.15)

$$
y_4 = \left[2\left(\frac{\beta_1}{c}\right)^2 - 1\right] \left(\frac{1}{\beta_1^2 - \frac{1}{c^2}}\right)^{-1/2} \cos(P)\sin(Q) + 4\left(\frac{\beta_1^2}{c}\right)^2 \sqrt{\frac{1}{\alpha_1^2} - \frac{1}{c^2}} \cos(Q)\sin(P),\tag{1.16}
$$

$$
y_5 = 8\left(\frac{\beta_1^2}{c}\right)^2 \left[2\left(\frac{\beta_1}{c}\right)^2 - 1\right]w_1 + 16\left(\frac{\beta_1^2}{c}\right)^4 w_2 + \left[2\left(\frac{\beta_1}{c}\right)^2 - 1\right]^4 w_3, \tag{1.17}
$$

$$
w_1 = 1 - \cos(P)\cos(Q),
$$
 (1.18)

$$
w_2 = \sqrt{\left(\frac{1}{\alpha_1^2} - \frac{1}{c^2}\right)\left(\frac{1}{\beta_1^2} - \frac{1}{c^2}\right)}\sin(P)\sin(Q),\tag{1.19}
$$

$$
w_3 = \left[ \left( \frac{1}{\alpha_1^2} - \frac{1}{c^2} \right) \left( \frac{1}{\beta_1^2} - \frac{1}{c^2} \right) \right]^{-1/2} \sin(P) \sin(Q), \tag{1.20}
$$

$$
P = \omega h \sqrt{\frac{1}{\alpha_1^2} - \frac{1}{c^2}},\tag{1.21}
$$

$$
Q = \omega h \sqrt{\frac{1}{\beta_1^2} - \frac{1}{c^2}}.
$$
\n(1.22)

Analizando la forma de la ecuación  $(1.7)$  se observa que la relación entre la velocidad de fase c y los parámetros del medio, los cuales son el espesor de la capa  $h$ , las densidades de la capa y semiespacio ( $\rho_1$  y  $\rho_2$  respectivamente), las velocidades de propagación de las ondas P y S en la capa y semiespacio  $(\alpha_1, \beta_1, \alpha_2, \gamma, \beta_2)$  respectivamente) es no lineal y está en función de la frecuencia.

## <span id="page-19-0"></span>1.3 Metodologías de inversión

#### <span id="page-19-1"></span>1.3.1 Inversión no lineal

#### Recocido simulado

Desarrollamos un prototipo computacional del algoritmo de recocido simulado, en el lengua-je interpretado Octave [\(Eaton et al.,](#page-69-7) [2016\)](#page-69-7), para encontrar el mínimo global explorando el espacio solución de una función de costo. Este método heurístico está inspirado en el comportamiento de las partículas de un material que después de calentarse a una temperatura inicial, es decir con una estructura interna con alta entropía (error), se deja enfriar paulatinamente para obtener una estructura microscópica **óptima**. [Corana et al.](#page-68-1) [\(1987\)](#page-68-1) proponen un algoritmo que consta de tres ciclos:

- $(1)$  Ciclo de cambios de temperatura: Controla el número máximo de iteraciones que se realizarán. En términos del algoritmo esto es el número de reducciones de temperatura.
- (2) Ciclo de estabilidad: Controla el número de saltos  $(N_s)$  que se dan dentro del espacio solución. Esto quiere decir que se explora el espacio solución  $N_s$  veces para una misma temperatura. Los saltos se encuentran controlados por una amplitud de paso  $(ap)$ , que se modifica para cada parámetro de acuerdo a una tasa de modelos aceptados o rechazados (ver Ciclo (3)).
- $(3)$  Ciclo de perturbación de los parámetros: Se perturban los parámetros (en este caso  $h$ ,  $\beta_1$  y  $\beta_2$ , ver Figura [2.1\)](#page-27-1), se generan las curvas del modelo perturbado y se comparan contra las del original utilizando la función de costo. Si el error disminuye, entonces se acepta el modelo perturbado que se generó, de lo contrario este modelo se rechaza. Una vez que se acepta un modelo, si este tiene un error menor que la tolerancia entonces este se queda como soluci´on. Por el contrario, si el modelo es rechazado

este recibe una segunda oportunidad de ser aceptado mediante el uso del criterio de Metrópoli, el cual pide que se genere un número aleatorio r en el intervalo  $[0, 1]$ . Este número se compara con otro,  $Pr$ , definido como:

$$
Pr = \exp\left(\frac{\Delta f}{T_i}\right),\tag{1.23}
$$

donde  $\Delta f$  es la diferencia entre el modelo óptimo y el modelo perturbado y  $T_i$  es la temperatura a la cual se encuentra el sistema. Entonces, si  $r \leq Pr$  el modelo se acepta, de lo contrario el modelo se rechaza y se repite el proceso.

El número de modelos aceptados y rechazados es importante para modificar la amplitud de paso. [Corana et al.](#page-68-1) [\(1987\)](#page-68-1) proponen que si la tasa de modelos aceptados,  $n_a$ , es mayor al 60 % del número de saltos, i.e.  $n_a > 0.6N_s$ , entonces el valor de *ap* se modifica de la siguiente manera:

<span id="page-20-1"></span>
$$
ap_i(m) = ap_{i-1}(m) \left( 1 + c_u \cdot \frac{n_a(m)/N_s - 0.6}{0.4} \right). \tag{1.24}
$$

Por otro lado, si la tasa  $n_a$  es menor al 40%, i.e.  $n_a < 0.4N_s$ , entonces la modificación ocurre como:

<span id="page-20-2"></span>
$$
ap_i(m) = \frac{ap_{i-1}(m)}{1 + c_u \cdot \frac{0.4 - n_a(m)/N_s}{0.4}}.
$$
\n(1.25)

Tanto en la ecuación [\(1.24\)](#page-20-1) como en la [\(1.25\)](#page-20-2), i es el contador que controla las modificaciones de *ap*, m indica a cuál de los parámetros le está siendo modificada su *ap* y  $c_u$  es un valor mayor a 1 (los autores proponen que sea 2 y fue el que se utilizó en este trabajo).

Finalmente, si  $n_a$  se encuentra entre el 40 y 60 %, i.e.  $0.4N_s \leq n_a \leq 0.6N_s$ , entonces  $ap_i(m) = ap_{i-1}(m)$ . Esto se interpreta como que la tasa de modelos aceptados contra modelos rechazados debe ser cercana a [1:1].

La Figura [1.3](#page-26-0) muestra un diagrama de flujo que esquematiza el algoritmo descrito anteriormente.

#### <span id="page-20-0"></span>1.3.2 Inversión lineal

Recientemente, [Haney y Tsai](#page-69-1) [\(2015\)](#page-69-1) propusieron una estrategia que permite realizar la inversión de las curvas de dispersión del **modo fundamental** mediante el uso de una extensión de la ecuación de Dix (que se usa en el contexto de la sísmica de exploración) al contexto de las ondas superficiales. Esta sección describe esta aproximación lineal.

#### Ecuación de Dix

La ecuación de Dix fue desarrollada en el contexto de la sismología de exploración y permite calcular las velocidades de intervalo  $V_{int,n}$  (*n* hace referencia al número de capas) en función de las velocidades RMS [\(Burger,](#page-68-7) [1992\)](#page-68-7), como:

<span id="page-21-2"></span>
$$
V_{int,n}^{2} = \frac{\sum_{i=1}^{n} \Delta t_i V_{RMS_i}^{2}}{\sum_{i=1}^{n} \Delta t_i},
$$
\n(1.26)

donde  $\Delta t_i$  es el tiempo de viaje y  $V_{RMS_i}$  las velocidades  $RMS$  de cada capa. Si se asumen capas planas y offset pequeño, se puede proponer que la velocidad RMS (Root Mean Square Velocity, en español velocidad media cuadrática) es igual a la velocidad de apilamiento.

#### Ecuación de Dix en el contexto de las ondas superficiales

Una vez descrita la ecuación de Dix resulta natural preguntarse ¿cómo esta puede extrapolarse al contexto de las ondas superficiales? [Haney y Tsai](#page-69-1) [\(2015\)](#page-69-1) proponen que existe una relación lineal entre la velocidad de ondas de corte y la velocidad de fase como:

<span id="page-21-0"></span>
$$
c_m^2 = \sum_{n=1}^{N} \left[ F(k_m, h_{n+1}) - F(k_m, h_n) \right] \beta_n^2,
$$
\n(1.27)

donde  $F(k, h)$  es la función Kernel de la inversión (en el Capítulo 3 se verá que esta puede tomar diferentes formas según sea el medio que se dese $\acute{e}$  invertir), c es la velocidad de fase, β la velocidad de las ondas de corte,  $k = \omega/c$  el número de onda,  $h_n$  el espesor de la n- $\gamma$ ésima capa, m es el índice que controla la frecuencia con la que se está trabajando y N es el número de capas del modelo propuesto. Esta relación lineal entre las velocidades de fase con la de ondas de corte es análoga a la que se tiene entre las velocidades de intervalo con las velocidades RMS plasmada en la ecuación de Dix  $(1.27)$ . Reescribiendo la ecuación  $(1.27)$  de forma matricial se obtiene:

<span id="page-21-1"></span>
$$
\underline{c}^2 = \underline{G} \,\underline{\beta}^2. \tag{1.28}
$$

Analizando la expresión  $(1.28)$  se observa que esta tiene la forma *general* de cualquier modelo lineal:

$$
\underline{d} = \underline{G} \,\underline{m},
$$

donde  $\underline{d}$ son los datos, <br/>  $\underline{G}$ el operador que representa la acción de un modelo lineal y <br/>  $m$ los parámetros del modelo.

En el caso particular de este problema, los datos son las velocidades de fase, mismas que se obtienen directamente de la curva de dispersión y los parámetros a resolver son las velocidades de ondas de corte para cada capa del modelo propuesto. Llegados a este punto es importante entender cómo se construye el kernel  $G$ . En la ecuación [\(1.26\)](#page-21-2) se puede deducir que dicho kernel tiene la forma de una matriz descrita como:

<span id="page-21-3"></span>
$$
G_{mn} = F(k_m, z) \mid_{z=h_n}^{z=h_{n+1}}.
$$
\n(1.29)

Lo anterior implica cada renglón de la matriz está asociado al valor de una frecuencia  $m$  y los elementos contenidos en ese renglón asociados a las columnas se construyen con la diferencia de la función kernel valuada en la frecuencia m y en las profundidades  $z = h_n$ y  $z = h_{n+1}$  respectivamente. En consecuencia, G tiene dimensiones  $M \times N$ , donde M es el número de datos en la curva de dispersión y  $N$  el número de capas.

#### <span id="page-22-0"></span>1.3.3 Construcción de la función  $F(k, z)$

La ecuación [\(1.29\)](#page-21-3) muestra que  $\underline{G}$  depende de una función  $F(k, z)$ , donde k es el número de onda y z la profundidad. [Haney y Tsai](#page-69-1) [\(2015\)](#page-69-1) proponen que dependiendo del tipo de onda superficial y la geometría del modelo de velocidades que se elijan, se tiene que usar una función distinta. Estas funciones se obtienen resolviendo para la velocidad de fase c las ecuaciones [\(1.30\)](#page-22-1) y [\(1.31\)](#page-22-2), correspondientes a las ondas Rayleigh y Love, respectivamente [\(Aki](#page-68-8) [y Richards,](#page-68-8) [1980\)](#page-68-8). Más adelante se verá que estas ecuaciones dependen de la a aproximación de las eigenfunciones que se utilice de acuerdo al modelo que se quiere invertir.

<span id="page-22-1"></span>
$$
\omega^2 R_1 - k^2 R_2 - kR_3 - R_4 = 0,\tag{1.30}
$$

<span id="page-22-2"></span>
$$
\omega^2 L_1 - k^2 L_2 - L_3 = 0,\tag{1.31}
$$

donde:

$$
R_1 = \frac{1}{2} \int_0^\infty \rho (r_1^2 + r_2^2) \, dz,\tag{1.32}
$$

$$
R_2 = \frac{1}{2} \int_0^\infty \left[ (\lambda + 2\mu) r_1^2 + \mu r_2^2 \right] dz, \tag{1.33}
$$

$$
R_3 = \int_0^\infty \left( \lambda r_1 \frac{\partial r_2}{\partial z} - \mu r_2 \frac{\partial r_1}{\partial z} \right) dz, \tag{1.34}
$$

$$
R_4 = \int_0^\infty \left[ (\lambda + 2\mu) \left( \frac{\partial r_2}{\partial z} \right)^2 + \mu \left( \frac{\partial r_1}{\partial z} \right)^2 \right] dz, \tag{1.35}
$$

$$
L_1 = \frac{1}{2} \int_0^\infty \rho l_1^2 dz,\tag{1.36}
$$

$$
L_2 = \frac{1}{2} \int_0^\infty \mu l_1^2 dz,\tag{1.37}
$$

$$
L_3 = \frac{1}{2} \int_0^\infty \mu \left(\frac{\partial l_1}{\partial z}\right)^2 dz.
$$
 (1.38)

 $ρ$  es la densidad,  $λ$  la primer constante de Lamé y  $μ$  el módulo de rigidez.  $r_1$  y  $r_2$  son las eigenfunciones de las ondas Rayleigh, mientras que  $l_1$  es la eigenfunción de las ondas Love. [Haney y Tsai](#page-69-1) [\(2015\)](#page-69-1) resolvieron las ecuaciones [\(1.30\)](#page-22-1) y [\(1.31\)](#page-22-2) para tres casos diferentes: ondas Rayleigh usando una geometría de capas planas y otra de un modelo de potencia <sup>[1](#page-23-0)</sup> y ondas Love suponiendo un modelo de potencia. A continuación se muestran los resultados de los tres casos.

#### F(k,z) de ondas Rayleigh para un modelo de capas planas

Para un medio homogéneo, las eigenfunciones  $r_1$  y  $r_2$  se definen como:

<span id="page-23-1"></span>
$$
r_1(z) = e^{-0.8475kz} - 0.5773e^{-0.3933kz},\tag{1.39}
$$

$$
r_1(z) = 0.8675e^{-0.8475kz} - 1.4679e^{-0.3933kz}.\tag{1.40}
$$

El utilizar eigenfunciones de un medio homogéneo se justifica con el principio de Rayleigh. Este establece que al perturbar el medio, el cambio en los eigenvalores, velocidades de fase, es de primer orden; mientras que del cambio en las eigenfunciones, desplazamientos en profundidad, es de segundo orden [\(Snieder y Trampert,](#page-70-6) [1999\)](#page-70-6). [Haney y Tsai](#page-69-1) [\(2015\)](#page-69-1) propone que las eigenfunciones se calculen para cada frecuencia  $\omega$ , considerando un medio homogéneo con densidad constante, que además es un sólido de Poisson,  $\lambda = \mu$ , con  $c = 0.9194\beta$ . Utilizando estas eigenfunciones aproximadas  $(1.39)$  y  $(1.39)$  en la ecuación de dispersión  $(1.30)$ se obtiene:

$$
F(k, z) = -2.8450e^{-1.6950kz} + 6.3086e^{-1.2408kz} - 4.3089e^{-0.7866kz}.
$$
 (1.41)

#### F(k,z) de ondas Rayleigh para un modelo de potencia

Para este caso, [Haney y Tsai](#page-69-1)  $(2015)$  proponen aproximan a las eigenfunciones  $r_1$  y  $r_2$  con funciones exponenciales como:

$$
r_1 \approx e^{-a_1 k z} + C_1 e^{a_2 k z},\tag{1.42}
$$

$$
r_2 \approx C_2 e^{-a_3 k z} + C_3 e^{a_4 k z},\tag{1.43}
$$

donde  $a_1 = 0.8421 \pm 0.0426$ ,  $a_2 = 0.7719 \pm 0.0372$ ,  $a_3 = 0.9293 \pm 0.0428$ ,  $a_4 = 0.8262 \pm 0.0316$ ,  $C_1 = -0.8929 \pm 0.0101, C_2 = 0.8554 \pm 0.0841$  y  $C_3 = -0.9244 \pm 0.0855$ . La función  $F(k, z)$ resultante es:

$$
F(k, z) = -103.14e^{-1.8586kz} + 6.1446e^{-1.7714kz} + 217.12e^{-1.7555kz} - 10.312e^{-1.7012kz} - 160.68e^{-1.6842kz} + 1.2856e^{-1.6683kz} - 115.00e^{-1.6524kz} + 294.66e^{-1.6140kz} + 4.0924e^{-1.5981kz} - 135.49e^{-1.5438kz}.
$$
\n
$$
(1.44)
$$

<span id="page-23-0"></span><sup>&</sup>lt;sup>1</sup>Modelo en el cual la velocidad β varía con la profundidad de la forma  $\beta(z) = Az^{\alpha}$ , donde A es una constante de proporcionalidad y  $\alpha > 0$ .

#### F(k,z) de ondas Love para un modelo de potencia

Para un modelo de potencia, [Haney y Tsai](#page-69-1)  $(2015)$  aproximan a  $l_1$  como:

$$
l_1 \approx \exp(-akz),\tag{1.45}
$$

donde  $a = 0.85 \pm 0.09$ . La función  $F(k, z)$  resultante es:

$$
F(k, z) = - (1 + a^2) e^{-2akz}.
$$
\n(1.46)

#### <span id="page-24-0"></span>1.3.4 Regularización del problema lineal

Por tratarse de un problema mal condicionado, es necesario realizar una regularización de la inversión. Por lo tanto, se plantea la inversión utilizando mínimos cuadrados pesados y amortiguados. En consecuencia, es necesario formular dos matrices, la de covarianza de los  $\textit{ datos} \; \underline{C_d}$ y la de $\textit{covarianza}$  del modelo  $\underline{C_m}.$  La primera de ellas está definida como:

$$
\underline{\underline{C}}_{\underline{d}} = \sigma_{d\underline{1}}^2, \tag{1.47}
$$

donde  $\sigma_d$  es la desviación estándar de los datos e  $\underline{I}$  es la matriz identidad. La matriz de covarianza del modelo se expresa como:

$$
C_m(i,j) = \sigma_m^2 \exp(-|z_i - z_j|/l), \qquad (1.48)
$$

donde  $\sigma_m$  es la desviación estándar del modelo, z es el espesor de la capa, i y j son los índices que controlan la capa sobre la que se está trabajando y  $l$  es un factor de suavizado.

Integrando las matrices de covarianza en la formulación de mínimos cuadrados, la ecuación [\(1.28\)](#page-21-1) toma la forma:

$$
\begin{bmatrix} C_d^{-1/2} G \\ C_m^{-1/2} \end{bmatrix} \underline{\beta}^2 = \begin{bmatrix} C_d^{-1/2} \underline{c}^2 \\ C_m^{-1/2} \underline{\beta}_0^{-2} \end{bmatrix},
$$
\n(1.49)

donde  $\beta_0 = c_{max}/0.9194$  y  $c_{max}$  es la velocidad de fase mayor de la curva de dispersión. La regularización mejora el número de condicionamiento de la matriz, que se define como:

$$
cond(\underline{G}) = A/B, \tag{1.50}
$$

donde A es el eigenvalor máximo de la matriz  $G \, y \, B$  el eigenvalor mínimo. La regularización disminuye el número de condicionamiento al incrementar el eigenvalor mínimo. En el Capítulo 3 se verán ejemplos de estos números.

### <span id="page-24-1"></span>1.3.5 Criterio de la derivada para obtener un modelo de capas a partir de la inversión lineal

De la inversión lineal para un modelo de **capas planas** se obtienen funciones  $\beta(z)$  como la que se muestra en la Figura [1.2.](#page-25-0) En esta tesis se propone un análisis de la derivada cuando se desea reconstruir un modelo de capa sobre un semiespacio a partir de la solución de la

inversión lineal. Al trabajar con escenarios sintéticos se observó que el punto de máxima pendiente que tiene coordenadas  $(\beta_0, z_0)$ , marcado con un punto rojo en la Figura [1.2,](#page-25-0) es una buena estimación del espesor de la capa. Para encontrar la coordenada  $z_0$  se aplica el criterio de la derivada. Como la primera derivada nos da la pendiente de la función punto a punto, la segunda derivada igualada a cero nos ayuda a encontrar el punto de máxima pendiente, es decir:

$$
\frac{d^2\beta(z)}{dz^2} = 0.\tag{1.51}
$$

<span id="page-25-0"></span>Localizada la coordenada  $z_0$ , se supone esta como el espesor h de la capa que descansa sobre el semiespacio. La velocidad de la capa  $\beta_1$  se calcula como el promedio de las velocidades que van desde la primera posición del vector solución hasta la posición ocupada por el punto de máxima pendiente. Finalmente, la velocidad del semiespacio  $\beta_2$  sería igual a la de la última velocidad del vector solución. De esta forma, se construye el modelo con los parámetros h,  $\beta_1$  y  $\beta_2$ .

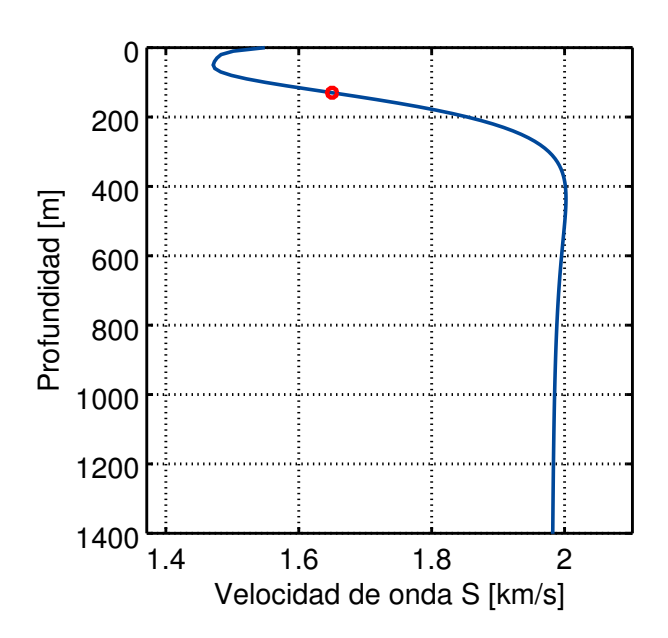

Figura 1.2: Resultado de una inversión lineal. El punto rojo corresponde al punto de máxima pendiente.

El cálculo de la derivada se hace de manera numérica, para lo cual se optó por usar un esquema de diferencias centradas definido como:

$$
\beta'(z) = \frac{f(z+h) - f(z-h)}{2h},\tag{1.52}
$$

donde h corresponde al espesor de las capas. Se puede utilizar este esquema ya que las capas del modelo invertido tienen el mismo espesor, i.e. se tiene una función de  $z$  equiespaciada. Una vez obtenido el vector  $\beta'(z)$ , se localiza el punto  $z_m$ , mismo que será aquel que tenga el valor más grande, ya que ahí estará el punto que tiene mayor pendiente.

<span id="page-26-0"></span>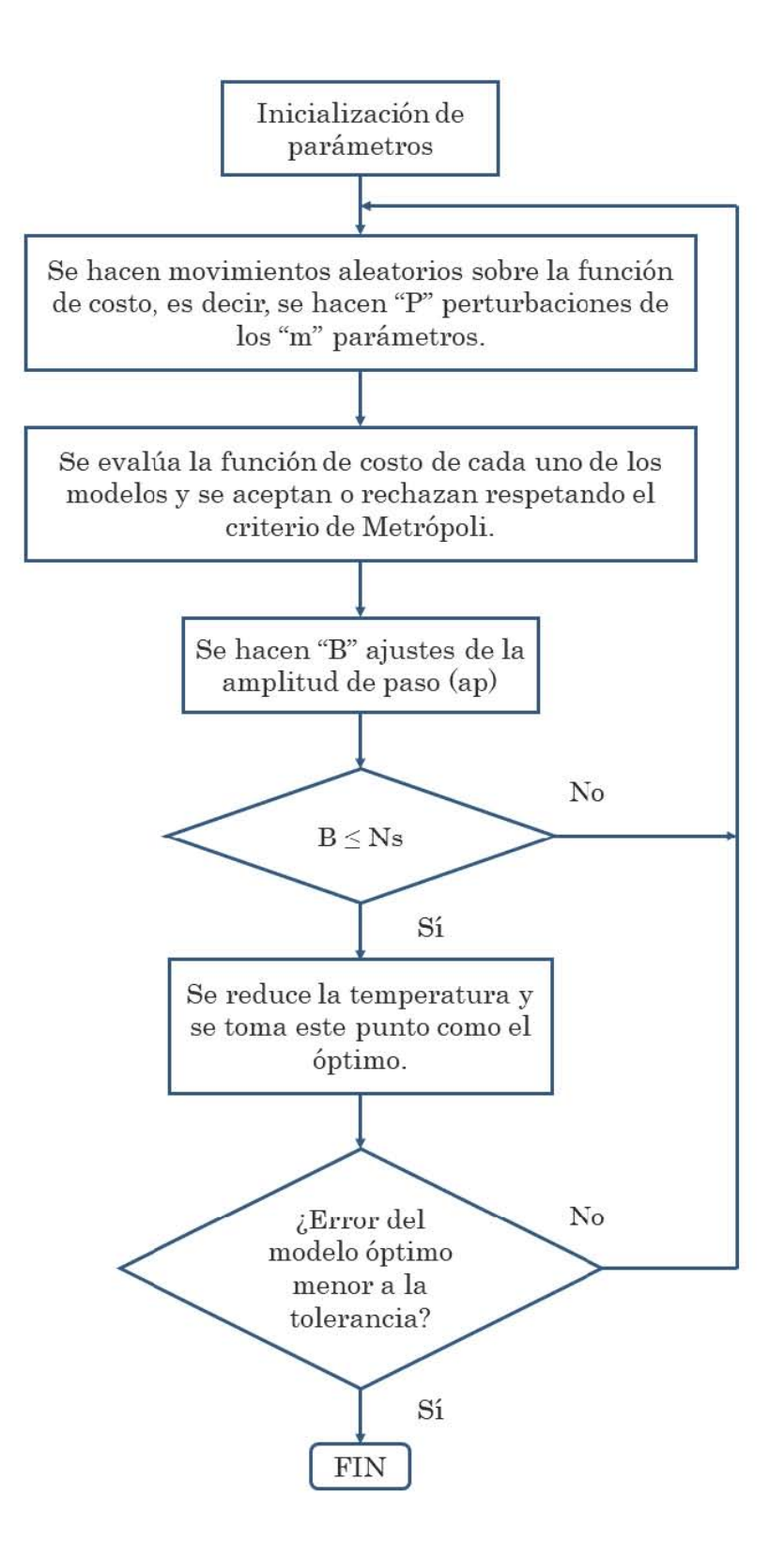

Figura 1.3: Diagrama de flujo del algoritmo de recocido simulado. Modificado de [Corana et](#page-68-1) [al.](#page-68-1) [\(1987\)](#page-68-1).

# <span id="page-27-0"></span>Capítulo 2 Análisis de las curvas de dispersión

Antes de trabajar con las estrategias de inversión, es conveniente realizar un análisis de sensibilidad de las curvas de dispersión para entender mejor el problema. En este trabajo se utilizan curvas de dispersión de velocidad de fase de ondas de Rayleigh y de Love, que viajan en un medio de una capa que descansa sobre un semiespacio (ver Figura [2.1\)](#page-27-1); donde h es el espesor de la capa,  $\beta_1$  es la velocidad de propagación de las ondas S en la capa y  $\beta_2$  es la velocidad de propagación de las ondas S en el semiespacio. Para la generación de las curvas de dispersión, se supone en todo momento que se tiene un medio de Poisson, i. e. el módulo de rigidez  $\mu$  y la constante de Lamé  $\lambda$  son iguales; esto se traduce a que podemos estimar la velocidad de las ondas P  $(\alpha)$  a través de la velocidad de las ondas S  $(\beta)$ , de la forma:

$$
\alpha = \sqrt{3}\beta. \tag{2.1}
$$

Además, se trabajó con el modelo de densidades utilizado por [Gardner et al.](#page-69-8) [\(1974\)](#page-69-8), expresado matemáticamente como:

$$
\rho(\beta) = 0.23 \beta^{0.25},\tag{2.2}
$$

<span id="page-27-1"></span>donde ρ es la densidad y está en función de β. Aclarar lo anterior es importante, ya que son parámetros de entrada de la paquetería de sismología de [Herrmann](#page-69-5) [\(2013\)](#page-69-5) para la generación de las curvas de dispersión.

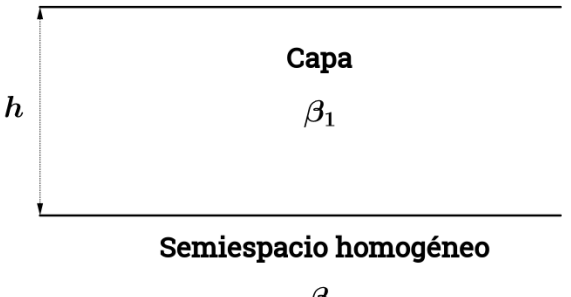

 $\beta_2$ 

Figura 2.1: Medio a considerar en el análisis de sensibilidad.

Definido el modelo, se analizará el comportamiento de las curvas de dispersión variando h,  $\beta_1$  y  $\beta_2$ . En cada caso, los dos parámetros restantes se fijan. Los resultados se muestran tanto para ondas Love como para Rayleigh. Para generar las curvas de dispersión se utilizó la paquetería Computer Programs in Seismology [\(Herrmann,](#page-69-5) [2013\)](#page-69-5) (para ver detalles del uso de esta paquetería ver los [Anexos\)](#page-71-0).

## <span id="page-28-0"></span>2.1 Sensibilidad al modelo de densidad

A continuación se analiza lo que sucede cuando se usan diferentes modelos de densidad en las curvas de dispersi´on. Se disponen de dos modelos: [Berteussen](#page-68-9) [\(1977\)](#page-68-9) y [Gardner et al.](#page-69-8) [\(1974\)](#page-69-8). El primero dice que se puede obtener la densidad,  $\rho$ , en función de la velocidad de onda P,  $\alpha$ , de la forma:

$$
\rho(\alpha) = 0.32\alpha + 0.77.\tag{2.3}
$$

El segundo establece que las densidades se pueden obtener en función de la velocidad  $\beta$ de la forma:

$$
\rho(\beta) = 0.23\beta^{0.25}.\tag{2.4}
$$

Las Figuras [2.2](#page-28-1) y [2.3](#page-29-1) muestran las comparaciones de los modelos para ondas Rayleigh y Love respectivamente. Como se puede apreciar, el cambio en las curvas de dispersión es muy pequeño (al menos para esos dos modelos). Para las siguientes secciones y los capítulos posteriores, se utilizará el modelo de [Gardner et al.](#page-69-8) [\(1974\)](#page-69-8).

<span id="page-28-1"></span>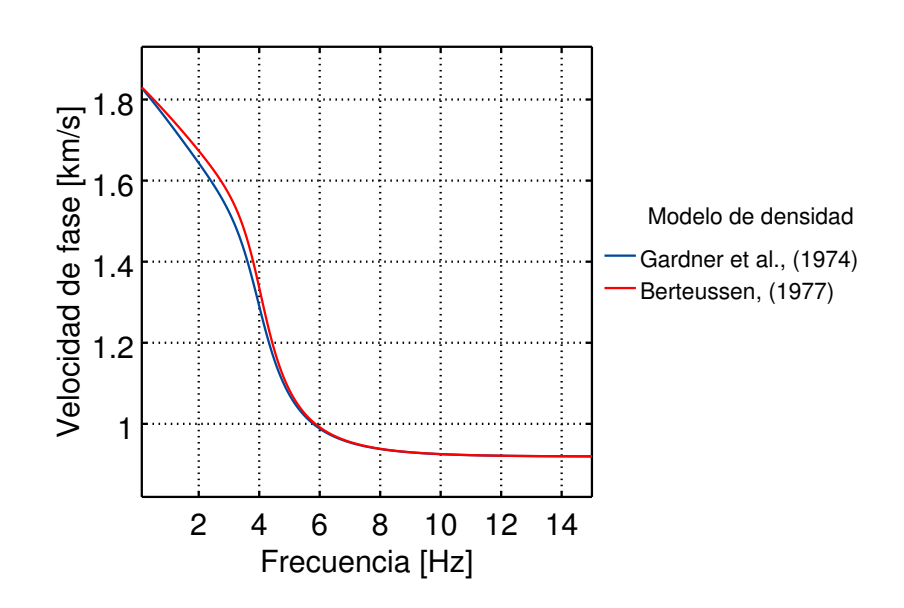

Figura 2.2: Gráfico que muestra la comparación de curvas de dispersión de velocidad de fase de ondas Rayleigh para diferentes modelos de densidad.

<span id="page-29-1"></span>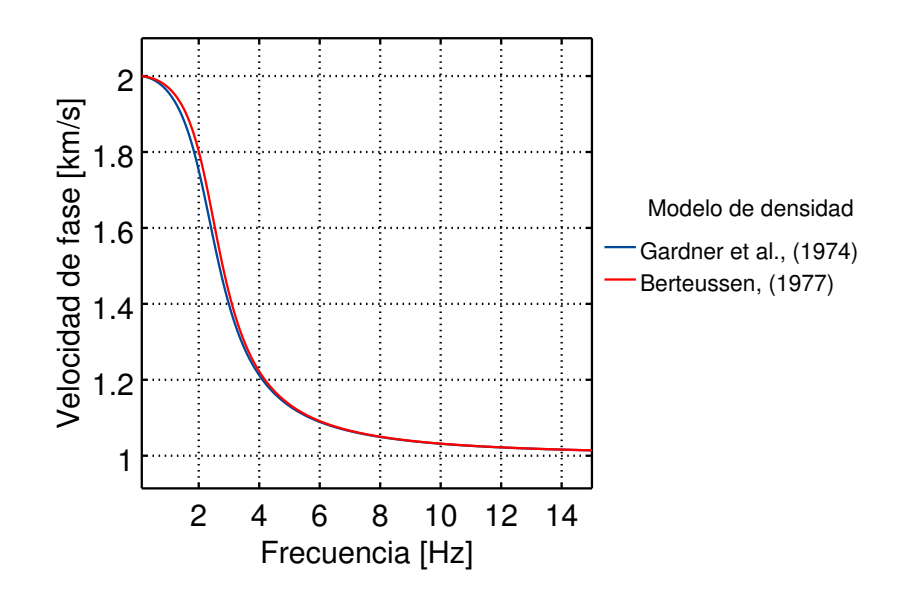

Figura 2.3: Gráfico que muestra la comparación de curvas de dispersión de velocidad de fase de ondas Love para diferentes modelos de densidad.

## <span id="page-29-0"></span>2.2 Sensibilidad a la velocidad de ondas S de la capa

Para la investigación de la sensibilidad de las curvas de dispersión se propone la siguiente configuración: una capa de 300 [m] de espesor que descansa sobre un semiespacio con velocidad de propagación de ondas S  $(\beta_2)$  de 2 [km/s]. Las velocidades  $\beta_1$  de la capa propuestas fueron 0.5, 0.75, 1.0, 1.25 y 1.5  $\text{[km/s]}$ . Se obtuvieron curvas de dispersión de velocidad de fase de ondas Rayleigh y Love en un intervalo de frecuencias que va de 0 a 10 [Hz]. Los resultados se muestran en las Figuras [2.4](#page-30-0) y [2.5.](#page-30-1)

<span id="page-30-0"></span>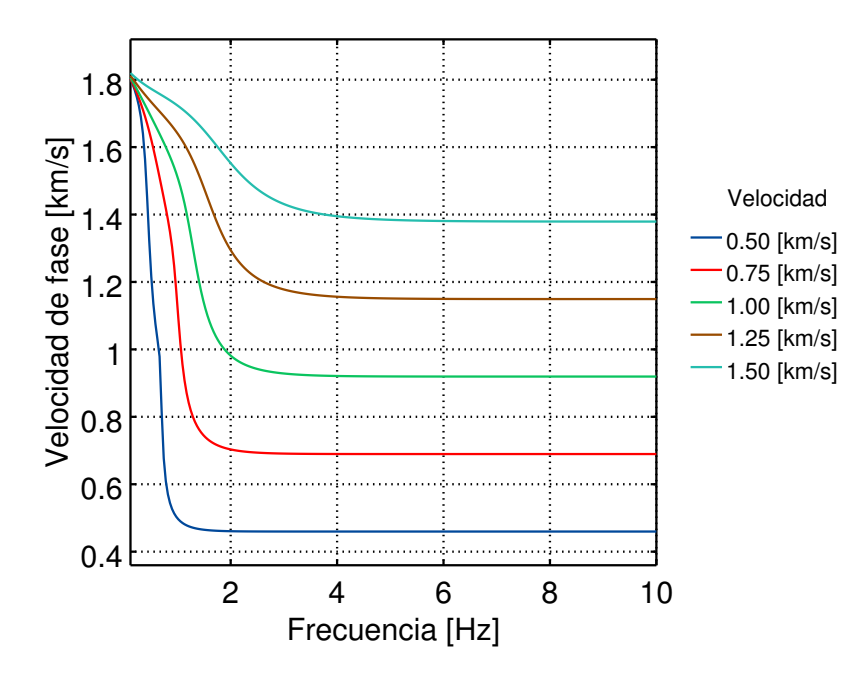

<span id="page-30-1"></span>Figura 2.4: Análisis de sensibilidad a la velocidad de ondas S de la capa con  $h = 300$  [m] y  $\beta_2 = 2$  [km/s] para ondas de Rayleigh.

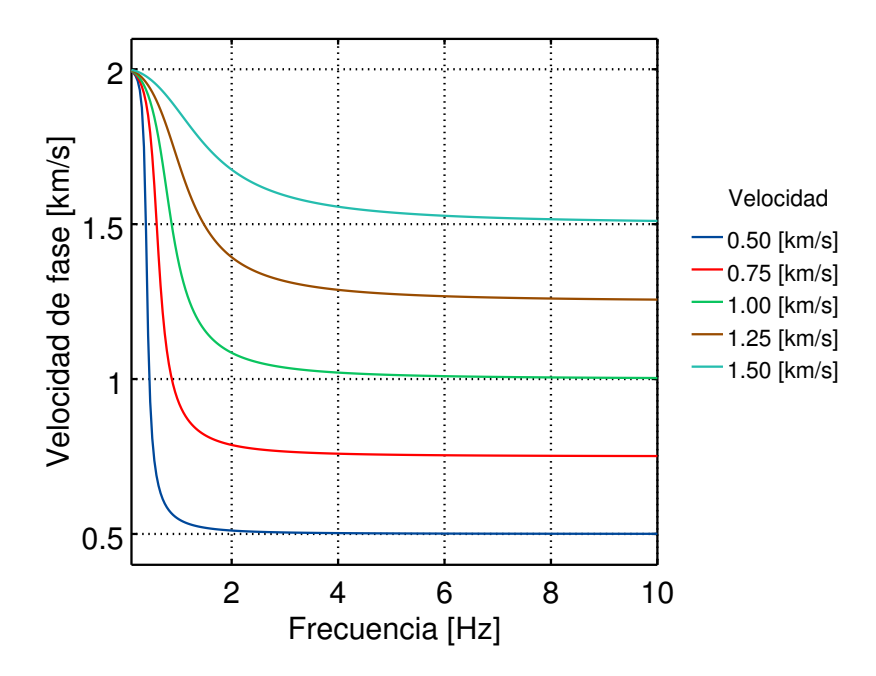

Figura 2.5: Análisis de sensibilidad a la velocidad de ondas S de la capa con  $h = 300$  [m] y  $\beta_2 = 2$  [km/s] para ondas de Love.

Antes de analizar las curvas de dispersión conviene aclarar lo siguiente: el rango de frecuencias que se elige proporciona una estimación de la profundidad de exploración de las ondas. Mientras que las altas frecuencias proporcionan información de las regiones más someras, las bajas frecuencias dan información a profundidad.

Teniendo en mente lo anterior, las Figuras [2.4](#page-30-0) y [2.5](#page-30-1) muestran que al variar la velocidad de la capa, el cambio entra las curvas ocurre en las altas frecuencias; debido a que las ondas de periodo corto viajan con la velocidad de las zonas m´as someras de la estructura de velocidades. Las curvas también muestran que las ondas de Love viajan con la misma velocidad que las ondas S, lo que no ocurre con las ondas de Rayleigh, ya que estas ondas viajan aproximadamente a una velocidad  $c = \left(\sqrt{2 - \frac{2}{\sqrt{2}}}\right)$ 3  $\beta \approx 0.9194\beta$  [\(Stein y Wysession,](#page-70-0) [2003\)](#page-70-0). También se puede observar que si las velocidades de la capa y el semiespacio son similares, la estabilidad de la velocidad se alcanza a mayores frecuencias que cuando el contraste de velocidades es mayor.

# <span id="page-31-0"></span>2.3 Sensibilidad a la velocidad de ondas S del semiespacio

Ahora toca analizar qué pasa si se fija la velocidad  $\beta_1$ . Se propone una capa de 300 [m] de espesor que tiene una velocidad  $\beta_1$  de 1 [km/s]. Las velocidades  $\beta_2$  del semiespacio fueron 1.2, 1.4, 1.6, 1.8 y 2.0 [km/s]. La Figuras [2.6](#page-31-1) y [2.7](#page-32-1) muestra las comparaciones de las curvas de dispersión generadas para ondas Rayleigh y Love respectivamente. En estas curvas de dispersión se observa que al variar la velocidad del semiespacio, el cambio en la curvas ocurre en las bajas frecuencias debido a que las ondas de periodo largo viajan por las zonas profundas.

<span id="page-31-1"></span>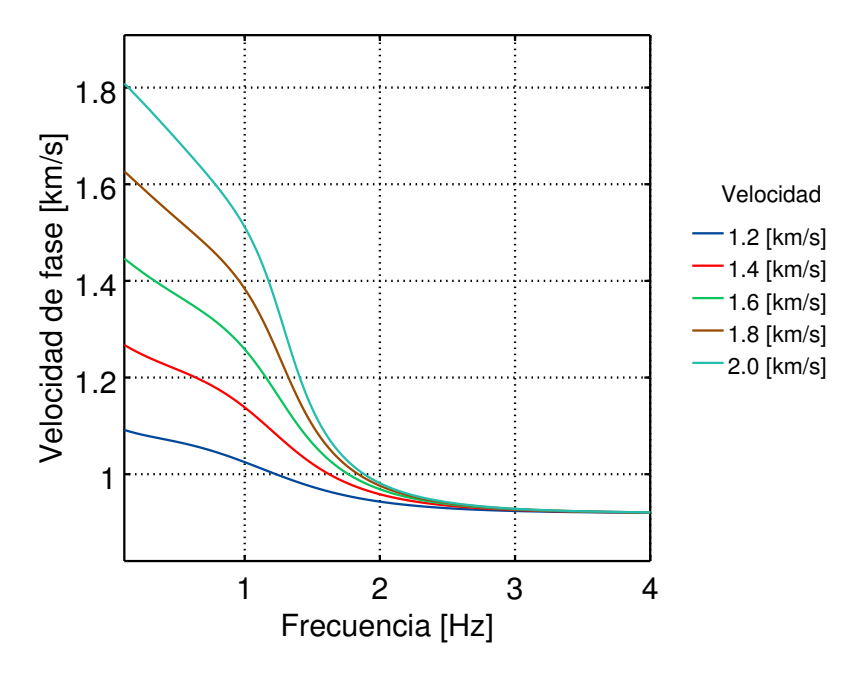

Figura 2.6: Análisis de sensibilidad a la velocidad de ondas S del semiespacio con  $h = 300$  $[m]$  y  $\beta_1 = 1$  [km/s] para ondas de Rayleigh.

<span id="page-32-1"></span>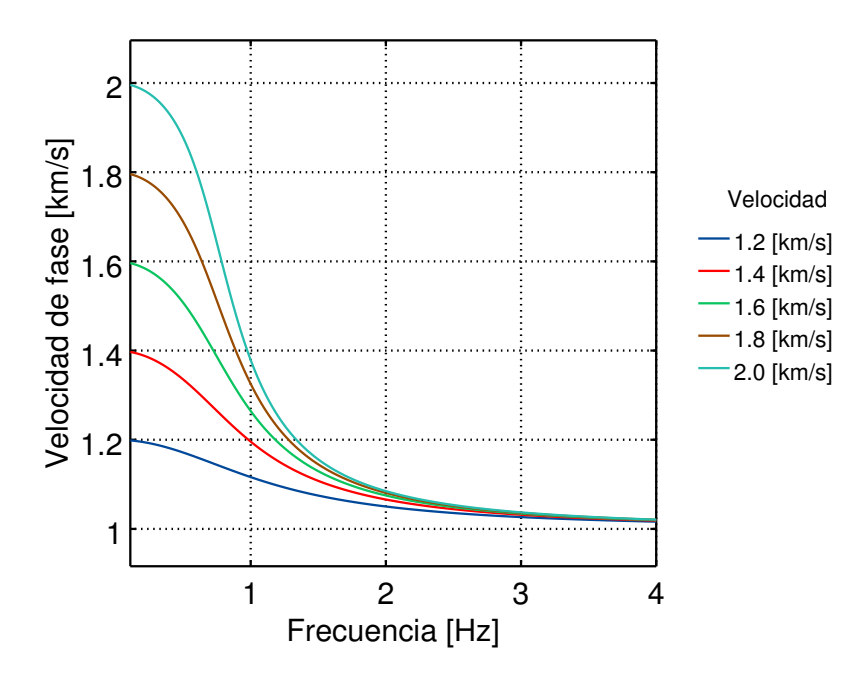

Figura 2.7: Análisis de sensibilidad a la velocidad de ondas S del semiespacio con  $h = 300$ [m] y  $\beta_1 = 1$  [km/s] para ondas de Love.

## <span id="page-32-0"></span>2.4 Sensibilidad al espesor de la capa

Para investigar la sensibilidad que tienen las curvas de dispersión al espesor de las capas se propone la siguiente configuración: una capa que tiene velocidad  $\beta_1$  de 1 [km/s] que descansa sobre un semiespacio homogéneo con velocidad  $\beta_2$  de 2 [km/s]. Los espesores h propuestos fueron 50, 75, 100, 125 y 150 [m] respectivamente. Se obtuvieron curvas para ondas Rayleigh y Love, las cuales se muestran en las Figuras [2.8](#page-33-0) y [2.9](#page-33-1) respectivamente. El rango de frecuencias elegido fue de 0 a 15 [Hz].

<span id="page-33-0"></span>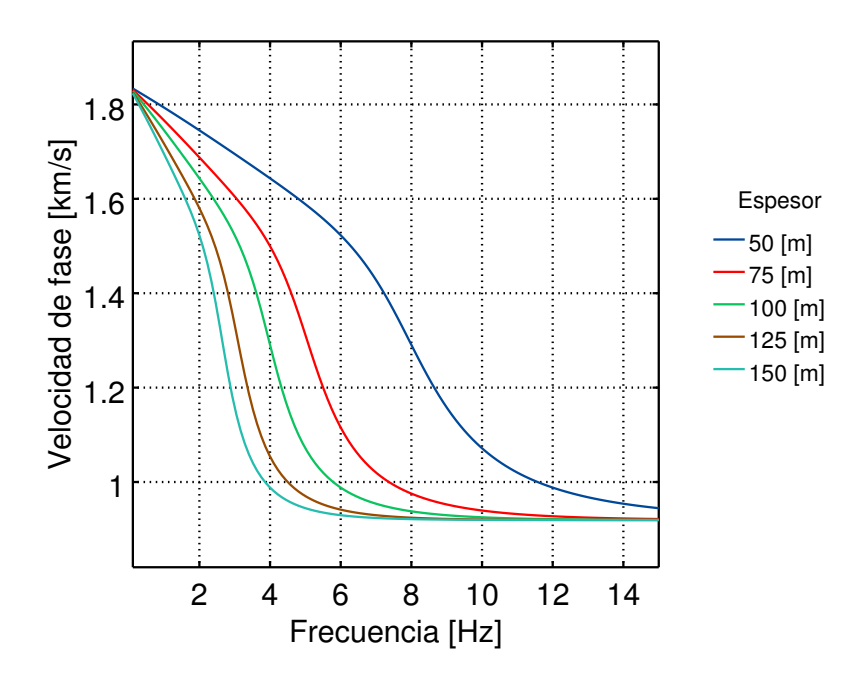

<span id="page-33-1"></span>Figura 2.8: Análisis de sensibilidad al espesor de la capa con  $\beta_1=1$  [km/s] y  $\beta_2=2$  [km/s] para ondas Rayleigh.

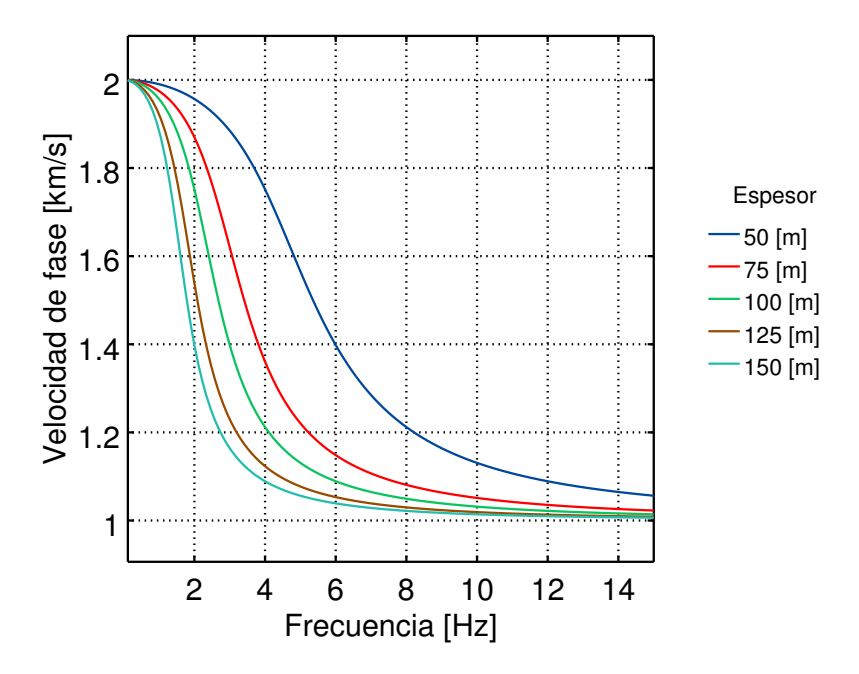

Figura 2.9: Análisis de sensibilidad al espesor de la capa con  $\beta_1 = 1$  [km/s] y  $\beta_2 = 2$  [km/s] para ondas Love.

Las Figuras [2.8](#page-33-0) y [2.9](#page-33-1) muestran como conforme el espesor de la capa disminuye, la curva de dispersión tiende a desplazarse hacia las altas frecuencias. Esto ocurre debido a que mientras menor sea el espesor de la capa, mayor será su influencia a frecuencias más altas. Lo anterior nos permite estimar el rango de frecuencias que se utilizaría para determinar la presencia de capas con distintos espesores.

### <span id="page-34-0"></span>2.5 Eigenfunciones

Las eigenfunciones describen cómo ocurre el desplazamiento de las ondas superficiales con respecto a la profundidad. En general este desplazamiento se muestra normalizado con respecto al desplazamiento en superficie. Recordando que, las frecuencias más pequeñas están asociadas a periodos m´as largos, es de esperarse que las eigenfunciones para tales frecuencias muestren que hay desplazamiento en las zonas m´as profundas del modelo de velocidades, tal y como se muestra en la Figura [2.10,](#page-34-1) donde se muestran las eigenfunciones en la frecuencia de 0.01 [Hz] para ondas Rayleigh (azul) y Love (rojo) respectivamente. Lo contrario ocurre en las altas frecuencias (periodos cortos), ya que estas muestrean las zonas más someras y es ahí donde se tienen los desplazamientos más grandes, como se ve en la Figura [2.11,](#page-35-0) para ondas Rayleigh (azul) y Love (rojo) respectivamente. En el caso de las ondas Rayleigh se muestran las eigenfunciones asociadas al componente vertical (UZ), mientras que para ondas Love al transversal  $(UT)$ .

<span id="page-34-1"></span>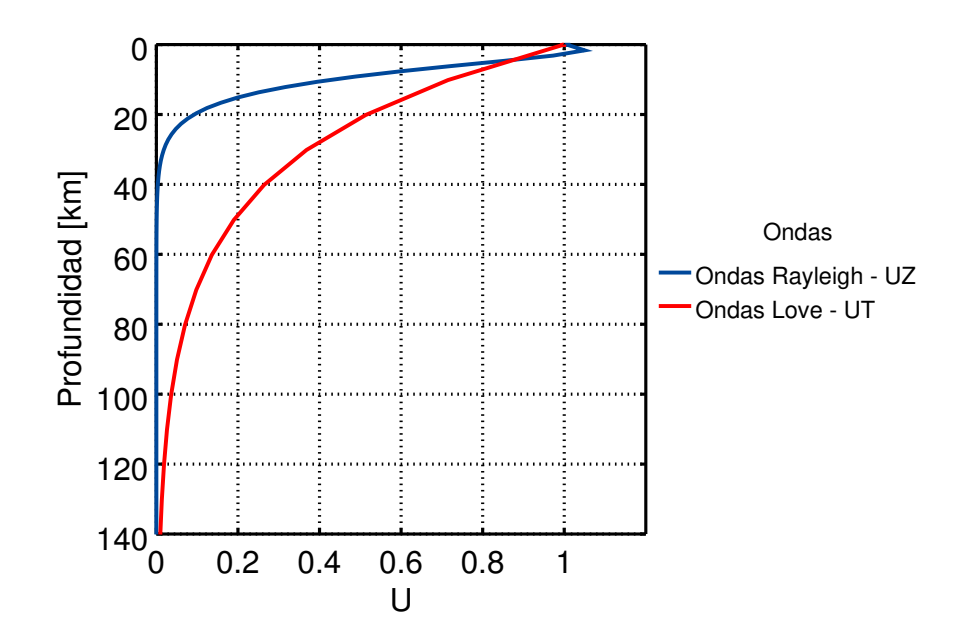

Figura 2.10: Eigenfunciones para la frecuencia 0.01 [Hz], ondas Rayleigh (azul) y ondas Love (rojo).

<span id="page-35-0"></span>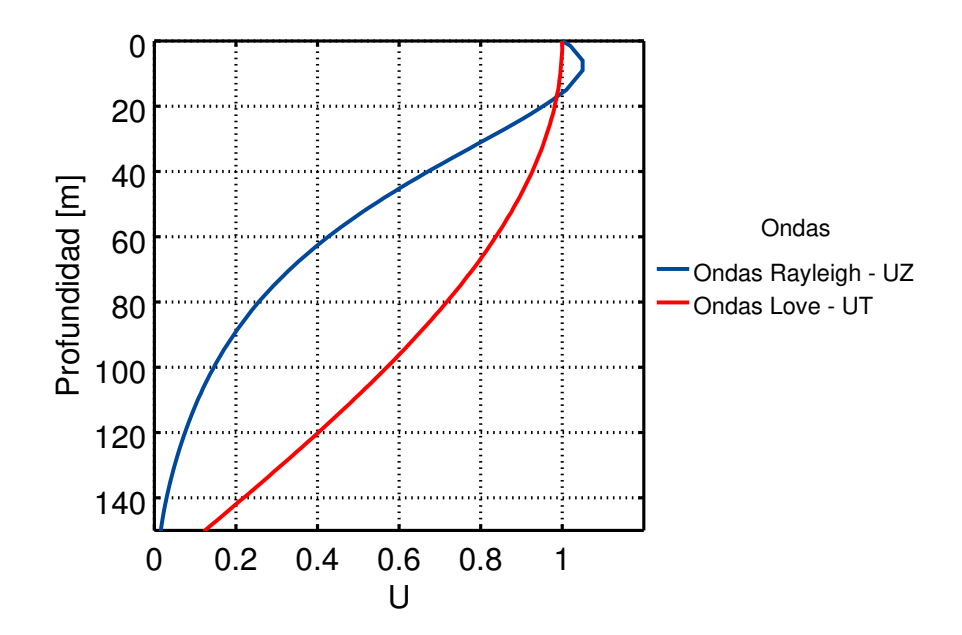

Figura 2.11: Eigenfunciones para la frecuencia 15 [Hz], ondas Rayleigh (azul) y ondas Love (rojo).
## <span id="page-36-1"></span>Capítulo 3

# Exploración de los métodos de inversión

A continuación se analizarán las metodologías de inversión que se introdujeron en el Capítu[lo 1.](#page-15-0) Se generarán curvas de dispersión de velocidad de fase de ondas Rayleigh a partir de un modelo de una capa que descansa sobre un semiespacio. Dichas curvas se invertirán uti-lizando recocido simulado y la metodología de [Haney y Tsai](#page-69-0) [\(2015\)](#page-69-0). Además, se muestra la solución obtenida con el criterio de la derivada que permite obtener los parámetros  $\beta_1$ ,  $\beta_2$  y h (ver Figura [2.1\)](#page-27-0) directamente del modelo resultante de la estrategia lineal, así como los resultados que arroja el algoritmo de recocido simulado cuando se utiliza este última solución como su modelo inicial.

También se generarán curvas de dispersión de velocidad de fase, tanto de ondas Love como Rayleigh, para un medio de potencias y se invertirán **únicamente** con la metodología de [Haney y Tsai](#page-69-0) [\(2015\)](#page-69-0). Lo anterior debido a que el algoritmo de recocido simulado resultó muy costoso incluso para la configuración de una capa sobre un semiespacio que resuelve únicamente tres parámetros:  $\beta_1$ ,  $\beta_2$  y h. En consecuencia, este método resulta poco práctico cuando se incrementa el número de parámetros.

### <span id="page-36-0"></span>3.1 Modelos que se invertirán

#### 3.1.1 Capas planas

A continuación se define el modelo de capas planas que se va a invertir. Se propone una capa con velocidad  $\beta_1 = 1.5$  [km/s] y espesor de 150 [m] que descansa sobre un semiespacio homogéneo con velocidad  $\beta_2 = 2.0$  [km/s]. La Figura [3.1a](#page-37-0) muestra un esquema del modelo, mientras que la Figura [3.1b](#page-37-0) muestra un gráfico de ese modelo en profundidad contra la velocidad de las ondas S.

<span id="page-37-0"></span>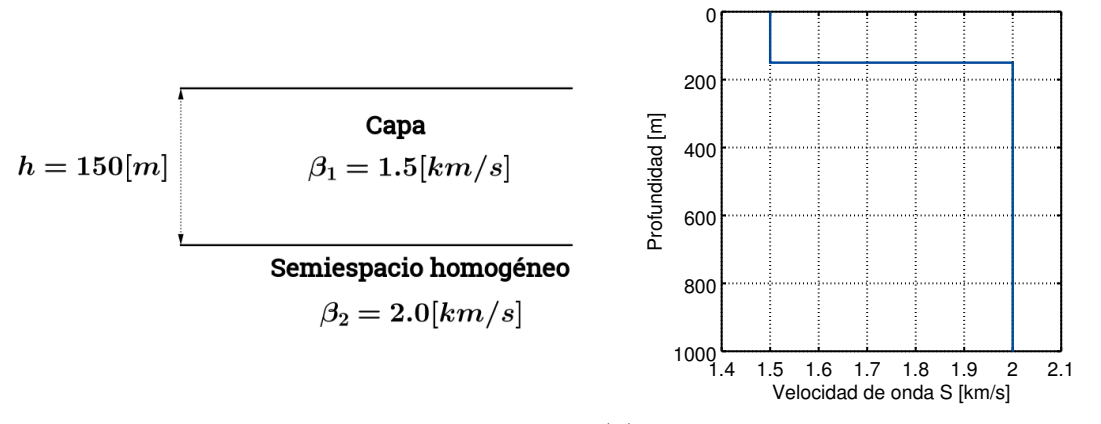

(b) Gr´afico de velocidad de las ondas S contra profundidad del modelo propuesto.

Figura 3.1: Modelo a invertir.

#### 3.1.2 Modelos de potencia

(a) Gráfico del modelo propuesto.

Ahora se define el modelo de potencia que se invertirá. Recordando que los modelos de potencia son aquellos en que la velocidad de onda S está en función de la profundidad de la forma:

<span id="page-37-1"></span>
$$
\beta(z) = Az^{\alpha},\tag{3.1}
$$

donde A es una constante de proporcionalidad y  $\alpha > 0$ . Se invertirá un modelo en el cual  $\alpha = 0.25$  y A se define tal que la velocidad de onda S  $\beta$  sea de 2.5 [km/s] a una profundidad  $z$  de 0.75 [km], matemáticamente:

$$
A = \frac{2.5}{0.75^{0.25}}.
$$

Al evaluar la ecuación [\(3.1\)](#page-37-1) en  $z = 0$  se tiene  $\beta = 0$ . Físicamente eso no es posible, por lo que la función que genera los modelos requiere una velocidad inicial, que para este trabajo fue  $\beta = 0.750$  [km/s]. El modelo se puede ver en la Figura [3.2.](#page-38-0)

<span id="page-38-0"></span>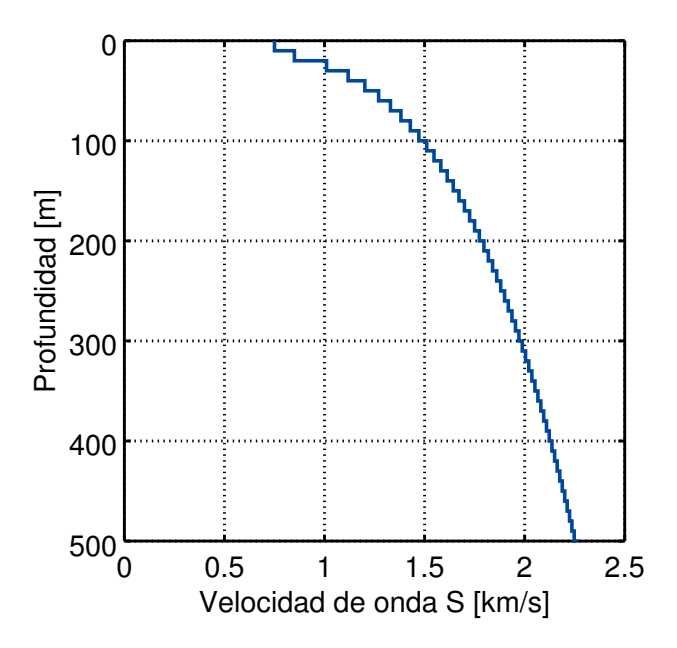

Figura 3.2: Modelo de potencia a invertir.

Es importante aclarar el hecho de que la densidad se consideró igual en todos los puntos del modelo de velocidad, tal como lo proponen [Tsai y Atiganyanun](#page-70-0) [\(2014\)](#page-70-0). Esto implica que, para que haya cambios de velocidad de onda S, el módulo de rigidez  $(\mu)$  es el que debe estar variando. El valor de densidad se calculó a partir de la ecuación [\(2.4\)](#page-28-0), para  $\beta = 0.750$  [km/s], i.e., la velocidad inicial del modelo.

### 3.2 Función de costo

Se propone utilizar el Error Absoluto Porcentual Promedio (EAPP) de la diferencia entre la curva de dispersión original  $\underline{c}_x$  y la curva estimada  $\underline{c}_y$ , en la función de costo definida como:

<span id="page-38-1"></span>
$$
f(s) = \left(\frac{1}{N} \sum_{i=1}^{N} s_i^2\right) \times 100 \quad [\%],
$$
 (3.2)

donde:

$$
\underline{s} = \frac{|c_x - c_y|}{c_x} \tag{3.3}
$$

La Figura [3.3](#page-39-0) muestra la función de costo  $f(s)$  variando el espesor y la velocidad de ondas S de la capa. En esta se observa que el problema se encuentra bien definido por tener un solo mínimo. Por otro lado, la Figura [3.4](#page-39-1) muestra la misma función de costo pero variando la velocidad de ondas S en la capa y en el semiespacio. Los límites de estas corresponden a los de inversión con el algoritmo de recocido simulado mostrados en la Tabla [3.2.](#page-40-0)

<span id="page-39-0"></span>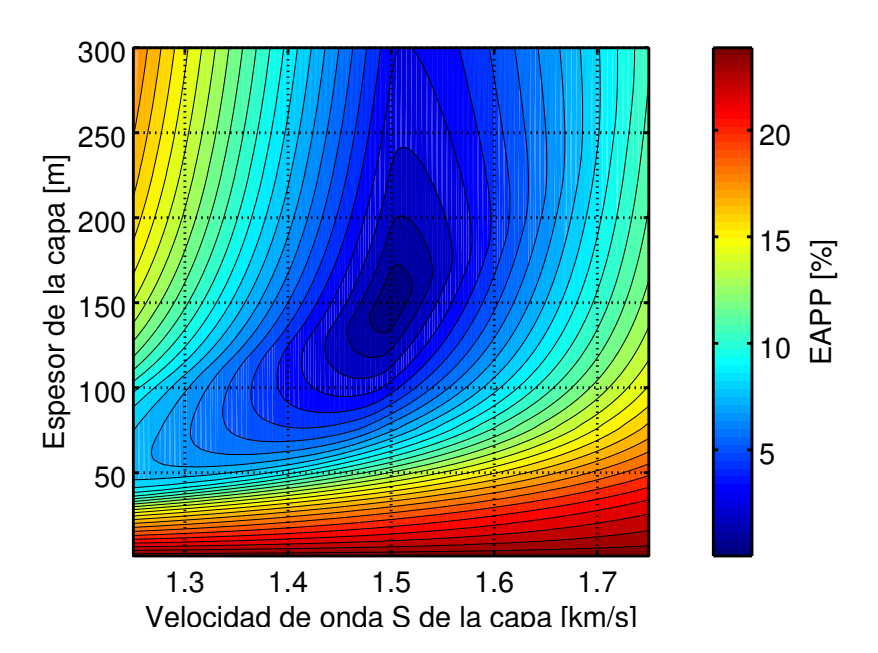

<span id="page-39-1"></span>Figura 3.3: Función de costo  $f(s)$  definida en la ecuación [\(3.2\)](#page-38-1) construida variando la velocidad  $\beta_1$  y el espesor de la capa.

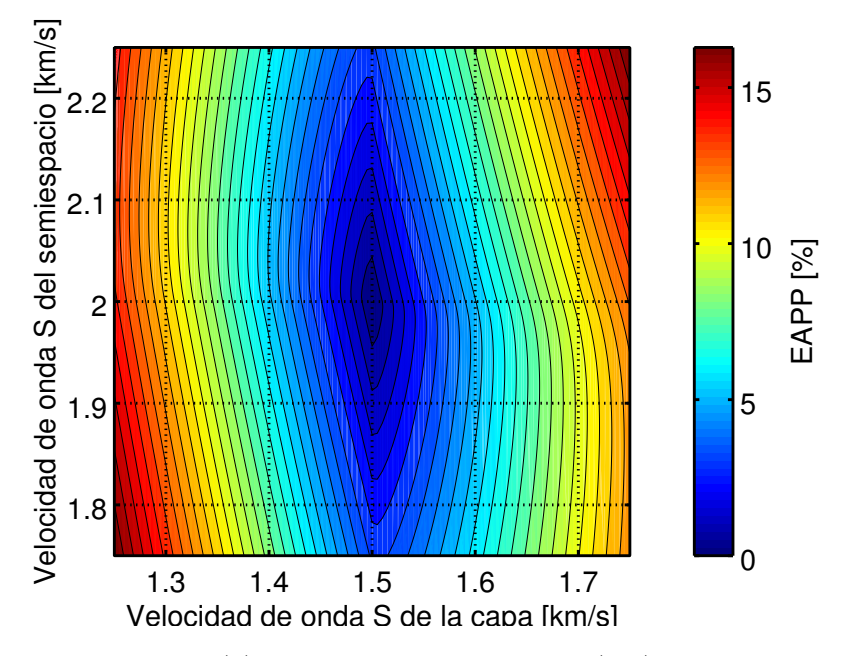

Figura 3.4: Función de costo  $f(s)$  definida en la ecuación  $(3.2)$  construida variando la velocidad  $\beta_1$  y la velocidad  $\beta_2$ .

En ambas formas de la función de costo se puede ver que para una capa descansando sobre un semiespacio homogéneo el problema se encuentra bien definido. Lo anterior se debe a que las curvas de dispersión generadas con dicha geometría son bastante "nobles" en el sentido de que se puede recuperar  $\beta_1$  y  $\beta_2$  casi de manera directa de las curvas, tomando los valores de velocidad de fase en altas y bajas frecuencias, respectivamente. Por lo tanto, la complicación radica en determinar el espesor de la capa,  $h$  (ver Figura [2.1\)](#page-27-0).

## 3.3 Inversión de capas planas

### 3.3.1 Inversión no lineal

<span id="page-40-1"></span>Es momento de analizar la inversión del modelo propuesto en la Figura [3.1.](#page-37-0) El primer método de inversión fue el algoritmo de recocido simulado. Como se menciono en el Capítulo 1, este algoritmo depende de algunos parámetros, los cuales se muestran en la Tabla [3.1.](#page-40-1)

| Parámetro                                                 | Valor     |
|-----------------------------------------------------------|-----------|
| Temperatura inicial $\lceil \overline{°C} \rceil$         | 50        |
| Factor de reducción de temperatura por iteración          | 0.97      |
| Número máximo de iteraciones (reducciones de temperatura) | 150       |
| Tolerancia $[\%]$                                         | 0.5       |
| Número de saltos                                          | <b>20</b> |
| Tamaño de los saltos [h, $\beta_1$ , $\beta_2$ ]          | [3, 1, 1] |

<span id="page-40-0"></span>Tabla 3.1: Parámetros iniciales del algoritmo de recocido simulado.

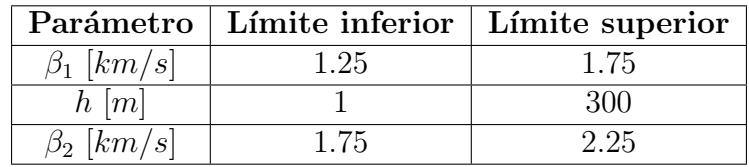

Tabla 3.2: Límites de inversión de los parámetros.

Las curvas de dispersión generadas fueron de ondas Rayleigh, en un intervalo de frecuencias  $[0.01 - 15]$  Hz. Se realizaron un total de 70 inversiones, de las cuales solo 52 cumplieron con que el EAPP fuese menor a la tolerancia antes de que se cumpliera el número máximo de iteraciones mostrado en la Tabla [3.1.](#page-40-1) El modelo inicial en todos los casos fue un semiespacio homogéneo con velocidad de propagación de ondas S  $\beta = 1.75$  [km/s]. Los límites de inversión se presentan en la Tabla [3.2.](#page-40-0) Los valores promedio de los parámetros después de la inversión se pueden ver en la Tabla [3.3.](#page-40-2)

<span id="page-40-2"></span>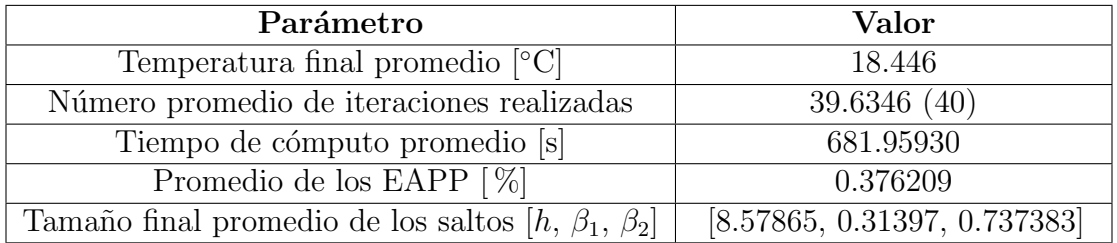

Tabla 3.3: Promedio de los parámetros después de las 52 inversiones con el algoritmo de recocido simulado.

<span id="page-41-1"></span>La Figura [3.5](#page-41-0) muestra los resultados de la inversión; los parámetros del modelo promedio obtenido se presentan en la Tabla [3.4.](#page-41-1) También se puede considerar una familia de soluciones dentro de tres desviaciones estándar de los parámetros. Esto último si consideramos que los parámetros siguen una distribución normal y por ende con tres desviaciones estándar se puede explicar aproximadamente el 99.2 [ %] de los modelos.

|                  |           | Parámetro   Promedio   Desviación estándar |
|------------------|-----------|--------------------------------------------|
| $\beta_1$ [km/s] | 1.5011    | $\pm 0.00415037$                           |
| $h \, [m]$       | 153.15983 | $\pm 6.59569$                              |
| $\beta_2$ [km/s] | 2.0032    | $\pm 0.0182524$                            |

<span id="page-41-0"></span>Tabla 3.4: Modelo promedio obtenido con recocido simulado y su desviación estándar.

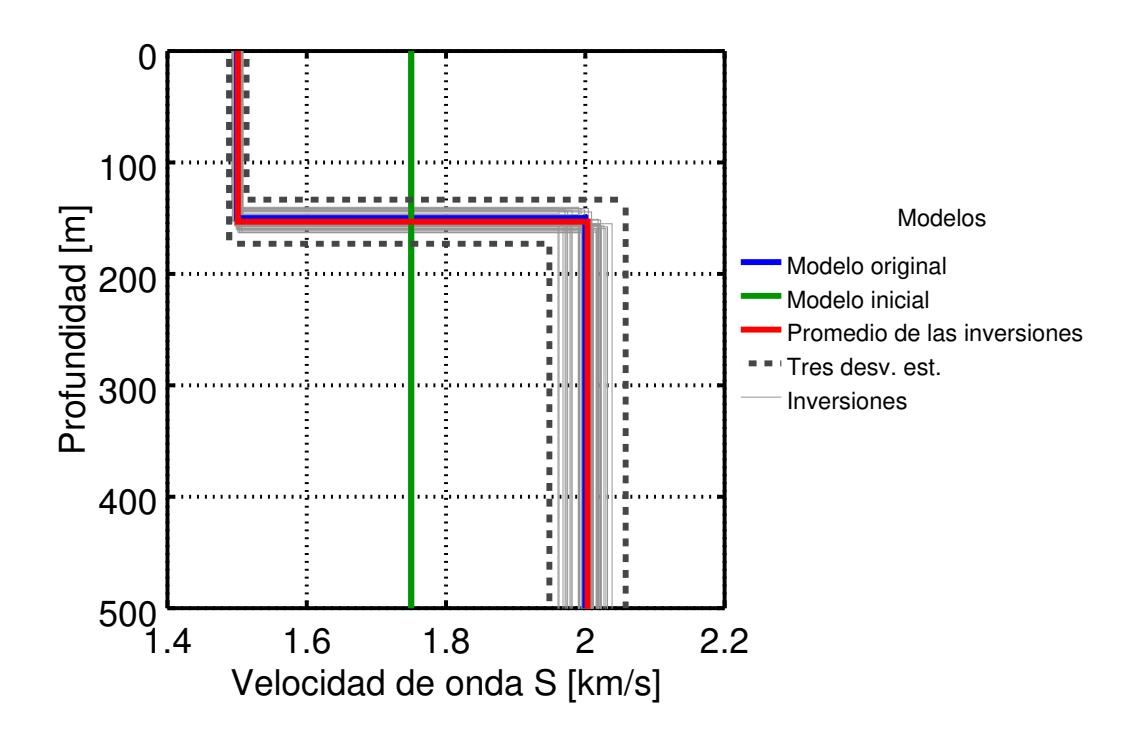

Figura 3.5: Resultados de la inversión utilizando recocido simulado. Azul: Modelo original. Verde: modelo inicial. Rojo: modelo promedio. Gris: 52 inversiones. Punteado: Tres desviaciones estándar.

| $h = 153.15983[m]$ | Capa<br>$\beta_1 = 1.5011[km/s]$ |
|--------------------|----------------------------------|
|                    | Semiespacio homogéneo            |
|                    | $\beta_2 = 2.0032[km/s]$         |

Figura 3.6: Esquema del modelo obtenido con el método recocido simulado.

<span id="page-42-0"></span>Las curvas de dispersión de los modelos mostrados en la Figura [3.5](#page-41-0) están representadas gráficamente en la Figura [3.7.](#page-42-0) De nuevo, se muestra una familia de curvas de dispersión construida a partir de tres desviaciones estándar de la velocidad de fase para cada frecuencia.

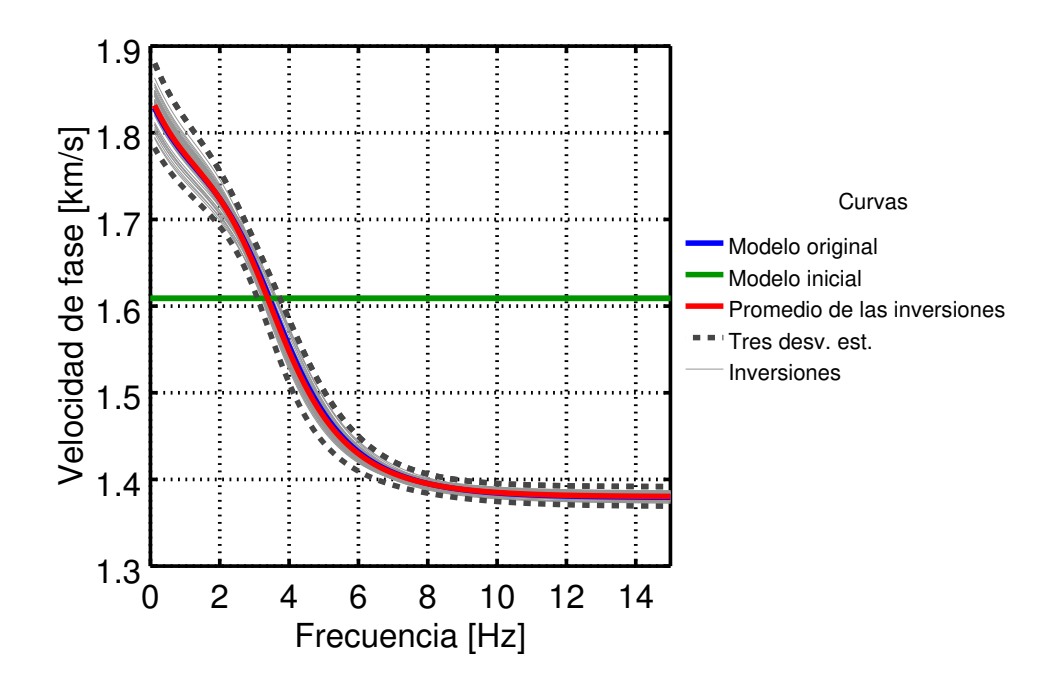

Figura 3.7: Curvas de dispersión de la inversión utilizando recocido simulado.

#### 3.3.2 Inversión lineal

Las especificaciones de las curvas de dispersión usadas en esta sección fueron las mismas que en el caso no lineal. Como ya se mencionó en el Capítulo 1, para usar la inversión lineal es necesario proponer un modelo con un determinado número de capas y su respectivo espesor. En este trabajo se propone un modelo de 200 capas de 5 metros de espesor, i.e., se llegará hasta una profundidad de 1000  $[m]$ . Los parámetros utilizados en la inversión lineal fueron los mismo usados por [Haney y Tsai](#page-69-0) [\(2015\)](#page-69-0) y se muestran en la Tabla [3.5.](#page-43-0) También se aplicó el

<span id="page-43-0"></span>criterio de la derivada. Los resultados se muestran en la Figura [3.8.](#page-43-1) El comparativo entre los tiempos de cómputo y los EAPP para la inversión lineal (curva roja) y el criterio la derivada (curva verde) se presentan en la Tabla [3.7.](#page-43-2) Adicionalmente, las curvas de dispersión asociadas a los modelos antes mencionados se pueden ver en la Figura [3.9.](#page-44-0)

| Parámetro             | Valor |
|-----------------------|-------|
| $\sigma_d$ [m/s]      | 20    |
| $\sigma_m$ [m/s]      | 40    |
| $l \lfloor m \rfloor$ | 50    |

Tabla 3.5: Parámetros de la inversión lineal.

<span id="page-43-1"></span>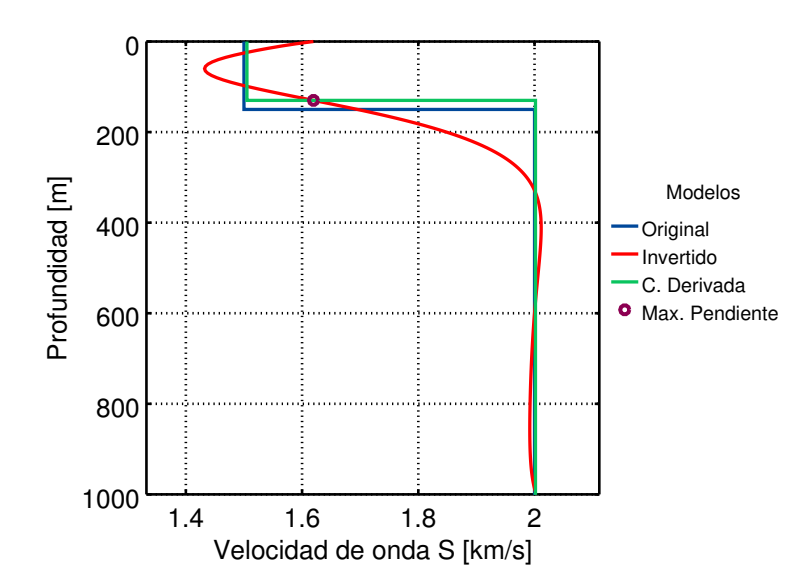

<span id="page-43-3"></span>Figura 3.8: Esquema de los resultados de la inversión lineal (rojo) y el criterio de la derivada (verde). El punto de máxima pendiente está marcado de color púrpura.

| Parámetro          | Valor  |
|--------------------|--------|
| $\beta_1$ [km/s]   | 1.5051 |
| $\beta_2$ [km/s]   | 2.0016 |
| $h \,[\mathrm{m}]$ | 130    |

Tabla 3.6: Modelo obtenido con el criterio de la derivada.

| Característica   Lineal   Derivada |         |         |
|------------------------------------|---------|---------|
| Tiempo [s]                         | 8.83061 | 9.27840 |
| EAPP $[\%]$                        | 0.71575 | 1.39400 |

<span id="page-43-2"></span>Tabla 3.7: Comparativo entre las estrategias de inversión lineal de capas planas.

<span id="page-44-0"></span>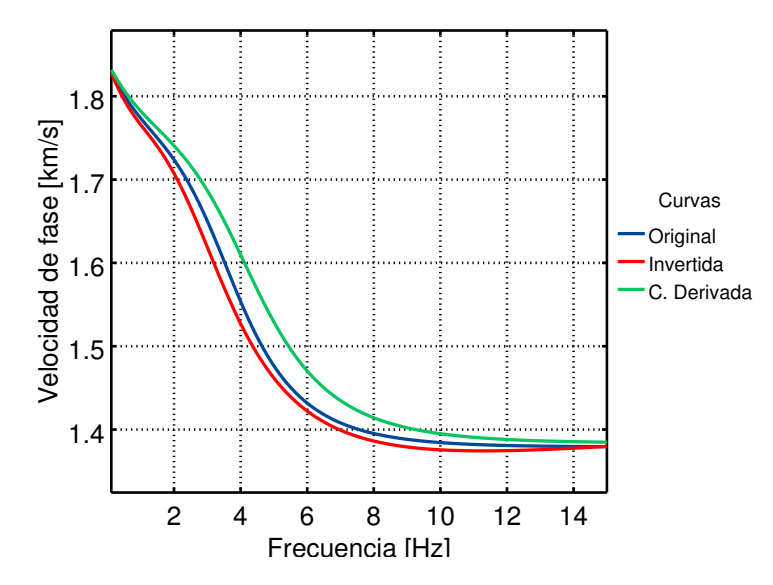

Figura 3.9: Curvas de dispersión asociadas a los resultados de la inversión lineal (rojo) y el criterio de la derivada (verde).

Un an´alisis de la Figura [3.9](#page-44-0) muestra que aunque la curva obtenida con el criterio de la derivada (verde) se encuentra alejada de la original (azul) la solución puede ser aceptada. Una explicación a la diferencia entre las curvas se puede encontrar en la Sección 2.4, donde se analizó la sensibilidad al espesor de la capa del modelo de velocidades propuesto. Se vio que conforme el espesor es más pequeño la curva tiende a moverse hacia las altas frecuencias. En el caso del resultado del criterio, se vio el espesor de la capa fue de 130 [m], lo cual es menor que el del modelo original que era 150 [m]. Este efecto provoca la diferencia entre las curvas, sin embargo no quiere decir que la estimación no sea adecuada.

<span id="page-44-1"></span>Finalmente, para comprobar que efectivamente la regularización tuvo efecto, en la Tabla [3.8](#page-44-1) se muestran los números de condicionamiento de la matriz G antes de regularizarla y después de la regularización (GR).

|    | Matriz   Número de condicionamiento |
|----|-------------------------------------|
|    | $1.68272\times10^{15}$              |
| GR | 317.6                               |

Tabla 3.8: Número de condicionamiento de las matrices  $G \, y \, GR$  (Regularizada).

### 3.3.3 Inversión no lineal utilizando como modelo inicial el resultado del criterio de la derivada

En esta sección se utiliza el modelo mostrado en la Tabla [3.6,](#page-43-3) que corresponde al resultado de aplicar el criterio de la derivada al resultado de la inversión lineal, como modelo inicial del algoritmo de recocido simulado. Los parámetros iniciales de este último fueron los mismos que se presentaron en la Tabla [3.1.](#page-40-1) Los límites de la inversión también cambiaron (ver Tabla [3.9\)](#page-45-0) ya que el modelo inicial permite acotarlos de mejor manera.

<span id="page-45-0"></span>

|                  |      | Parámetro   Límite inferior   Límite superior |
|------------------|------|-----------------------------------------------|
| $\beta_1$ [km/s] |      |                                               |
| $h \, [m]$       |      |                                               |
| $\beta_2$ [km/s] | . .9 |                                               |

Tabla 3.9: Límites de inversión de los parámetros.

Nuevamente, se realizaron 70 inversiones con curvas de dispersión de ondas Rayleigh en un intervalo de frecuencias de 0.01 a 15 [Hz]. En este caso, las 70 inversiones cumplieron con que el EAPP fue menor al  $0.5 \, \lbrack \% \rbrack$  antes del total de iteraciones (150). Los valores promedio de los parámetros se muestran en la Tabla [3.10.](#page-45-1)

<span id="page-45-1"></span>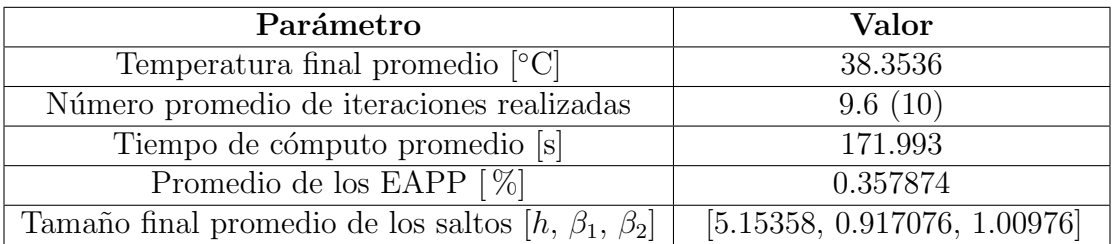

Tabla 3.10: Promedio de los parámetros después de las 52 inversiones con el algoritmo de recocido simulado.

<span id="page-45-2"></span>El modelo promedio obtenido se presenta en la Tabla [3.11](#page-45-2) con su desviación estándar. Gráficamente los resultados se presentan en la Figura [3.10](#page-46-0) junto con una familia de soluciones limitada por tres veces la desviación estándar de los modelos.

| Parámetro        |           | Promedio Desviación estándar |
|------------------|-----------|------------------------------|
| $\beta_1$ [km/s] | 1.4982    | $\pm 0.00460105$             |
| h[m]             | 147.88442 | $\pm 6.24229$                |
| $\beta_2$ [km/s] | 1.9966    | $\pm 0.0185663$              |

Tabla 3.11: Modelo promedio obtenido con recocido simulado teniendo el modelo de la Tabla [3.6](#page-43-3) y su desviación estándar.

<span id="page-46-0"></span>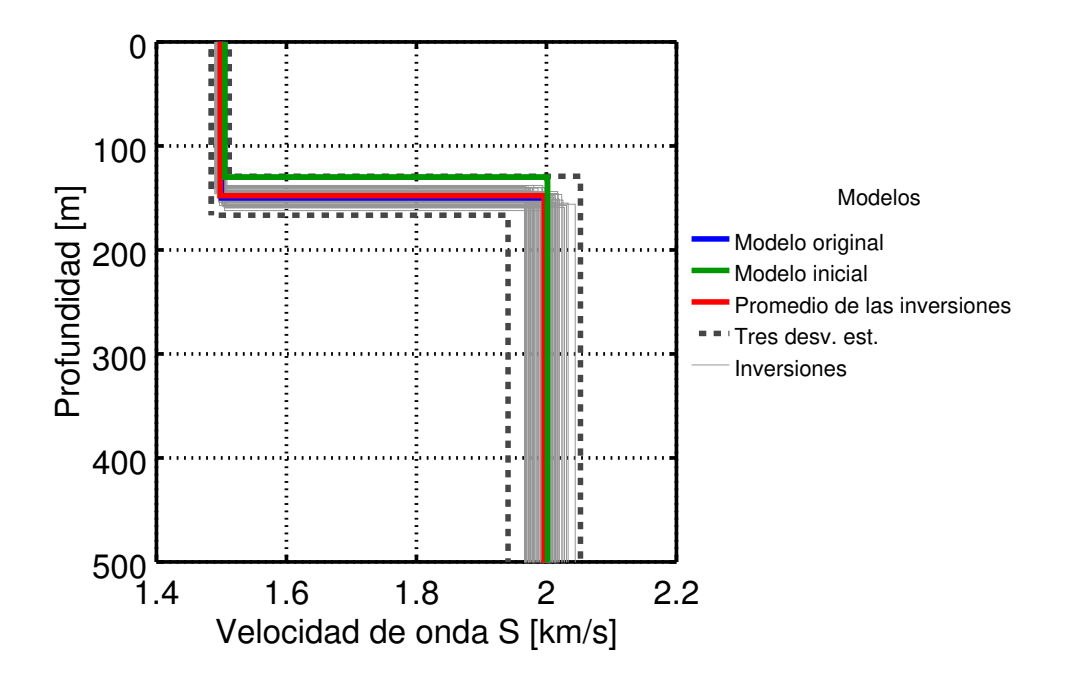

Figura 3.10: Resultados de la inversión utilizando recocido simulado. Azul: Modelo original. Verde: modelo inicial. Rojo: modelo promedio. Gris: 70 inversiones. Punteado: Tres desviaciones estándar.

Al igual que en la primer inversión no lineal, en la Figura [3.11](#page-47-0) se muestran las curvas de dispersión asociadas a los modelos presentados en la Figura [3.10](#page-46-0) junto a una familia de curvas construida a partir de tres veces la desviación estándar calculada para cada frecuencia. Comparando las Tablas [3.4](#page-41-1) y [3.11](#page-45-2) se puede ver que los resultados con ambas inversiones utilizando recocido simulado son similares. Sin embargo, el análisis de los tiempos de cómputo demuestra que es más eficiente realizar primero una inversión lineal, aplicar el criterio de la derivada y después utilizar este resultado como modelo inicial del algoritmo de recocido simulado que aplicar este último sin tener información previa.

<span id="page-47-0"></span>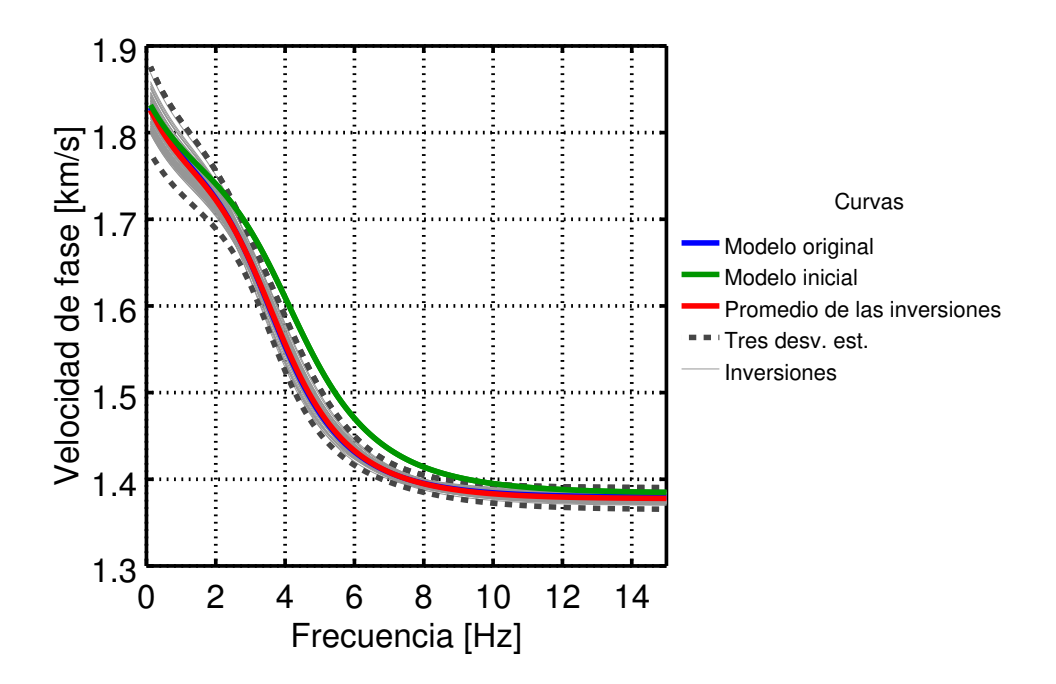

Figura 3.11: Curvas de dispersión de la inversión utilizando recocido simulado con el modelo inicial mostrado en la Tabla [3.6.](#page-43-3)

### 3.4 Inversión de un modelo de potencia

Para esta inversión se propone la obtención un modelo de 100 capas de 10 metros de espesor y los parámetros  $\sigma_d$ ,  $\sigma_m$  y l son los mismos de la Tabla [3.5.](#page-43-0) La diferencia radica en el hecho de que, como se mencionó en el Capítulo 1, la inversión de este tipo de modelo de velocidad se puede hacer tanto con ondas Rayleigh como Love. La Figura [3.12](#page-48-0) muestra ambos resultados, mientras que la Tabla [3.12](#page-48-1) presenta la comparación entre los tiempos de cómputo y el EAPP. Se generaron curvas de dispersión para ambos tipos de ondas en el intervalo  $[1 - 15]$  Hz. Los comparativos entre las curvas de dispersión original e invertida tanto para ondas Rayleigh como Love se pueden ver en las Figuras [3.13](#page-49-0) y [3.14](#page-49-1) respectivamente.

<span id="page-48-0"></span>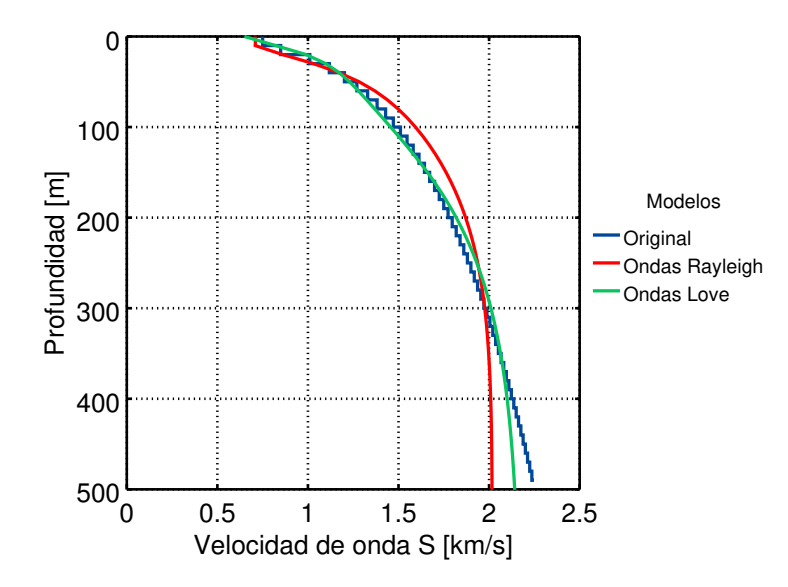

<span id="page-48-1"></span>Figura 3.12: Esquema de los resultados de la inversión lineal de un modelo de potencia utilizando ondas Rayleigh (rojo) y Love (verde).

|             | Característica   Ondas Rayleigh   Ondas Love |         |
|-------------|----------------------------------------------|---------|
| Tiempo [s]  | 9.08113                                      | 3.01878 |
| EAPP $[\%]$ | 8.37401                                      | 6.95558 |

Tabla 3.12: Comparativo entre las estrategias de inversión de un modelo de potencia.

La mayor diferencia que hay entre invertir las curvas de dispersión de ondas Love o de Rayleigh radica en el tiempo de cómputo, el cual como se puede ver en la Tabla [3.12](#page-48-1) es mayor para las últimas. Esto se debe a que la cantidad de cálculos que se tienen que hacer es mayor (ver ecuaciones [\(1.44\)](#page-23-0) y [\(1.46\)](#page-24-0)). Por otro lado, el error es menor utilizando las curvas de ondas Love debido a que la sensibilidad de esta inversión es mayor para las zonas más someras del modelo de velocidades según [Haney y Tsai](#page-69-0) [\(2015\)](#page-69-0), quienes proponen que la sensibilidad usando ondas Rayileig en un medio de capas es de 0.63  $\lambda$ , donde  $\lambda$  es la longitud de onda, mientras que para modelos de potencia se tienen los valores de 0.5 y 0.25  $\lambda$  para ondas Rayleigh y Love respectivamente.

<span id="page-49-0"></span>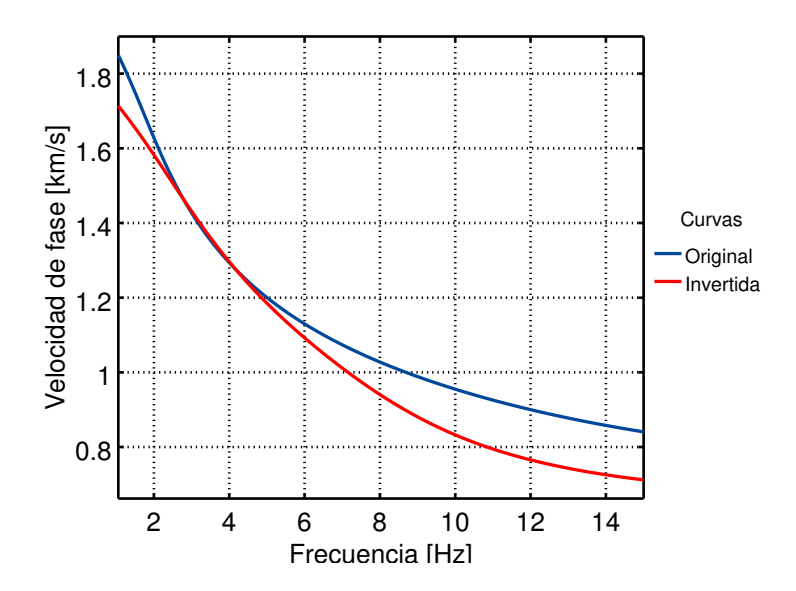

<span id="page-49-1"></span>Figura 3.13: Curva de dispersión del modelo de potencia original (azul) y el invertido (rojo) para ondas Rayleigh.

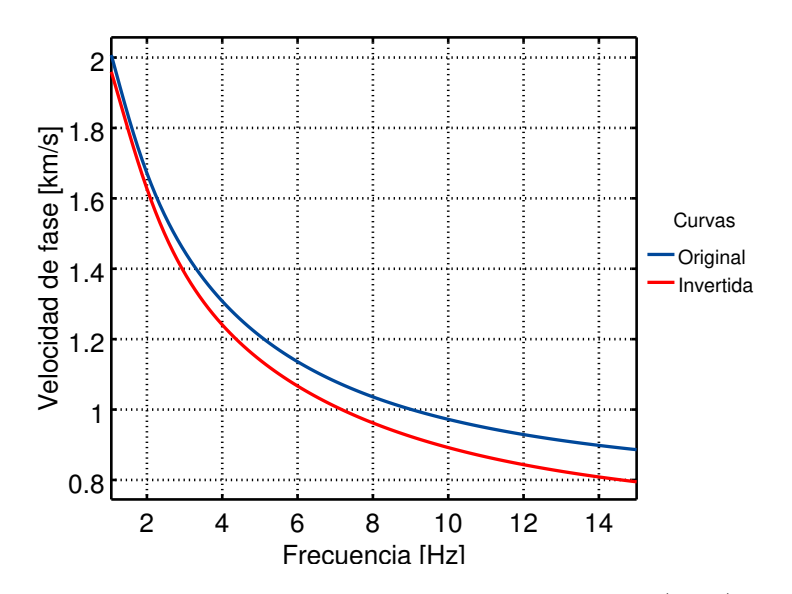

Figura 3.14: Curva de dispersión del modelo de potencia original (azul) y el invertido (rojo) para ondas Love.

## 3.5 Análisis de sensibilidad de la inversión lineal

En esta sección se analiza la sensibilidad que muestra la inversión propuesta por [Haney y](#page-69-0) [Tsai](#page-69-0)  $(2015)$  a los parámetros que aparecen en las ecuaciones  $(1.47)$  y  $(1.48)$ , i. e., el factor de suavizado l y las desviaciones estándar de los datos y del modelo,  $\sigma_d$  y  $\sigma_m$  respectivamente. Para realizar este análisis se invirtió el modelo de capas planas que se describió en la Sección

Sección 3.1 (ver Figura [3.1\)](#page-37-0). Las curvas de dispersión generadas fueron de ondas Rayleigh. También se muestran algunas matrices pseudoinversas del operador G, ya que esta es una medida de la sensibilidad en profundidad de las mediciones de velocidad de fase [Haney y](#page-69-0) [Tsai](#page-69-0) [\(2015\)](#page-69-0).

#### 3.5.1 Sensibilidad a la desviación estándar de los datos

<span id="page-50-0"></span>La desviación estándar del modelo se encuentra en la ecuación  $(1.47)$ , que define la matriz de covarianza de los datos y es una medida de la dispersión que tienen los datos, i.e., qué tanto confiamos en los mismos. La Figura [3.15,](#page-50-0) donde los valores de  $\sigma_d$  son 1, 5, 10, 20 y 40  $\text{[m/s]}$ . Se fijan los valores  $\sigma_m = 40 \text{ [m/s]} y l = 50 \text{ [m]}$ . Se muestran las pseudoinversas para valores  $5$ y 40 [m] de $\sigma_d$  en la Figura [3.16.](#page-50-1)

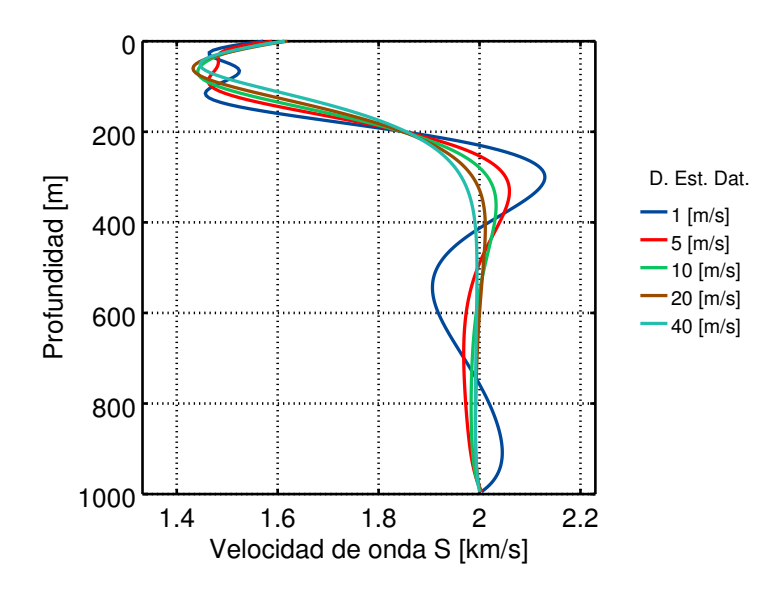

Figura 3.15: Análisis de sensibilidad de la inversión lineal para  $\sigma_m = 40 \text{ [m/s]} \text{ y } l = 50 \text{ [m]}$ .

<span id="page-50-1"></span>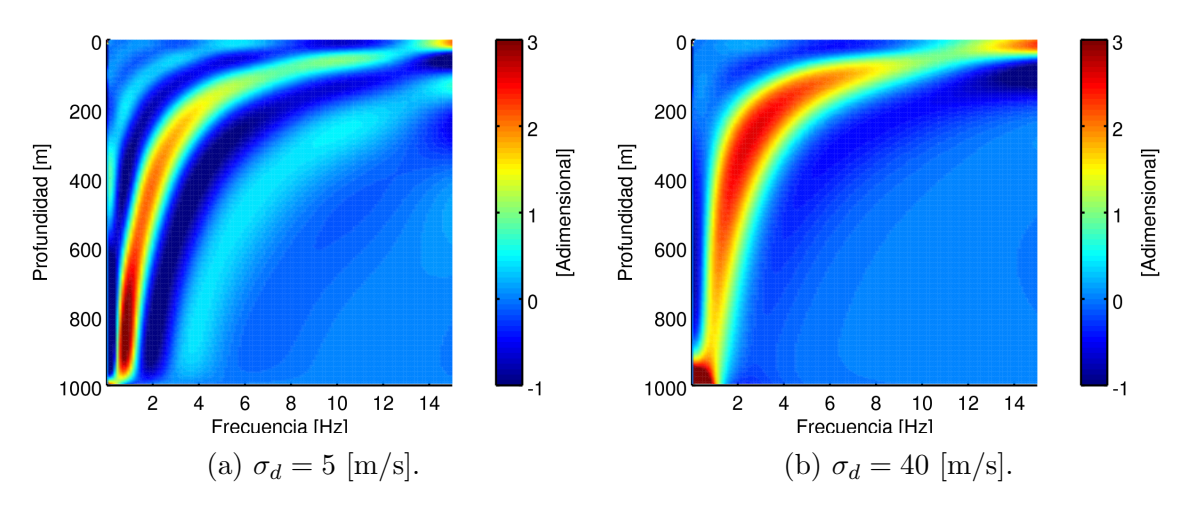

Figura 3.16: Matriz pseudoinversa de G variando  $\sigma_d$ , con  $\sigma_m = 40 \text{ [m/s]} \text{ y } l = 50 \text{ [m]}$ .

El análisis muestra que la sensibilidad en profundidad no se ve tan afectada. Sin embargo, la forma que tiene el modelo invertido sí cambia, ya que conforme la desviación estándar se reduce, la curva de velocidad comienza a oscilar. Valores mayores a 20 [m/s] dieron resultados satisfactorios para este ejemplo.

#### 3.5.2 Sensibilidad a la desviación estándar del modelo

<span id="page-51-0"></span>Este parámetro forma parte de la ecuación  $(1.48)$ , que define a la matriz de covarianza del modelo y representa el grado de dispersión que tendrá el modelo solución de la inversión lineal. Nuevamente se proponen cinco valores (de  $\sigma_m$ ) para hacer el análisis, los cuales son 1, 5, 10, 20 y 40  $[m/s]$  con  $\sigma_d = 20$   $[m/s]$  y  $l = 50$   $[m]$ . Los resultados se pueden ver en la Figura [3.17.](#page-51-0) Las pseudoinversas para los valores 5 y 40 [m/s] de  $\sigma_m$  se presentan en la Figura [3.18.](#page-51-1)

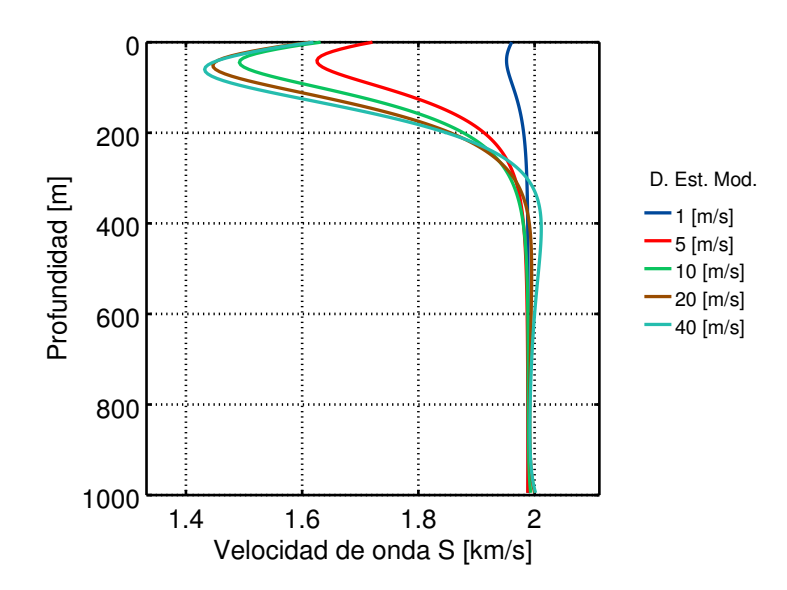

Figura 3.17: Análisis de sensibilidad de la inversión lineal para  $\sigma_d = 20 \text{ [m/s]} \text{ y } l = 50 \text{ [m]}$ .

<span id="page-51-1"></span>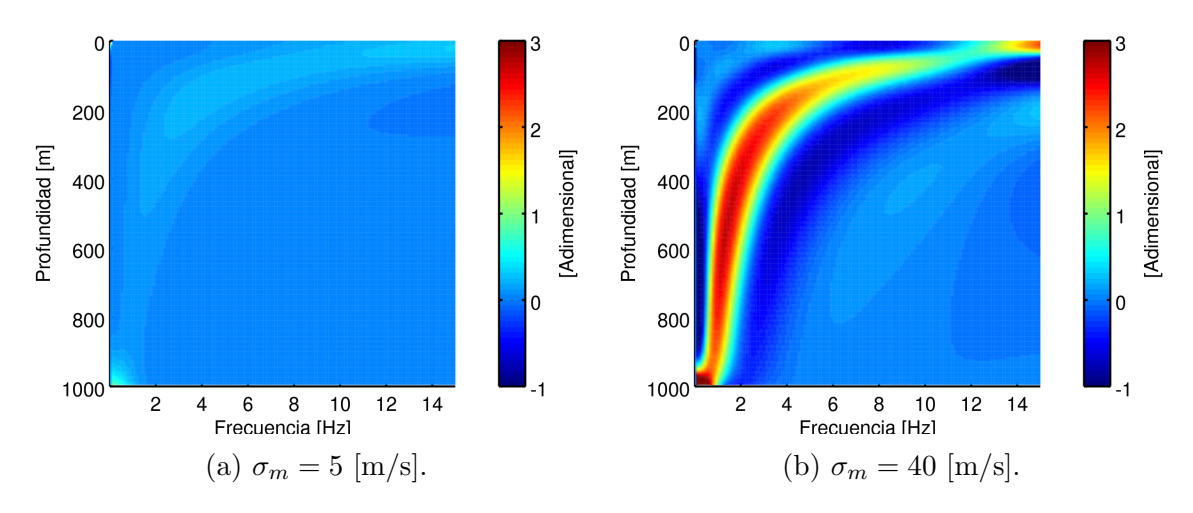

Figura 3.18: Matriz pseudoinversa de G variando  $\sigma_m$ , con  $\sigma_d = 20 \text{ [m/s]}$  y  $l = 50 \text{ [m]}$ .

En este caso, se observa que si el valor de desviación estándar del modelo es pequeño, este tiene poco margen de posibles velocidades, por lo que, al menos en este caso, no pudo aproximar de manera adecuada el modelo original, contrario a lo que pasa para valores m´as grandes. Además, la sensibilidad en profundidad sí disminuye notablemente para valores pequeños, como se puede ver en la Figura [3.18.](#page-51-1) Desviaciones estándar del modelo mayores a 20 [m/s] arrojan soluciones adecuadas.

#### 3.5.3 Sensibilidad al factor de suavizado

<span id="page-52-0"></span>El factor de suavizado también aparece en la ecuación  $(1.48)$  y controla, como su nombre lo dice, qué tan suave será este. Se proponen cinco casos, una inversión donde  $\sigma_d = 20 \text{ [m/s]}$  y  $\sigma_m = 40$  [m/s]. Los valores utilizados de l fueron 1, 5, 10, 25 y 50 [m]. Los resultados de cada caso se muestran en las Figura [3.19.](#page-52-0) As´ı mismo, en la Figura [3.20](#page-53-0) se muestra el comparativo entre las matrices pseudoinversas para  $l = 1$  y  $l = 50$  [m].

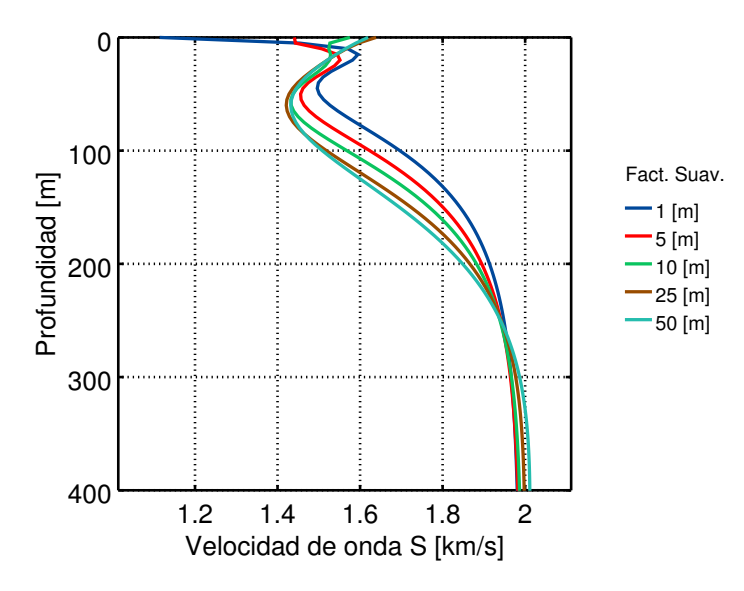

Figura 3.19: Análisis de sensibilidad de la inversión lineal para  $\sigma_d = 20$  y  $\sigma_m = 40$  [m/s].

<span id="page-53-0"></span>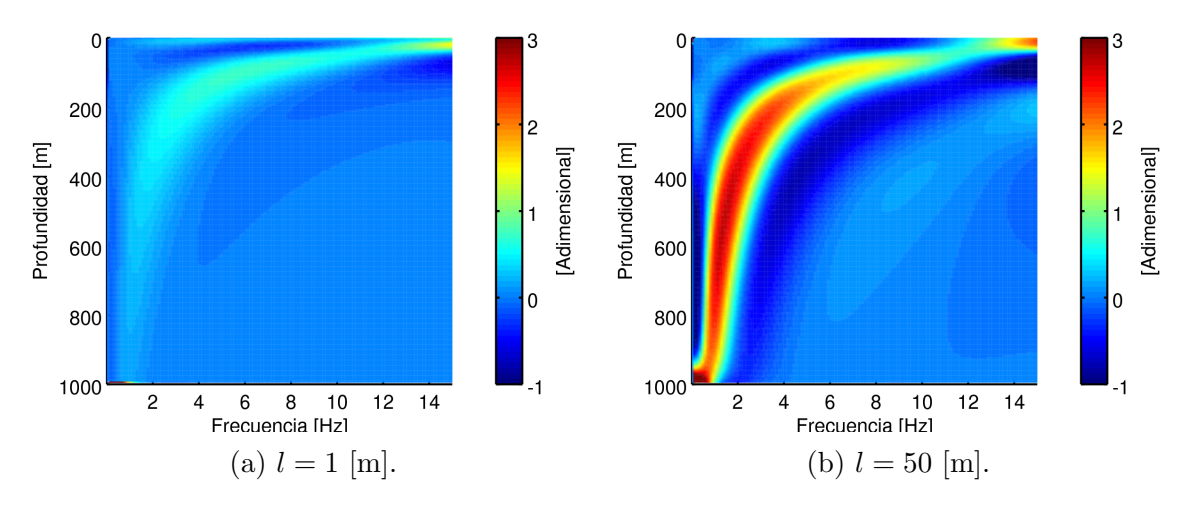

Figura 3.20: Matriz pseudoinversa de G variando l, con  $\sigma_d = 20$  y  $\sigma_m = 40$  [m/s]

Este último análisis revela que conforme este factor se hace más pequeño, la profundidad de exploración se ve disminuida, que es un efecto similar a lo que ocurre con la desviación estándar del modelo. Además, la forma del modelo invertido se ve modificada, para valores peque˜nos se construyen zonas de velocidad variable en las partes m´as someras del modelo, mientras que para valores grandes, la solución en esas mismas regiones se ve más suave. Valores mayores a 25 [m/s] proporcionan buenas aproximaciones del modelo original.

Es importante señalar que los efectos en la profundidad de sensibilidad que se pueden observar variando  $\sigma_m$  y l, también tienen repercusiones en la estimación de profundidad usando el criterio de la derivada, ya que el punto de máximo pendiente en el modelo se va a mover.

# Capítulo 4

## Caso de estudio: Xochimilco

El presente Capítulo describe las técnicas y resultados de la aplicación del método de Interferometría Sísmica, con el fin de caracterizar la estructura del subsuelo en una cancha de fútbol ubicada en San Luís Tlaxialtemalco, Xochimilco.

## 4.1 Descripción de la zona de estudio

La cancha de fútbol se encuentra limitada al Oeste por la Calle Calvario, al Norte por el Antiguo Camino Xochimilco-Tulyehualco y al Sureste por Av. Acueducto. El centro del campo se encuentra aproximadamente en las coordenadas: Lat. 19.256686 ◦ , Lon. -99.035209  $\degree$  y una elevación de aproximadamente 2250 [msnm]. La Figura [4.1](#page-54-0) muestra un mapa de la zona.

<span id="page-54-0"></span>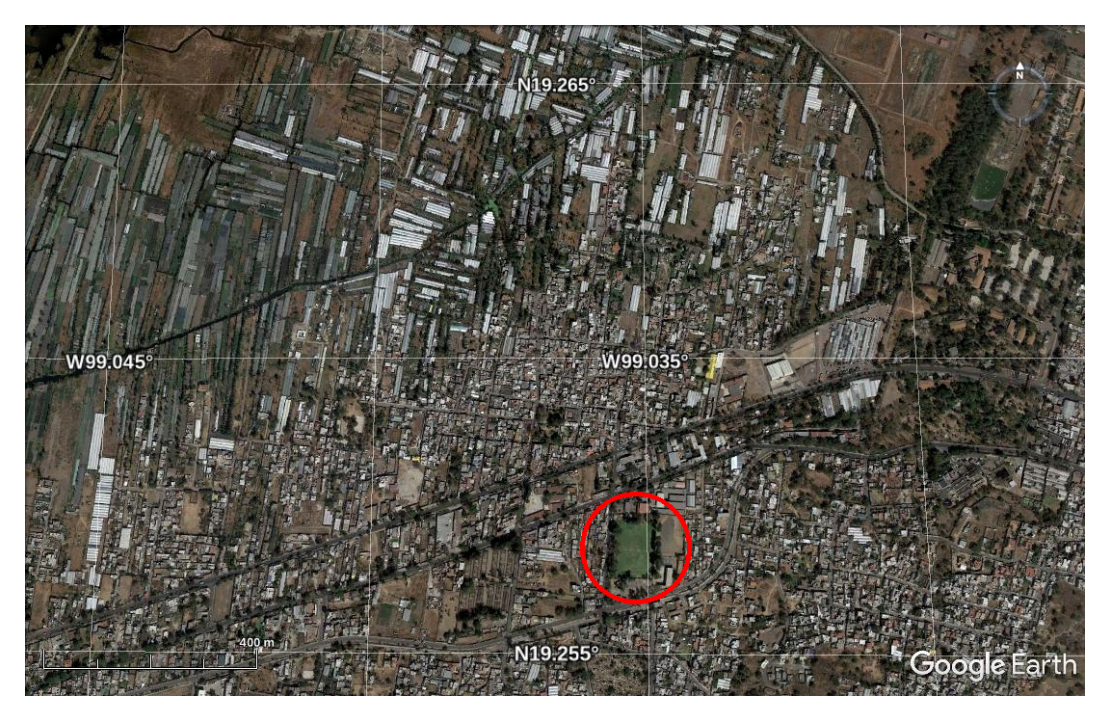

Figura 4.1: Mapa de la zona de estudio (rojo), la escala mostrada es 400 [m].

#### $4.1.1$  Geología

<span id="page-55-1"></span>Xochimilco forma parte de la provincia *Eje Neovolcánico*, específicamente pertenece a la subprovincia 57 que lleva por nombre Lagos y Volcanes de Anáhuac. La distribución en superficie de las topoformas  $^1$  $^1$  se muestran en la Tabla [4.1.](#page-55-1)

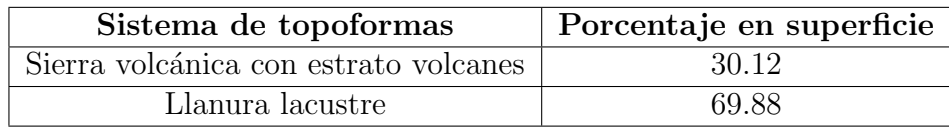

Tabla 4.1: Porcentaje de sistemas de topoformas en superficie de Xochimilco. Fuente: [INEGI](#page-69-1) [\(2008\)](#page-69-1).

<span id="page-55-2"></span>Solo existen unidades litológicas de la era Cenozoica, tanto de los periodos Cuaternario y Terciario tardío (actualmente Neógeno). La Tabla [4.2](#page-55-2) muestra los porcentajes de las unidades litológicas en superficie y su edad.

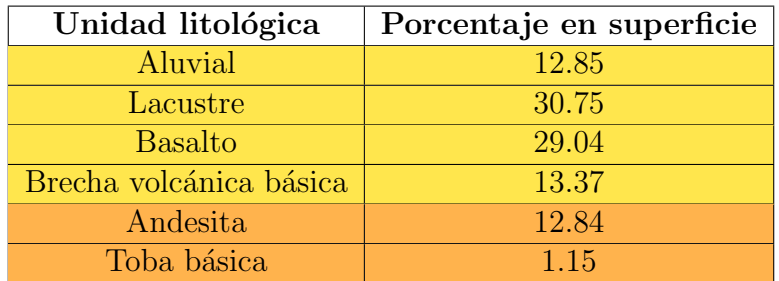

Tabla 4.2: Porcentaje de unidades litológicas en superficie de Xochimilco. Los colores indican los periodos, amarillo para el Cuaternario y naranja para el Terciario tardío. Fuente: [INEGI](#page-69-1) [\(2008\)](#page-69-1).

El origen de la zona de estudio se remonta a la formación de la Sierra de Ajusco-Chichinauhtzin en el cuaternario. A continuación aparecen otros depósitos de origen volcánico y más recientemente, depósitos de tipo aluvial y lacustre.

## 4.2 Metodología

La Interferometría Sísmica es una metodología por la cual se obtiene una nueva respuesta sísmica al correlacionar el movimiento sísmico registrado en dos locaciones diferentes (Cárdenas-Soto et al, [2016\)](#page-68-0). El objetivo de esta técnica es realizar correlaciones cruzadas entre pares de estaciones con el fin de recuperar la llamada Función de Green Empírica<sup>[2](#page-55-3)</sup> (FGE). Una vez que ésta se tiene, se identifica el tiempo de viaje entre par de receptores, el cual corresponde al máximo punto de correlación (valor máximo de la Función de Green). Cárdenas-Soto et al [\(2016\)](#page-68-0) describen que es posible generar una tomografía de tiempo de viaje que muestra la distribución de la velocidad de onda S del subsuelo. En el rango útil de

<span id="page-55-0"></span> $1$ Conjunto de formas asociadas a algún patrón en el relieve.

<span id="page-55-3"></span><sup>&</sup>lt;sup>2</sup>Representa la respuesta que se tendría en un receptor si se aplica una fuente impulsiva en el otro.

frecuencia asociado a la FGE, se pueden construir imágenes de tomografía de tiempo de viaje para diferentes frecuencias. As´ı, para un arreglo de estaciones, en cada celda del modelo de tomografía es posible extraer una curva de dispersión de velocidad de fase en el rango útil de frecuencia.

En este trabajo se utilizaron las curvas de dispersión generadas del estudio de tomografía de ruido sísmico de Cárdenas-Soto et al  $(2016)$ , mismas que se muestran en la Figura [4.2.](#page-56-0) En ese experimento se adquirieron datos de ruido sísmico con un arreglo de 70 geófonos de componente vertical de 4.5  $\vert$ Hz $\vert$  equiespaciados cada 5  $\vert$ m $\vert$ . Después de generar 798 curvas de dispersión en el intervalo de frecuencia de 4 a 15.75 [Hz]; Cárdenas-Soto et al [\(2016\)](#page-68-0) realizaron un inversión utilizando la paquetería de [Herrmann](#page-69-2) [\(2013\)](#page-69-2) obteniendo un modelo 3D de la velocidad de onda S del subsuelo. A continuación, se utilizan las curvas de Cárdenas-Soto et [al](#page-68-0) [\(2016\)](#page-68-0) con el fin de hacer un nueva inversión con la técnica de inversión lineal y el criterio de la derivada descritos en el Capítulo 3.

<span id="page-56-0"></span>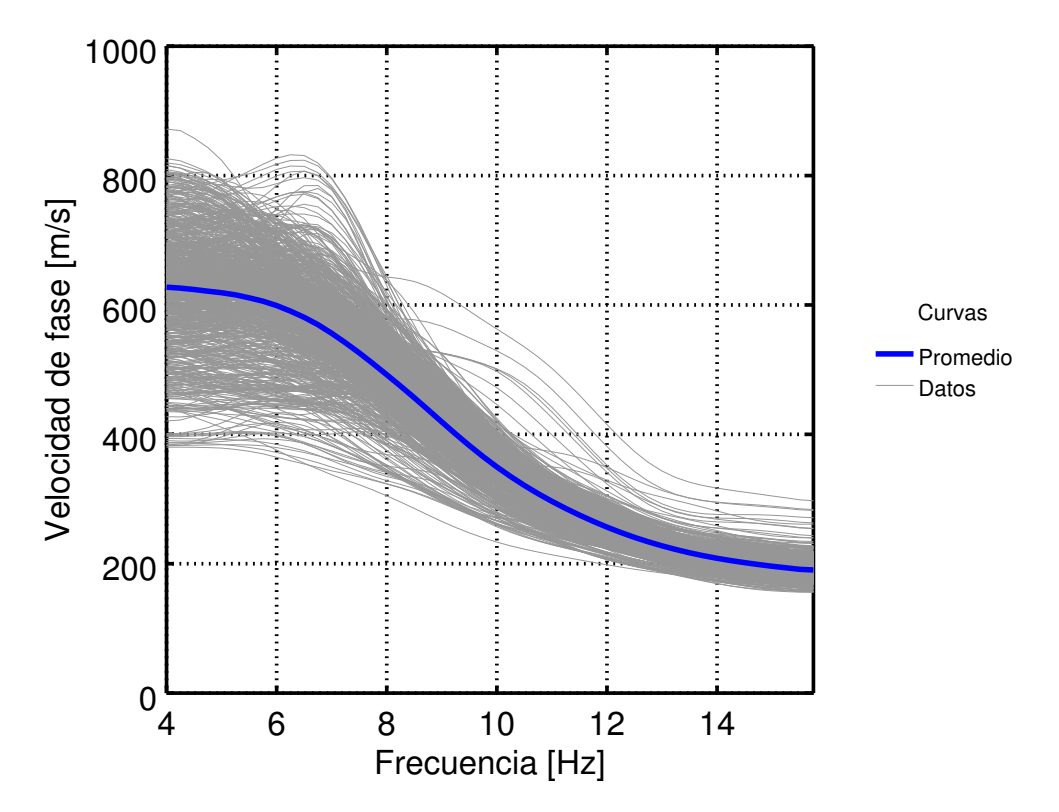

Figura 4.2: Curvas de dispersión de la zona de estudio (gris) y su curva promedio (azul) (Cárdenas-Soto et al, [2016\)](#page-68-1).

### 4.3 Inversión lineal de las curvas de dispersión

Se utilizó la inversión lineal con el criterio de la derivada para cada una de las curvas, con el supuesto de que se trata de una capa que descansa sobre un semiespacio, ya que la información previa indicaba que había una capa de sedimentos conformados por arenas y

<span id="page-57-0"></span>gravas que descansa sobre un basamento de basalto [\(Barrera-Mendoza,](#page-68-2) [2015\)](#page-68-2) (ver Figura [4.12\)](#page-65-0). Con esto en mente, se interpolaron los 798 modelos y se construyen mapas de la velocidad de onda S promedio de la capa, su espesor, la velocidad de onda S del semiespacio y el EAPP. Los parámetros utilizados para la inversión se muestran en la Tabla [4.3.](#page-57-0)

| Parámetro        | Valor    |
|------------------|----------|
| $\sigma_d$ [m/s] | 64.87500 |
| $\sigma_m$ [m/s] | 84.33750 |
| $l$ [m]          | 10       |

Tabla 4.3: Parámetros de la inversión lineal de los datos reales.

Todas las curvas de dispersión (datos) tenían desviaciones estándar para cada frecuencia, estas se promediaron y tal promedio se utilizó como  $\sigma_d$ . La desviación estándar del modelo se definió como:

$$
\sigma_m = 1.3 \sigma_d, \tag{4.1}
$$

lo que quiere decir que  $\sigma_m$  es un 30 [%] mayor que  $\sigma_d$ . Se recuperó un modelo invertido de 100 capas; para obtener el espesor de cada una de ellas se calculó una profundidad máxima de exploración a partir de la frecuencia más pequeña  $(f_{min}, 4 \text{ [Hz]})$  y la velocidad de fase asociada a esa frecuencia  $(c_f)$ , utilizando la fórmula:

$$
h_{max} = \frac{c_f/0.9194}{4f_{min}}.\t(4.2)
$$

Una vez que se calcula  $h_{max}$ , este valor se divide entre el número de capas (100) y así se estima el espesor de cada capa del modelo invertido. La Figura [4.4](#page-59-0) muestra el mapa de velocidad de onda S de la capa; se puede ver que las zonas de baja velocidad se concentran en el centro del terreno, mientras que las zonas de alta velocidad se encuentran en las zonas norte y sur. La velocidad mínima obtenida fue 200.162 [m/s], mientras que la máxima fue 360.199 [m/s].

La Figura [4.5](#page-60-0) muestra los espesores de la capa, se puede ver un parecido (en cuanto a forma) con el mapa de velocidad de la capa. Los espesores más pequeños se observan en las regiones este y oeste de la zona de estudio, mientras que los más grandes están en las zonas norte y sur. El espesor mínimo fue 8.16923 [m] y el máximo fue  $15.2263$  [m].

La Figura [4.6](#page-61-0) presenta el mapa de velocidad del semiespacio obtenida, se aprecia que existe una estructura de alta velocidad en el centro del mapa. Esta misma estructura se puede ver en la tomografía de velocidad de fase a 5.7 [Hz] presentada por Cárdenas-Soto [et al](#page-68-1) [\(2016\)](#page-68-1) y que se muestra en la Figura [4.3.](#page-58-0) Los valores de velocidad mínimo y máximo obtenidos fueron 456.175 y 1009.54 [m/s] respectivamente.

El mapa del EAPP se presenta en la Figura [4.7.](#page-62-0) Se observa que los errores más grandes se encuentras distribuidos al centro del mapa. Los valores mínimo y máximo de error fueron 5.32656 y 17.0431 [%].

<span id="page-58-0"></span>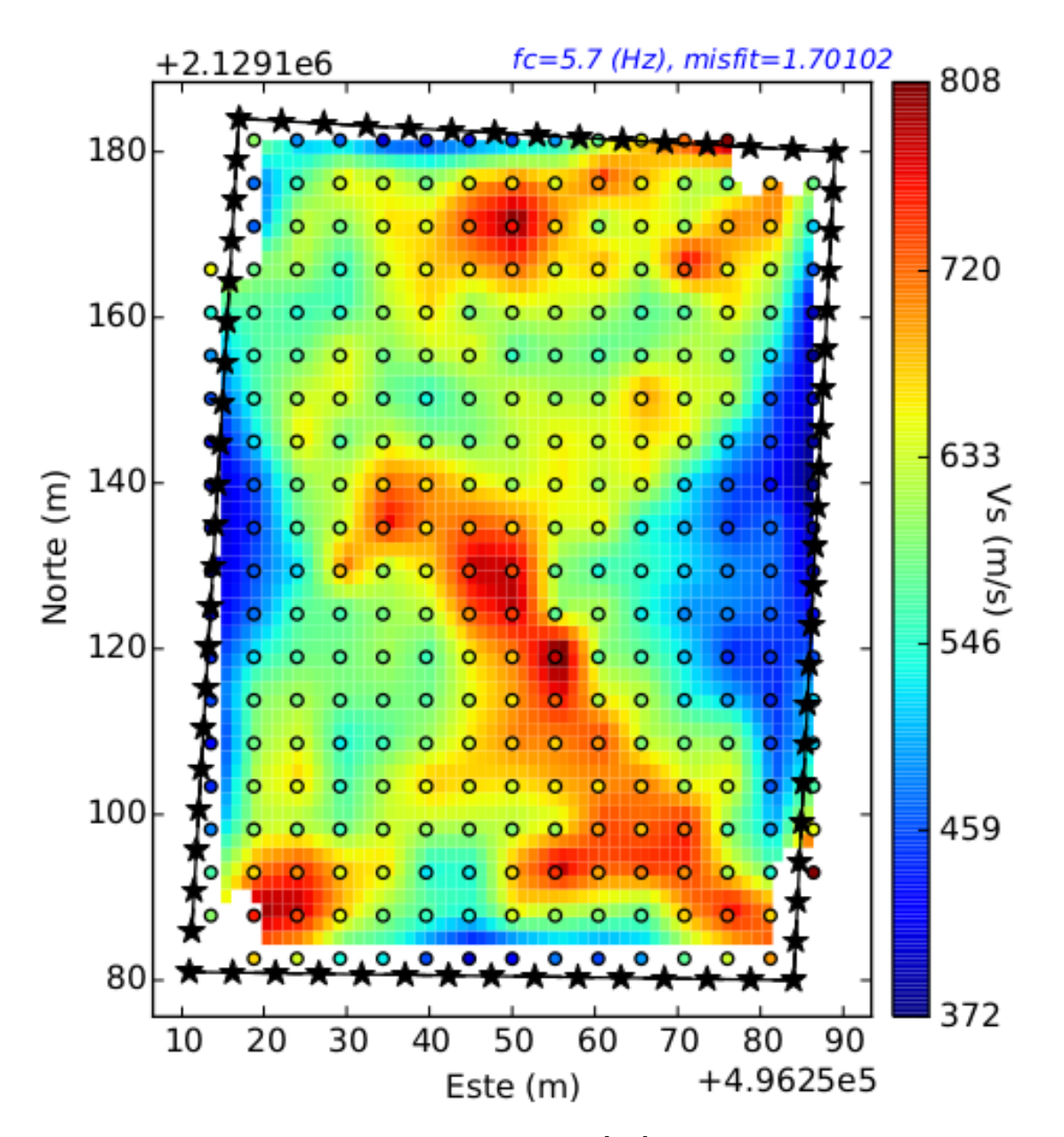

Figura 4.3: Tomografía de velocidad de fase a 5.7 [Hz] del caso de estudio en Xochimilco. Tomada de Cárdenas-Soto et al [\(2016\)](#page-68-1).

<span id="page-59-0"></span>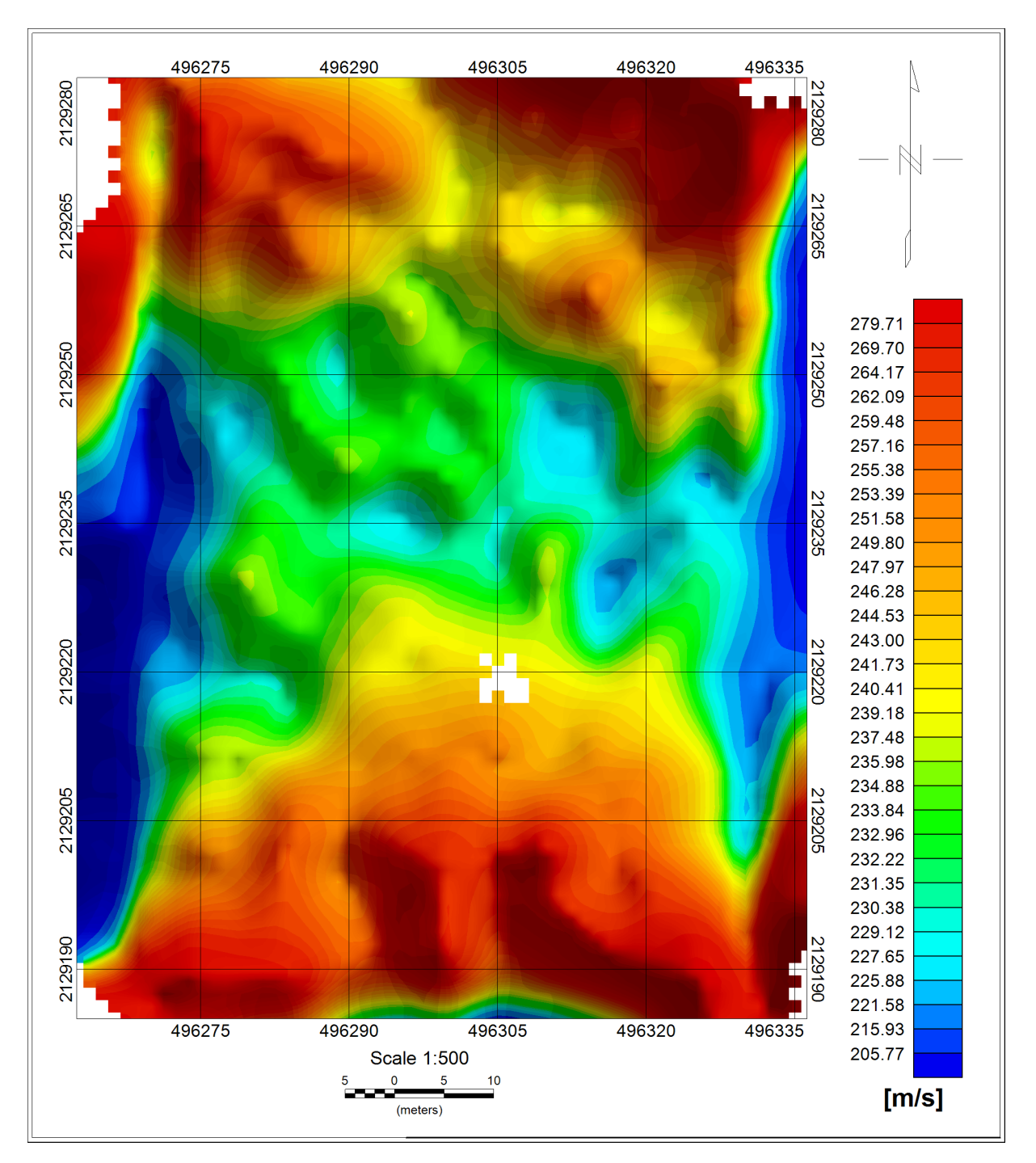

Figura 4.4: Velocidad de onda S de la capa del caso de estudio en Xochimilco

<span id="page-60-0"></span>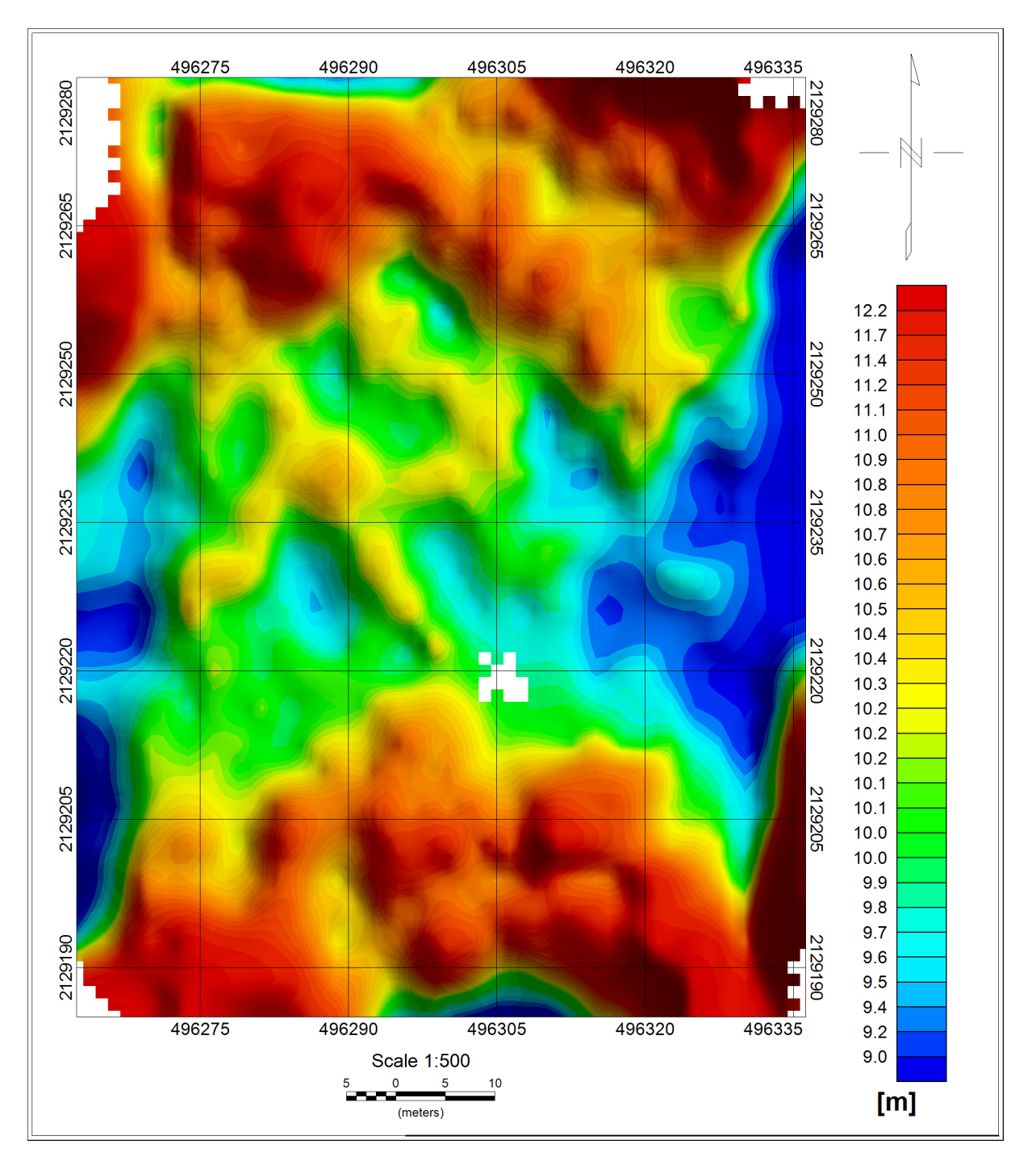

Figura 4.5: Espesor de la capa del caso de estudio en Xochimilco.

<span id="page-61-0"></span>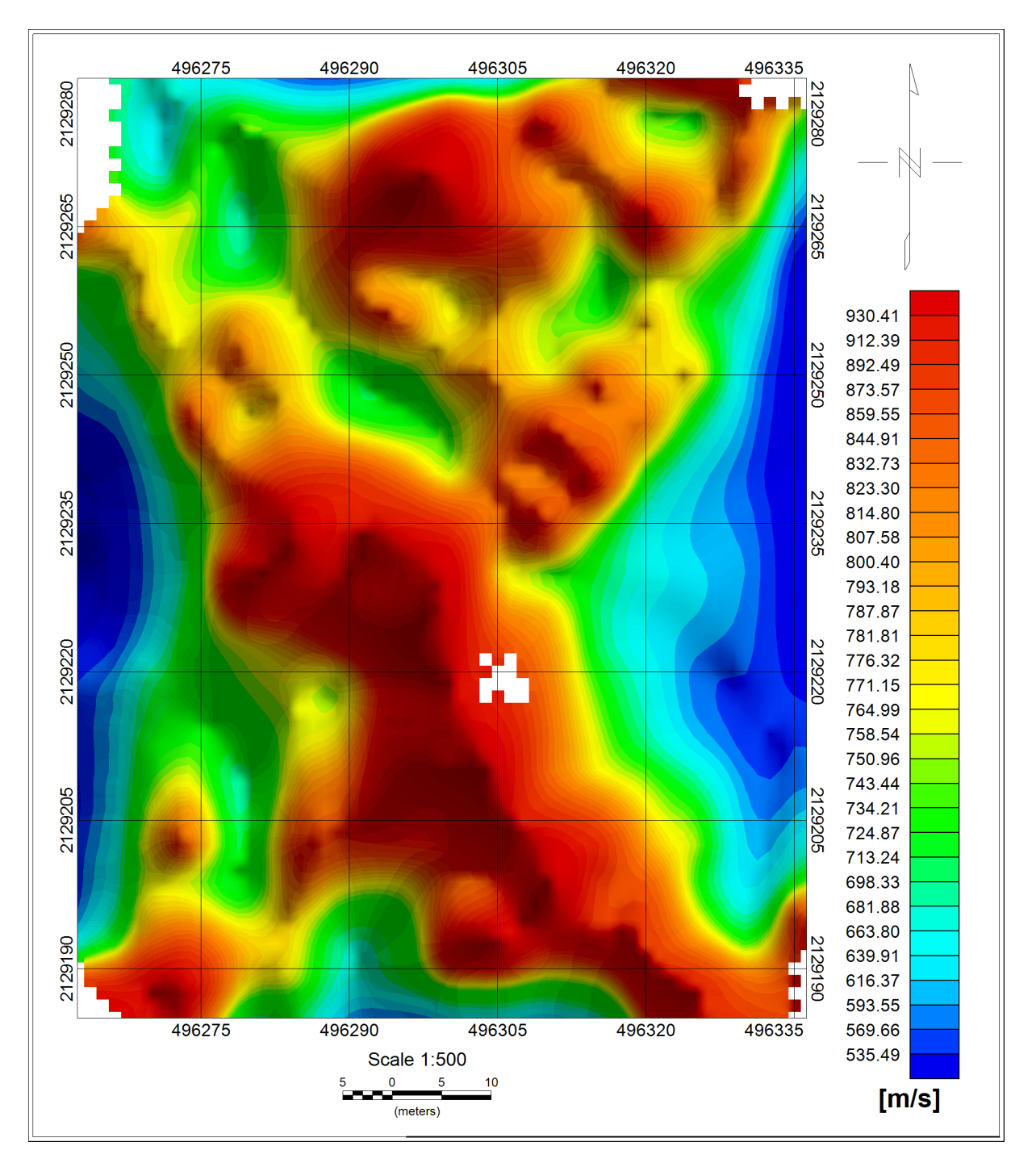

Figura 4.6: Velocidad de onda S del semiespacio del caso de estudio en Xochimilco.

<span id="page-62-0"></span>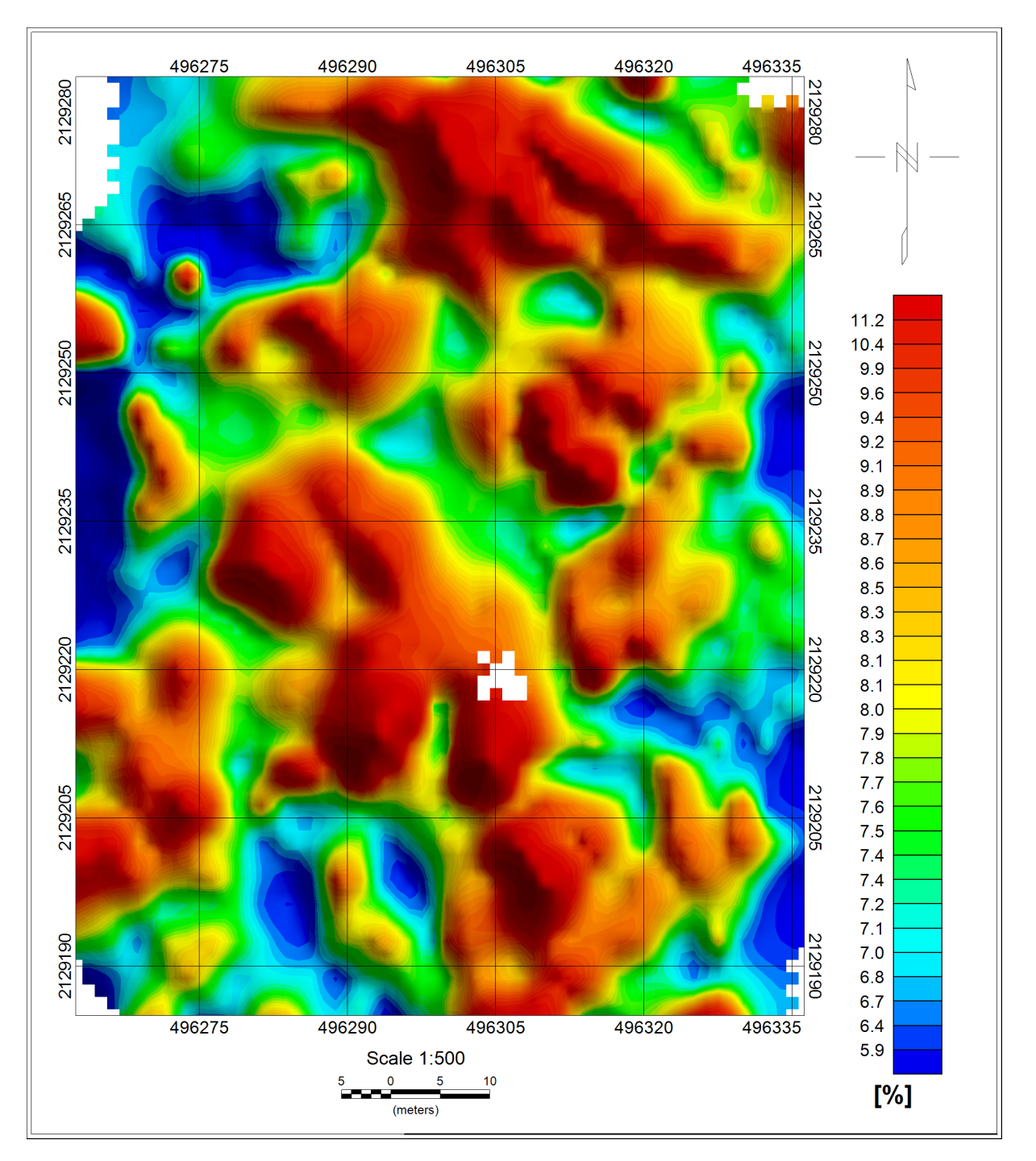

Figura 4.7: Error absoluto porcentual promedio del caso de estudio en Xochimilco.

<span id="page-63-0"></span>Aunado a las Figuras que se mostraron con anterioridad, también se presentan histogramas de frecuencia absoluta para los parámetros  $\beta_1$ ,  $\beta_2$  y h, así como de los EAPP. En la Figura [4.8](#page-63-0) muestra que la mayor cantidad de velocidades de la capa se encuentran alrededor de los 0.25 [km/s]. La Figura [4.9](#page-63-1) revela que los espesores se encuentran distribuidos alrededor de los 10 [m]. Las velocidades del semiespacio se encuentran en su mayoría en la clase de 0.8 [km/s], como lo presenta la Figura [4.10.](#page-64-0) Finalmente, de acuerdo a la Figura [4.11](#page-64-1) los errores se encuentran cerca del 8 [ %].

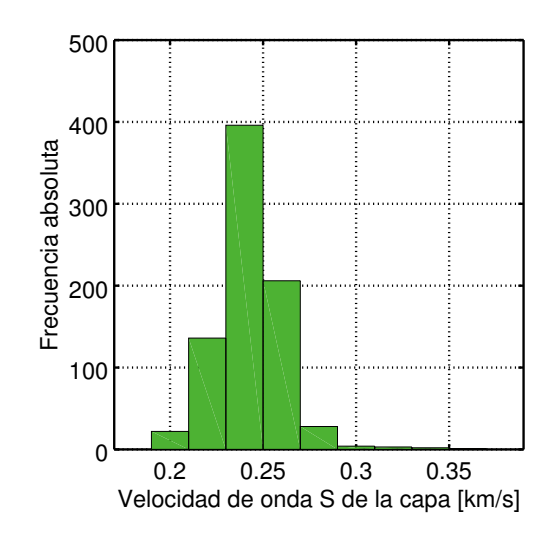

<span id="page-63-1"></span>Figura 4.8: Histograma de frecuencia relativa de las velocidades  $\beta_1$  recuperadas con la inversión.

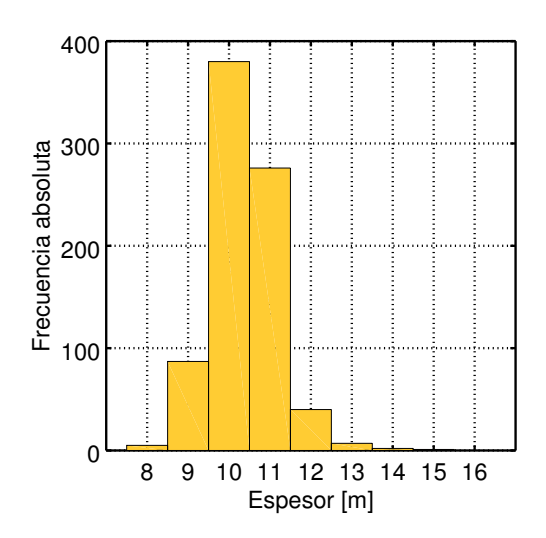

Figura 4.9: Histograma de frecuencia absoluta de los espesores h recuperados con la inversión.

<span id="page-64-0"></span>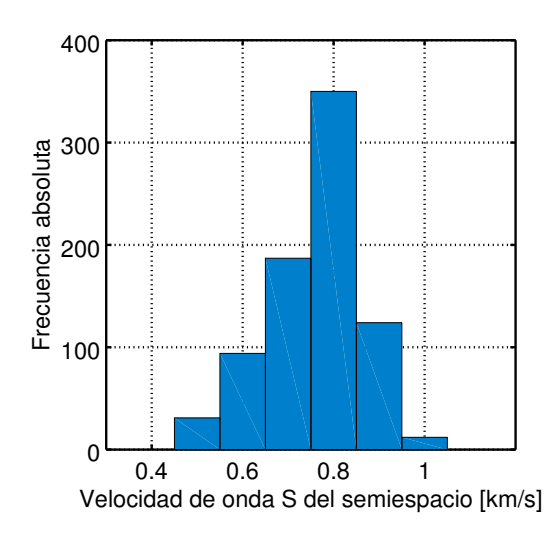

<span id="page-64-1"></span>Figura 4.10: Histograma de frecuencia absoluta de las velocidades  $\beta_2$  recuperadas con la inversión.

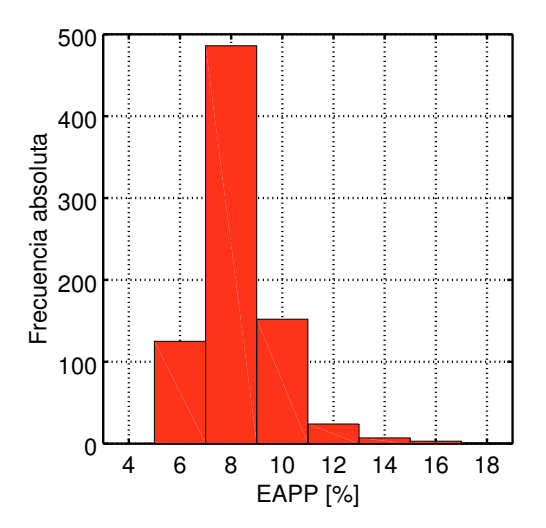

Figura 4.11: Histograma de frecuencia absoluta de los EAPP recuperados con la inversión.

Adicionalmente, se tiene una tomografía eléctrica que se muestra en la Figura [4.12.](#page-65-0) Según [Barrera-Mendoza](#page-68-2) [\(2015\)](#page-68-2) se pueden distinguir tres unidades litológicas: mezcla de grava y arenas limosas, basalto con arena y grava media y basalto. La primera llega hasta los 4.6 [m] aproximadamente, la segunda hasta los  $14 \text{ [m]}$  y el basalto sería el basamento. La Figura [4.13](#page-65-1) muestra el perfil obtenido mediante la inversión de las curvas de dispersión (se encuentra en la misma dirección que el perfil de eléctrica), cuya estimación de profundidad es de aproximadamente 10 [m], si consideramos a las dos unidades superiores como una sola capa (que fue lo que supuso al utilizar el criterio de la derivada) se ve que los espesores fueron diferentes. Además, en el centro del perfil se ve un incremento en espesor de la capa hasta aproximadamente  $27 \,[\mathrm{m}]$ , lo cual no se logra apreciar con la inversión de las curvas de dispersión. Sin embargo, es importante destacar que justo es esta zona es donde se tiene un EAPP

<span id="page-65-0"></span>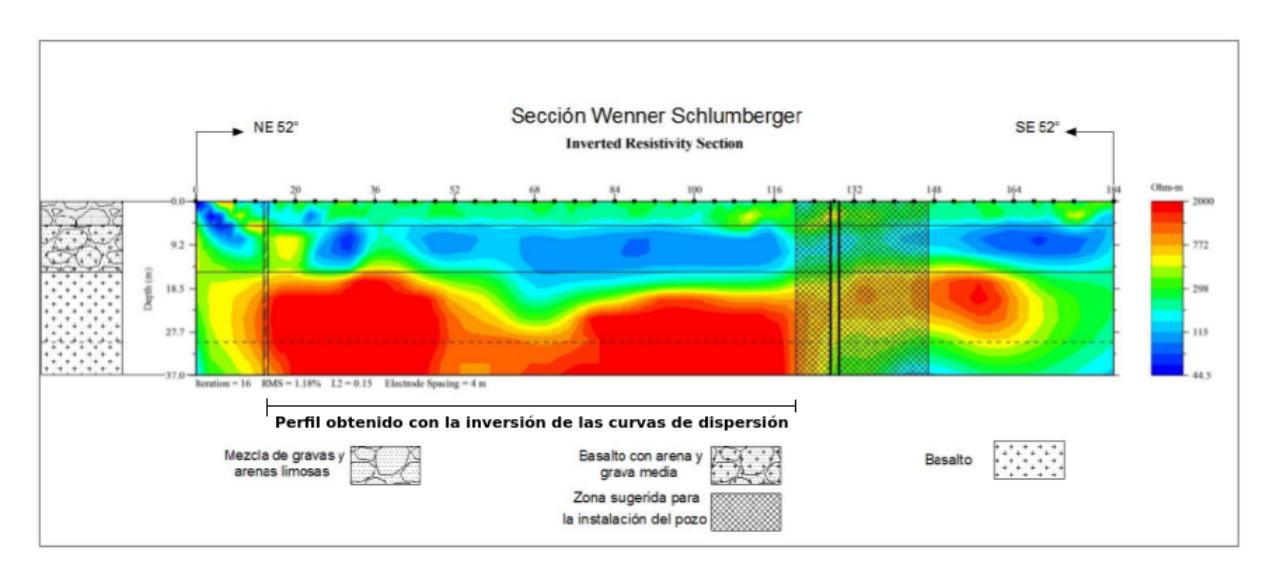

mayor en la inversión de las curvas de dispersión.

<span id="page-65-1"></span>Figura 4.12: Tomografía eléctrica con columna estratigráfica. Se acotó el tramo correspon-diente al perfil obtenido con la inversión de las curvas de dispersión. Modificada de [Barrera-](#page-68-2)[Mendoza](#page-68-2) [\(2015\)](#page-68-2).

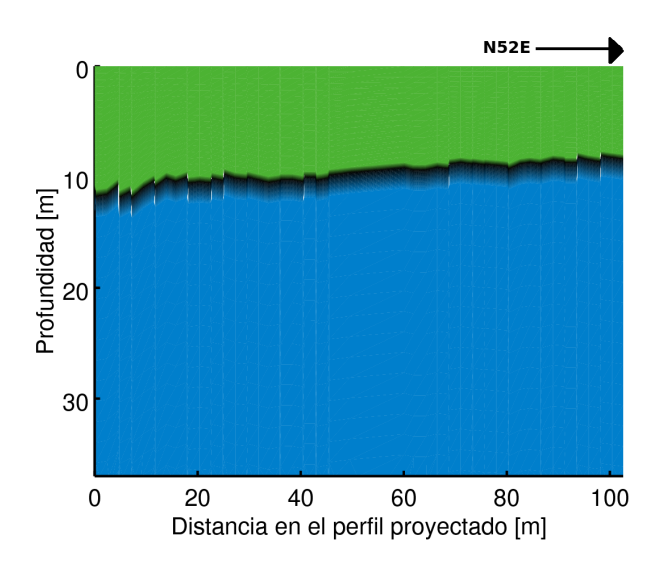

Figura 4.13: Perfil obtenido con la inversión de las curvas de dispersión. En verde se muestra la capa y en azul el semiespacio. No se presenta la variación lateral de velocidades.

Las curvas de dispersión trabajadas tenían un rango de confiabilidad el cual no se tomó en cuenta debido a que no fue definido al momento de generarlas. Como trabajo a futuro podría estimarse ese rango y así mejorar las estimaciones obtenidas con esta inversión.

## Conclusiones

Se elaboró un prototipo computacional en Octave [\(Eaton et al.,](#page-69-3) [2016\)](#page-69-3) que permite generar curvas de dispersión sintéticas con ayuda de la paquetería de [Herrmann](#page-69-2) [\(2013\)](#page-69-2) e invertirlas con la metodolog´ıa lineal (con o sin criterio de la derivada) y la no lineal, utilizando el algoritmo de recocido simulado. Los detalles de su implementación y uso se encuentran en los Anexos de la tesis.

El análisis de sensibilidad del problema directo que se elaboró en el Capítulo 2 nos permitió conocer mejor el comportamiento de las curvas de dispersión variando los parámetros correspondientes a un modelo de una capa que descansa sobre un semiespacio homogéneo. A su vez, este entendimiento permitió explicar y entender los resultados de la inversión y la configuración inicial de la inversión lineal.

Entrando en el terreno de la inversión vimos que el criterio de la derivada resultó ser una herramienta que puede ser útil para la obtención de un modelo de capas sobre un semiespacio. El modelo obtenido con este criterio puede ser mejorado si se usa el algoritmo de recocido simulado; una inversión con el criterio de la derivada tardó aproximadamente 9.27 [s], un tiempo de c´omputo bastante contrastante con los 681.95 [s] que, en promedio, le tomó al algoritmo de recocido simulado. Aunque este último con un EAPP de 0.3762 [ $\%$ ], lo cual es alrededor de una tercera parte del obtenido con el criterio de la derivada, que fue de  $1.394 \,|\,\%$ . Sin embargo, introduciendo el modelo resultante de la aplicación del criterio de la derivada como modelo inicial del algoritmo de recocido simulado, el tiempo de cómputo de se reduce sustancialmente a 171.993 [s] en promedio con un EAPP de 0.357874. Por ende, vale la pena primero realizar una *inversión lineal*, aproximadamente 10 [s] de tiempo de cómputo y aplicar el criterio de la derivada para obtener un modelo inicial que har´a que el algoritmo de recocido simulado obtenga una solución en un tiempo menor al que le tomaría con un modelo inicial homogéneo. La idea de usar el resultado de la inversión lineal como modelo inicial de otros m´etodos de optimizaci´on ya hab´ıa sido introducida por [Haney y Tsai](#page-69-0) [\(2015\)](#page-69-0), nosotros agregamos que también el criterio de la derivada puede ser considerado como opción, cuando se tiene un modelo simple.

Cuando se usa la estrategia de inversión lineal se debe tener cuidado con las desviaciones estándar de los datos como del modelo, así como con el factor de suavizado, ya que como se analizó éstos modifican la forma del modelo invertido. Por un lado, la desviación estándar de los datos modifica únicamente la forma del modelo, contrario a lo que ocurre con la desviación estándar del modelo y el factor de suavizado, en los cuales además la sensibilidad en profundidad cuando cualquiera de estos parámetros aumenta. Esto último evidentemente tiene consecuencias en el criterio de la derivada, ya que modifica la posición del punto de máxima pendiente.

La aplicación de la técnica a datos reales permitió invertir satisfactoriamente la velocidad del basamento de la zona de estudio (que ser´ıa el semiespacio del modelo propuesto). Sin embargo, los valores de espesor de la capa fueron diferentes, lo cual se pudo ver al comparar dos perfiles, uno obtenido con tomografía eléctrica y otro con el resultado de la inversión de este trabajo. Es importante considerar que durante el proceso de obtención de las curvas de dispersión éstas no se acotaron a su rango de confiabilidad en frecuencia, seguramente sí en el futuro se hace esa consideración las estimaciones mejorarán.

La inversión lineal resulta ser práctica en el ámbito ingenieril, debido a que se pueden obtener modelos de velocidad a priori de buena calidad o en su defecto, estos pueden ser usados como modelo inicial de otro algoritmo que se encargue de refinarlo. Consecuentemente, se puede decir que se exploró satisfactoriamente esta herramienta que se une a las ya existentes para recuperar modelos de velocidad, por citar algunas: el análisis multicanal de ondas superficiales (MASW, por sus siglas en inglés), la refracción de microtremores (ReMi) o las paqueterías que permiten realizar análisis de ondas superficiales, por ejemplo Geopsy que usa un algoritmo de inversión de curvas de dispersión basado en vecindades.

Como trabajo a futuro, se puede pensar en otro criterio similar al de la derivada que permita obtener modelos m´as complejos, ya que no todas las veces podemos aproximar nuestros datos a un modelo de una capa que descansa sobre un semiespacio.

## **Bibliografía**

- Aki, K. y P. G. Richards, (1980), *Quantitative seismology* [Sismología cuantitativa], University Science Books, Segunda Edición.
- Ammon, C. J. y J. E. Vidale., (1993), *Tomography without rays* [Tomografía sin rayos], Bull. Seismol. Soc. Am., 83, pp. 509-528.
- Anguiano-Rojas, R. A., (1996), Análisis de frecuencias de funciones no periódicas continuas, en Introducción al Análisis de Fourier, División de Ingeniería en Ciencias de la Tierra, Departamento de Geofísica, Facultad de Ingeniería, UNAM, pp. 109.
- <span id="page-68-2"></span>Barrera-Mendoza, J. A., (2015), Empleo del método geofísico Tomografía de Resistividad Eléctrica para la ubicación de un sitio de recarga de acuífero en Xochimilco, Tesis de Licenciatura, Facultad de Ingeniería, UNAM.
- Berteussen, K.A., (1977), Moho depth determinations based on spectral ratio analysis of NOR- $SAR$  long-period P waves [Determinación de la profundidad del Moho basada en el análisis del radio espectral de ondas P NORSAR de largo periodo], Phys. Earth Planet. Int., 31, pp. 313–326.
- Burger, H. R., (1992), Seismic Exploration: The Reflection Method [Exploración sísmica: Método de reflexión], en Exploration Geophysics of the Shallow Subsurface [Exploración] geofísica de la superficie somera], Prentice Hall, pp. 153-157.
- <span id="page-68-1"></span>Cárdenas-Soto M., Tejero-Andrade, A., Escobedo-Zenil, D., Cuellar-Urbano, M., García-Serrano, A. y Piña-Flores, J., (2016), Construcción de un modelo 3D de Vs en función de la profundidad mediante tomografía de interferometría sísmica de ruido ambiental, División de Ingeniería en Ciencias de la Tierra, Departamento de Geofísica, Presentación: Reunión Anual de la Unión Geofísica Mexicana, Pto. Vallarta, Jal., 30 oct. - 4 nov.
- <span id="page-68-0"></span>Cárdenas-Soto, M., Ramos-Saldaña, H. y Vidal-García, M. C., (2016), Interferometría de ruido sísmico para la caracterización de la estructura de velocidad 3D de un talud en la  $3a$  Sección del Bosque de Chapultepec, Ciudad de México, Bol. Soc. Geol. Mex., 68, 2, pp. 173-186.
- Corana, A., Marchesi, M., Martini, C. y Ridella, S., (1987), Minimizing Multimodal Functions of Continuous Variables with the "Simulated Annealing" Algrithm [Minimizando funciones multimodales de variable continua con el algoritmo de "recocido simulado"], ACM Transactions on Mathematical Software, 13, 3, pp. 262-280.
- Cruz-Atienza, V. M.,  $(2000)$ , *Inversión global con algoritmos genéticos y cristalización simu*lada, aplicada a funciones de receptor: modelos estructurales de velocidades para la corteza en la República Mexicana, Tesis de Licenciatura, Facultad de Ingeniería, UNAM.
- Douma, H. and Haney, M. M., (2013), *Exploring non-linearity and non-uniqueness in surface*wave inversion for near-surface velocity estimation [Explorando la no-linealidad y la nounicidad en la inversión de ondas superficiales para la estimación de la velocidad en la superficie], The Leading Edge, 32, 6, pp. 648-655.
- <span id="page-69-3"></span>Eaton, J. W., Bateman, D., Hauberg, S. y Wehbring, R., (2016), GNU Octave version 4.2.0 manual: a high-level interactive language for numerical computations, disponible en: [http:](http://www.gnu.org/software/octave/doc/interpreter) [//www.gnu.org/software/octave/doc/interpreter](http://www.gnu.org/software/octave/doc/interpreter)
- Foti, S., Lai, C. G., Rix, G. J. y Strobbia, C., (2015), Inversion [Inversion], en Surface Waves Methods for Near-Surface Site Characterization Métodos para la caracterización somera de sitios con ondas superficiales], CRC Press, Taylor & Francis Group, pp. 273-350.
- Gardner, G. H. F., Gardner, L. W. y Gregory, A. R., (1974), Formation velocity and density - The diagnostic basics for stratigraphic traps [Velocidad y densidad de formación -Diagnóstico básico de trampas estratigráficas, Geophysics, 39, 6, pp. 770–780.
- <span id="page-69-0"></span>Haney, M. y Tsai, V., (2015), Nonperturbational surface-wave inversion: A Dix-type relation for surface waves [Inversión no perturbacional de ondas de superficie: Una expresión tipo Dix para ondas superficiales], Geophysics, 80, 6, pp. EN167–EN177.
- <span id="page-69-2"></span>Herrmann, R. B., (2013), Computer programs in seismology: An evolving tool for instruction and research [Paquetería de sismología: Una herramienta en evolución para la enseñanza y la investigación, Seism. Res. Lettr., 84, 1081-1088, doi:10.1785/0220110096.
- Herrmann, R. B., (2006), Modal Summation [Suma Modal] en: An Overview of Synthetic Seismogram Computation [Una revisión del cálculo de sismogramas sintéticos], Department of Earth and Atmospheric Sciences, Saint Louis University, V. 3.30, disponible en: [http:](http://www.eas.slu.edu/eqc/eqc_cps/CPS/CPS330/cps330o.pdf) [//www.eas.slu.edu/eqc/eqc\\_cps/CPS/CPS330/cps330o.pdf](http://www.eas.slu.edu/eqc/eqc_cps/CPS/CPS330/cps330o.pdf).
- <span id="page-69-1"></span>Instituto Nacional de Estadística y Geografía, (2008), Cuaderno Estadístico Delegacional de Xochimilco, Distrito Federal, edición 2008.
- Lobkis, O. I. y Weaver, R. L., (2001), On the emergence of the Greens function in the correlations of a diffuse field [La emergencia de las Funciones de Green en las correlaciones de campos difusos], Journal of the Acoustical Society of America Journal, 110, pp. 3011-3017.
- Novotný, O., Burlako, L. V. y Proskuryakova, T. A., (1996), *Modifications of the dispersion* relations for surface waves in a layer on a half-space [Modificaciones de las relaciones de dispersión para ondas superficiales en una capa sobre un semiespacio, Studia geoph, et geod., 40, pp. 167-177.
- Pei, D., Pullammanappallil, S. y Louie, J., (2005), Adaptive Simulated Annealing Velocity Modeling for Rayleigh Wave Dispersion [Algoritmo de recocido simulado en el modelado

de velocidad para la dispersión de ondas de Rayleigh], AGU Fall Meeting Abstracts, Recuperado de: <http://crack.seismo.unr.edu/ftp/pub/louie/papers/Pei-06EERI.pdf>.

- Pullammanappallil, S. K. y J. N. Louie, (1994), A generalized simulated-annealing optimization for inversion of first-arrival times [Una optimización generalizada de recocido simulado para la inversión de tiempos de primero arribos, Bull. Seismol. Soc. Am., 84, pp. 1397-1409.
- Romanowicz, B., (2002), Inversion of surface waves: A review *Inversión* de curvas de dispersión: Una reseña), en *International Handbook of Earthquake and Engineering Seismology* [Libro Internacional de Terremotos e Ingeniería Sísmica], Academic Press, pp. 149-173.
- Sen, M. K. y P. L. Stoffa., (1991), Nonlinear one-dimensional seismic waveform inversion using simulated annealing Inversión unidimensional no lineal de formas de onda usando recocido simulado], Geophysics, 56, pp. 1624-1638.
- Sen, M. K., B. B. Battacharya, y P. L. Stoffa., (1993), Nonlinear inversion of resistivity sounding data [Inversión no lineal de datos de resistividad], Geophysics, 58, pp.  $1-12$ .
- Snieder, R., and J. Trampert, (1999), Inverse problems in geophysics [Problemas inversos en geofísica], en A. Wirgin Ed., Wavefield inversion [Inversion de campos de ondas], Springer Verlag, pp. 119-190.
- Stein, S. y Wysession, M., (2003), Basic Seismological Theory [Teoría Sismológica Básica], en An Introduction to Seismology, Earthquakes, and Earth Structure [Una Introdución a la Sismología, Terremotos y la Estructura de la Tierra, Blackwell Publishing, pp. 86-115.
- <span id="page-70-0"></span>Tsai, V. y Atiganyanun, S., (2014), Green's Function for Surface Waves in a Generic Velocity Structure [Función de Green para Ondas Superficiales en una Estructura de Velocidad Genérica], Bull. Seismol. Soc. Am., 104, pp. 2573-2578.
- Xia, J., Miller, R. D. y Park, C. B., (1999), Estimation of near-surface shear-wave velocity by inversion of Rayleigh waves [Estimación de la velocidad de ondas S en zonas someras a patir de la invrsión de Ondas], Geophysics, 64, pp. 691-700.

## Anexos

### Computer Programs in Seismology

Para generar las curvas de dispersión sintéticas se utilizó la paquetería Computer Programs in Seismology (CPS) [\(Herrmann,](#page-69-2) [2013\)](#page-69-2). Es importante entender cómo funciona dicha paquetería.

El primer punto importante es saber que para cada tarea que se requiera se debe llamar a un programa diferente, el primero de ellos se llama sprep96, el cual lee el modelo inicial. Dicho programa se llama de la siguiente manera.

#### sprep96 -M Modelo\_Inicial.d -DT 0.038461538461538 -NPTS 1024 -R -NMOD 1

La bandera  $-M$  indica que se leerá un el modelo con nombre  $Modelopnicial.d$ , la bandera  $-DT$  sirve para indicar el incremento de tiempo para las muestras de la curva de dispersión. Es importante recordar la definición de la frecuencia de Nyquist:

<span id="page-71-0"></span>
$$
f = \frac{1}{2\Delta t} \Longrightarrow \Delta t = \frac{1}{2f}.\tag{4.3}
$$

En la ecuación [\(4.3\)](#page-71-0) se sustituye el valor máximo de frecuencia  $f_{max}$  que se desea en la curva de dispersión, de modo que el  $\Delta t$  que se pone junto a la bandera  $-DT$  está definido como:

$$
\Delta t = \frac{1}{2f_{max}}\tag{4.4}
$$

La bandera −NPTS indica el número de puntos que se generarán en la curva. La bandera  $-R$  da la instrucción de que se trabajen con ondas Rayleigh, si se pone  $-L$  se trabajará con ondas Love. Finalmente, la bandera −NMOD define el n´umero de modos con el que se va a trabajar. S´ı se va a usar el modo fundamental se escribe 1, para el modo fundamental y el segundo modo se escribe 2 y así sucesivamente. Definido lo anterior, el programa generará una curva de dispersión que va desde la frecuencia máxima hasta el número más cercano a cero posible con base en el número de puntos definidos.

Como ya se vio, se requiere leer un archivo de modelos, el cual debe tener las siguientes características:
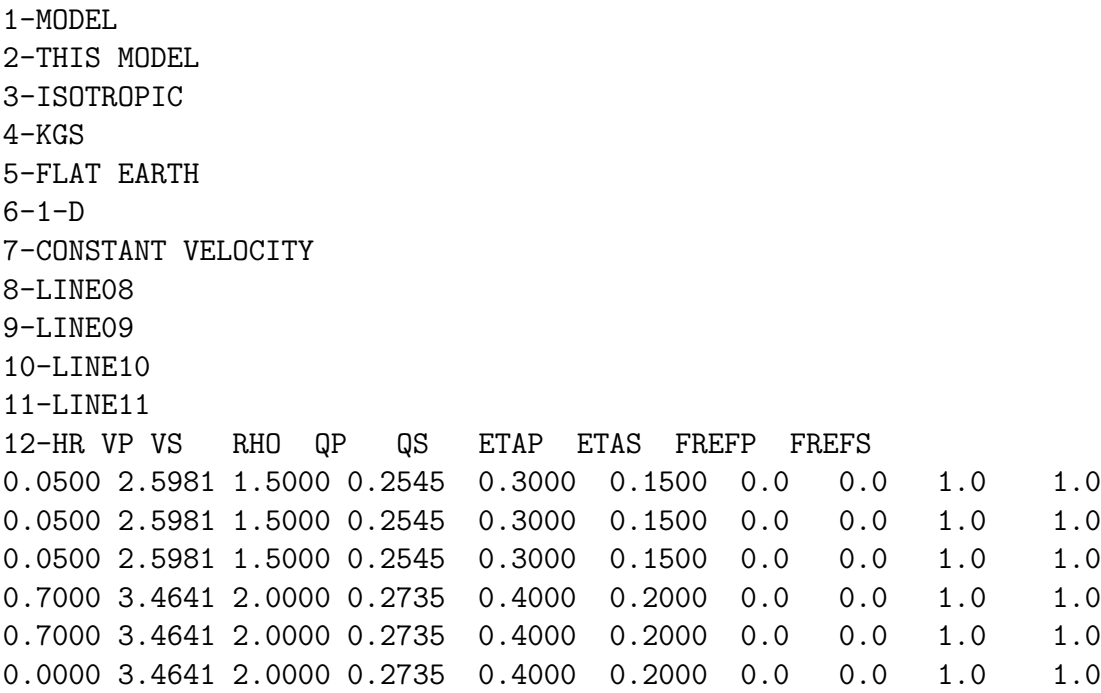

En la *línea 1* se escribe *MODEL* para indicar que se trata de un archivo de modelo. En la *línea 2* se escribe el nombre del modelo (este no debe tener más de 80 caracteres) [\(Herrmann,](#page-69-0) [2013\)](#page-69-0). En la *línea 3* se define que el modelo es isotrópico. En la *línea 4* se configura el sistema de unidades, se escribe KGS lo cual indica que las profundidades están dadas en [Km], las velocidades en  $[Km/s]$ , el tiempo en [s] y las densidades en [g/cm<sup>3</sup>]. La línea 5 define la geometría de las capas, FLAT EARTH para capas planas y SPHERICAL EARTH para una geometría esférica. En la línea 6 se dice que se obtendrá un modelo en una dimensión, lo cual quiere decir que solo se resuelve el espesor de las capas. En la *línea* 7 se dice que la velocidad es constante. De la *línea 8 hasta la 11* no se escribe más que  $LINE \, y$  el número.

En la *línea 12* se tiene el encabezado que define los parámetros de la geometría.  $HR$  es el espesor de la capa,  $VP$  la velocidad de ondas  $P, VS$  la velocidad de las ondas de corte ó S, RHO la densidad, QP el factor de calidad de las ondas P, QS el factor de calidad de las ondas S y junto con las  $ETA$  y  $FREF$  se caracteriza la atenuación anaelástica. La razón por la que en la última línea se escribe un cero en el espesor es porque dicho cero indica que esos datos corresponden al semi-espacio.

Definido el modelo, toca calcular las curvas de dispersión con el programa sdisp $96$ , de la forma:

#### sdisp96 -v

Posteriormente se calculan las eigenfunciones para Ondas Rayleigh y Love con los programas sregn96 y slegn96 respectivamente, de la forma:

sregn96/slegn96 -HS 0.0 -HR 0.0 -DE -DER

donde HS y HR son la profundidad de la fuente y receptor, las banderas -DE y -DER indica que son dependientes de la profundidad. Por último, se guardan en archivos, tanto las curvas de dispersión como las eigenfunciones y las curvas de dispersión con los programas sdpder96 y sdpsrf96 respectivamente, de la forma:

sdpder96 -R/-L -TXT -ASC -K 2 sdpsrf96 -R/-L -TXT -ASC -FREQ -K 2

donde -TXT dice que se quiere un archivo .TXT, -ASC uno en ASCII y -FREQ indica que se quieren las curvas de dispersión en términos de la frecuencia. Para más detalles del funcionamiento de estos programas se recomienda leer la referencia [Herrmann](#page-69-1) [\(2006\)](#page-69-1).

## Prototipo computacional de la inversión lineal

Se desarrolló un prototipo computacional en Octave [\(Eaton et al.,](#page-69-2) [2016\)](#page-69-2) que permiten generar curvas de dispersión con ayuda de la paquetería de [Herrmann](#page-69-0)  $(2013)$  y posteriormente invertirlas. Este prototipo corre en Linux y requiere, al menos si se quieren generar datos sintéticos, que la paquetería anteriormente citada esté instalada. Las instrucciones de instalación y los manuales están disponibles en el enlace <http://www.eas.slu.edu/eqc/eqccps.html>, [\(Herrmann,](#page-69-0) [2013\)](#page-69-0).

El prototipo es un comprimido, llamado  $Disperson\_core,zip$ , al descomprimirlo se crea una carpeta llamada Dispersion core. Dentro de ella hay dos carpetas, com y cps. Las funciones relacionadas con la generación de las curvas de dispersión sintéticas están en la carpeta  $cps$ , las relacionadas con la inversión en *com*. Los códigos elaborados para hacer inversión con esta estrategia deben estar en la carpeta *Dispersion<sub>-core</sub>* y, cómo se verá más adelante, deben tener al inicio la función **addpaths.m**, ya que esta es la que permite a Octave buscar las funciones que se requieren.

Aunque evidentemente se pueden usar para estudios geofísicos, cabe señalar que su uso sería muy recomendable en actividades didácticas, ya que son muy intuitivas y sobre todo, siempre se tiene control de los parámetros que se usan.

## Generación de las curvas de dispersión

A continuación se describen las funciones programadas. Como en cualquier código de Octave, cuando se trabaja con una función, a la izquierda van las variables de salida, después el signo de igual seguido del nombre de la función y entre paréntesis sus variables de entrada, tal y como se muestra en el siguiente ejemplo:

#### $[variable of the same image] = \n nonbre-de la function (variables de entrada);$

Se muestra en negritas el nombre de la función, una breve descripción de la misma y despu´es se definen sus variables de entrada y de salida. Si aparece un ∗ a lado de una variable,

ya sea de entrada o de salida, significa que esta es opcional.

Empezaremos describiendo a las funciones que nos permiten trabajar con la generación de curvas de dispersión sintéticas y las eigenfunciones. Se le recuerda al usuario que para este primer set de funciones es necesario tener instalada la paquetería de [Herrmann](#page-69-0) [\(2013\)](#page-69-0).

- addpaths.m: Permite añadir las rutas donde se buscarán las funciones, si no se pone esta función al inicio del código principal el resto de funciones no trabajarán.
- parametros iniciales. The Esta función genera el archivo  $run\text{-}herrmann\text{-}sh$  que se ejecuta para generar las curvas de dispersión. No tiene variables de salida.

parametros\_iniciales(name,fmax,n,modos,HS,HR,Q,onda,velsup);

#### Entrada:

- $-$  name: nombre del modelo que se leerá con generador modelos planos.m.
- $-$  fmax: frecuencia máxima en la curva de dispersión.
- $-$  n: controla el número de datos de la curva de dispersión, el cual es  $2^n$ .
- $-$  modos: número de modos de ondas superficiales que se generarán, se recomienda que sea 1, así solo genera para el modo fundamental.
- HS: profundidad de la fuente (en [km]).
- HR: profundidad del receptor (en [km]).
- Q: decide si se usa el factor de calidad, 'q' lo considera, 'noq' no lo considera.
- $-$  onda: decide que tipo de onda superficial se trabajará, 'R' para Rayileigh, 'L' para Love.
- velsup: decide que velocidad se trabajar´a, 'c' para velocidad de fase y 'u' para velocidad de grupo.

• generador modelos planos.m Genera un archivo de modelos de capas planas con el nombre name de parametros iniciales.m.

```
[Z Vs Vp* Rho* Qs* Qp*] =
generador_modelos_planos(name,n,m,h,zi,vel,den*,a*);
```
A tomar en cuenta: por motivos de uso de memoria computacional de la paquetería de [Herrmann](#page-69-0) [\(2013\)](#page-69-0), el producto n·m no debe ser mayor a 200.

Entrada:

- $-$  name: nombre del modelo que se creará.
- n: N´umero de capas del modelo .
- $-$ m: discretización del espesor de las capas, se usa para obtener mejores resultados al generar las curvas. Por ejemplo, para m=10, en vez de tener una capa de 10 metros se generan 10 de 1 [m].
- $-$  h: vector de tamaño n que contiene los espesores de las capas (en  $[m]$ , el semiespacio también cuenta, su espesor se pondría muy grande).
- zi: profundidad inicial del modelo (en [m]).
- vel: vector de tama˜no n que contiene las velocidades de onda S de las capas (en  $|m/s|$ ).
- den: decide que modelo de densidad usar, si el de la ecuación  $(2.4)$  o el de la  $(2.3)$ . Si no se pone se toma por default el de la [\(2.4\)](#page-28-0).
- aQ: se usa si se quiere escalar a veces al factor de calidad en caso de que en parametros iniciales.m se haya decidido que si se usa. Si no se define se toma por default 1.

- $-$  Z: vector de tamaño n·m que contiene las profundidades (en  $[m]$ ).
- Vs: vector de tama˜no n·m que contiene las velocidades de onda S (en [m/s]).
- Vp: vector de tama˜no n·m que contiene las velocidades de onda P (en [m/s], suponiendo un solido de Poisson).
- Rho: vector de tamaño n·m que contiene las densidades (en  $\lbrack \text{kg}/\text{m}^3 \rbrack$ ).
- Qs: vector de tama˜no n·m que contiene los factores de calidad asociados a las ondas S.
- Qp: vector de tama˜no n·m que contiene los factores de calidad asociados a las ondas S.

• generador modelos powerl.m Genera un archivo de modelos de potencia con el nombre *name* de **parametros\_iniciales.m.** 

```
[Z Vs Vp* Rho* Qs* Qp*] =generador_modelos_powerl(name,n,m,h,zi,veli,ap,pi*,vi*,den*,aQ*);
```
A tomar en cuenta: por motivos de uso de memoria computacional de la paquetería de [Herrmann](#page-69-0) [\(2013\)](#page-69-0), el producto n·m no debe ser mayor a 200.

Entrada:

- $-$  name: nombre del modelo que se creará.
- $-$  n: Número de puntos del modelo.
- $-$  m: discretización del espesor de las capas, se usa para obtener mejores resultados al generar las curvas.
- h: espesor de las capas cons las que se construye el modelo de potencia (en [m], es uniforme para todo el modelo).
- zi: profundidad inicial del modelo (en [m]).
- veli: velocidad de onda S a la profundidad inicial (en [m/s]).
- ap: valor  $\alpha$  de la ecuación [\(3.1\)](#page-37-0). Según [Haney y Tsai](#page-69-3) [\(2015\)](#page-69-3),  $\alpha \in [0.250, 0.275,$ 0.300, 0.325, 0.350, 0.375, 0.400].
- pi: profundidad de interés (en  $[m]$ ).
- vi: velocidad de onda S en la profundidad de interés (en  $[m/s]$ ), pi y vi sirven para crear una constante de proporcionalidad del modelo, si no ingresan la constante es 1.
- den: decide que modelo de densidad usar, si el de la ecuación  $(2.4)$  o el de la  $(2.3)$ . Si no se pone se toma por default el de la [\(2.4\)](#page-28-0).
- aQ: se usa si se quiere escalar a veces al factor de calidad en caso de que en parametros iniciales.m se haya decidido que si se usa. Si no se define se toma por default 1.

- $-$  Z: vector de tamaño n·m que contiene las profundidades (en  $[m])$ .
- $-$  Vs: vector de tamaño n·m que contiene las velocidades de onda S (en  $[m/s]$ ).
- Vp: vector de tama˜no n·m que contiene las velocidades de onda P (en [m/s], suponiendo un solido de Poisson).
- Rho: vector de tamaño n·m que contiene las densidades (en  $\lbrack \text{kg}/\text{m}^3 \rbrack$ ).
- Qs: vector de tama˜no n·m que contiene los factores de calidad asociados a las ondas S.
- Qp: vector de tama˜no n·m que contiene los factores de calidad asociados a las ondas S.

• generador modelos powlp.m Genera un archivo de capas planas a partir del resultado de generador modelos powerl.m con el objetivo de calcular la curva de dispersión del modelo de potencia invertido.

```
[Z Vs Vp* Rho* Qs* Qp*] =
generador_modelos_powlp(name,n,m,h,zi,velm,veli,den*,aQ*);
```
A tomar en cuenta: por motivos de uso de memoria computacional de la paquetería de [Herrmann](#page-69-0) [\(2013\)](#page-69-0), el producto n·m no debe ser mayor a 200.

#### Entrada:

- name: nombre del modelo que se crear´a.
- n: N´umero de puntos del modelo invertido.
- $-$  m: discretización del espesor de las capas.
- h: espesor de las capas con las que se construye el modelo de potencia (en [m], es uniforme para todo el modelo).
- zi: profundidad inicial del modelo (en [m]).
- velm: modelo de velocidad obtenido con generador modelos powerl.m.
- veli: velocidad de onda S a la profundidad inicial (en [m/s]).
- den: decide que modelo de densidad usar, si el de la ecuación  $(2.4)$  o el de la  $(2.3)$ . Si no se pone se toma por default el de la [\(2.4\)](#page-28-0).
- $-$  aQ: se usa si se quiere escalar a veces al factor de calidad en caso de que en parametros iniciales.m se haya decidido que si se usa. Si no se define se toma por default 1.

- $-$  Z: vector de tamaño n·m que contiene las profundidades (en  $[m]$ ).
- Vs: vector de tamaño n·m que contiene las velocidades de onda S (en  $[m/s]$ ).
- Vp: vector de tamaño n·m que contiene las velocidades de onda P (en  $|m/s|$ , suponiendo un solido de Poisson).
- Rho: vector de tamaño n·m que contiene las densidades (en  $\lbrack \text{kg}/\text{m}^3 \rbrack$ ).
- Qs: vector de tama˜no n·m que contiene los factores de calidad asociados a las ondas S.
- Qp: vector de tama˜no n·m que contiene los factores de calidad asociados a las ondas S.

• call herrmann.m Esta función ejecuta el archivo de sistema creado por parametros iniciales.m. No tiene variables de entrada ni de salida.

call\_herrmann;

• clean herrmann.m Esta función limpia los archivos generados por call herrmann.m. Se recomienda usarla al final del código. No tiene variables de salida y tiene como variable de entrada el tipo de onda superficial.

clean\_herrmann(onda);

Entrada:

- $-$  onda: decide que tipo de onda superficial se trabajará, 'R' para Rayileigh, 'L' para Love.
- $\bullet$  lectura.m Lee el archivo de las curvas de dispersión creado al ejecutar call herrmann.m.

 $[f \ v] = \text{lectura}(f \text{min}, \text{onda}, \text{velsup})$ ;

Entrada:

- $-$  fmin: frecuencia mínima de interés (en [Hz]).
- onda: decide que tipo de onda superficial se trabajar´a, 'R' para Rayileigh, 'L' para Love.
- velsup: decide que velocidad se trabajará, 'c' para velocidad de fase y 'u' para velocidad de grupo.

- f: vector de frecuencias de la curva de dispersión (en  $[Hz]$ ).
- v: vector de fase o grupo (dependiendo de lo elegido en velsup, en [m/s]).

• lectura eigen.m Lee el archivo de las eigenfunciones creado al ejecutar call herrmann.m.

```
[u1 u2 u3* u4*] = lectura_eigen(capash,discr,onda);
```
Entrada:

- $-$  capash: número de capas con las que trabajaron los códigos de [Herrmann](#page-69-0) [\(2013\)](#page-69-0) (es decir, el producto m·n).
- $-$  m: discretización del espesor de las capas.
- onda: decide que tipo de onda superficial se trabajar´a, 'R' para Rayileigh, 'L' para Love.

Salida si onda='R':

- $-$  u1: eigenfunción del componente vertical asociada a la frecuencia mínima de interés.
- $-$  u2: eigenfunción del componente vertical asociada a la frecuencia máxima de interés.
- $-$ u3: eigenfunción del componente radial asociada a la frecuencia mínima de interés.
- $-$  u4: eigenfunción del componente radial asociada a la frecuencia mínima de interés.

Salida si onda='L':

- $-$  u1: eigenfunción del componente trasversal asociada a la frecuencia mínima de interés.
- $-$  u2: eigenfunción del componente trasversal asociada a la frecuencia máxima de interés.

• lectura eigen.m Lee el archivo de las eigenfunciones creado al ejecutar call herrmann.m.

```
[u1 u2 u3* u4*] = lectura_eigen(capash,discr,onda);
```
Entrada:

- $-$  capash: número de capas con las que trabajaron los códigos de [Herrmann](#page-69-0) [\(2013\)](#page-69-0) (es decir, el producto m·n).
- $-$  m: discretización del espesor de las capas.
- onda: decide que tipo de onda superficial se trabajar´a, 'R' para Rayileigh, 'L' para Love.

Salida si onda='R':

- $-$  u1: eigenfunción del componente vertical asociada a la frecuencia mínima de interés.
- $-$  u2: eigenfunción del componente vertical asociada a la frecuencia máxima de interés.
- $-$ u3: eigenfunción del componente radial asociada a la frecuencia mínima de interés.
- $-$  u4: eigenfunción del componente radial asociada a la frecuencia mínima de interés.

Salida si onda='L':

- $-$  u1: eigenfunción del componente transversal asociada a la frecuencia mínima de interés.
- $-$  u2: eigenfunción del componente transversal asociada a la frecuencia máxima de interés.

## Inversión de las curvas de dispersión

Las funciones descritas con anterioridad sirven para generar curvas de dispersión sintéticas y requieren que la paquetería de [Herrmann](#page-69-0) [\(2013\)](#page-69-0) esté instalada. Sin embargo, se puede dar el caso en el cual ya se tengan curvas y solo se requiera invertirlas. En ese caso ya no sería necesario que los programas de [\(Herrmann,](#page-69-0) [2013\)](#page-69-0) estén instalados (a menos que se quieran generar curvas de dispersión sintéticas de los modelos invertidos a manera de comparación con las curvas de los datos). A continuación se presentan el conjunto de funciones que permiten la inversión.

• plane inversionr.m Función que invierte un modelo de capas planas utilizando la estrategia de [Haney y Tsai](#page-69-3) [\(2015\)](#page-69-3) con  $F(k, z)$  definida en la ecuación [\(1.41\)](#page-23-0) para ondas Rayleigh.

[zin vsin  $G*$   $GP*$  condori\* condreg\*] = plane\_inversionr(f,c,ni,hi,sd,sm,l);

Entrada:

- $-$  f: frecuencia de la curva de dispersión (en [Hz]).
- c: velocidad de fase (en  $[m/s]$ ).
- $-$  ni: número de capas del modelo invertido.
- hi: vector de tama˜no 'ni' que contiene los espesores de las capas del modelo invertido (en [m]). Se recomienda usar el mismo espesor para todas las capas.
- sd: desviación estándar de los datos (en  $[m/s]$ ).
- sm: desviación estándar del modelo (en  $[m/s]$ ).
- l: factor de suavizado (en [m]).

- zin: vector de tama˜no ni que contiene las profundidades del modelo de velocidad  $(en [m]).$
- vsin: vector de tamaño ni que contiene las profundidades de onda S (en  $[m/s]$ ).
- G: operador G de la ecuación  $(1.28)$ .
- GP: pseudoinversa del operador G.
- condori: n´umero de condicionamiento del operador G.
- condreg: n´umero de condicionamiento de la matriz regularizada, que se muestra en la ecuación  $(1.49)$ .

• powerl inversion im Función que invierte un modelo de potencia utilizando la es-trategia de [Haney y Tsai](#page-69-3) [\(2015\)](#page-69-3) con  $F(k, z)$  definida en la ecuación [\(1.44\)](#page-23-1) para ondas Rayleigh.

```
[zin vsin G* GP* condori* condreg*] =
powerl_inversionr(f,c,ni,hi,sd,sm,l);
```
Entrada:

- $-$  f: frecuencia de la curva de dispersión (en [Hz]).
- c: velocidad de fase (en  $[m/s]$ ).
- ni: n´umero de capas del modelo invertido.
- hi: vector de tama˜no 'ni' que contiene los espesores de las capas del modelo invertido (en [m]).
- sd: desviación estándar de los datos (en  $[m/s]$ ).
- sm: desviación estándar del modelo (en  $[m/s]$ ).
- l: factor de suavizado (en [m]).

- zin: vector de tama˜no ni que contiene las profundidades del modelo de velocidad  $(en [m]).$
- vsin: vector de tamaño ni que contiene las profundidades de onda S (en  $[m/s]$ ).
- G: operador G de la ecuación  $(1.28)$ .
- GP: pseudoinversa del operador G.
- condori: n´umero de condicionamiento del operador G.
- condreg: n´umero de condicionamiento de la matriz regularizada, que se muestra en la ecuación  $(1.49)$ .

• powerl inversionl.m Función que invierte un modelo de potencia utilizando la estra-tegia de [Haney y Tsai](#page-69-3) [\(2015\)](#page-69-3) con  $F(k, z)$  definida en la ecuación [\(1.46\)](#page-24-1) para ondas Love.

```
[zin vsin G* GP* condori* condreg*] =
powerl_inversionl(f,c,ni,hi,sd,sm,l,a);
```
Entrada:

- $-$  f: frecuencia de la curva de dispersión (en [Hz]).
- c: velocidad de fase (en  $[m/s]$ ).
- ni: n´umero de capas del modelo invertido.
- hi: vector de tama˜no 'ni' que contiene los espesores de las capas del modelo invertido (en [m]).
- sd: desviación estándar de los datos (en  $[m/s]$ ).
- sm: desviación estándar del modelo (en  $[m/s]$ ).
- l: factor de suavizado (en [m]).
- a: constante 'a' que aparece en la ecuación [\(1.46\)](#page-24-1). Según [Haney y Tsai](#page-69-3) [\(2015\)](#page-69-3), a=0.85±0.09.

- zin: vector de tama˜no ni que contiene las profundidades del modelo de velocidad  $(en |m|).$
- vsin: vector de tamaño ni que contiene las profundidades de onda S (en  $[m/s]$ ).
- G: operador G de la ecuación  $(1.28)$ .
- GP: pseudoinversa del operador G.
- condori: n´umero de condicionamiento del operador G.
- condreg: n´umero de condicionamiento de la matriz regularizada, que se muestra en la ecuación  $(1.49)$ .

• error abs porc prom.m Calcula el Error Absoluto Porcencutal Promedio (EAPP) entre dos señales, una de referencia y la de interés por comparar. Utiliza la ecuación  $(3.2).$  $(3.2).$ 

[eapp maxeapp\*] = error\_abs\_porc\_prom(sref,scom);

Entrada:

- $-$  sref: señal de referencia.
- scom: se˜nal a comparar.

A tomar en cuenta: ambas señales deben tener las mismas unidades y el mismo número de puntos.

- eapp: EAPP (en  $[\%]$ ).
- vsin: Máximo valor del Error Absoluto Porcentual (en  $[\%]$ ).

• c derivada.m Aplica el criterio de la derivada al modelo de capas planas obtenido con plane inversionr.m. Solo se puede aplicar si el espesor de todas las capas del modelo invertido es el mismo, ya que se tendría una función equiespaciada.

 $[zmp pmp* mpmp*] = c_d = c_i + c_i$  (vsin,zin,dhi, maxomin);

### Entrada:

- vsin: velocidad de onda S obtenida con plane inversionr.m [en (m/s)].
- zin: profundidad obtenida con plane inversionr.m (en [m]).
- dhi: espesor de las capas del modelo invertido (en [m]).
- maxomin: decide si se quiere encontrar el punto de m´axima o m´ınima pendiente, para lo cual la entrada debe ser 'max' o 'min', respectivamente. Para usar el criterio de la derivada, la entrada debe ser obligatoriamente 'max'.

Salida si maxomin='max':

- $-$  zmp: profundidad del punto de máxima pendiente (en  $[m])$ .
- $-$  pmp: posición (referente a los vectores 'zin' y 'vsin') del punto de máxima pendiente.
- zmp: velocidad de onda S asociada al punto 'pmp' del vector 'vsin' (en [m/s]).
- $-$  mp: valor de la máxima pendiente.

Salida si maxomin='min':

- $-$  zmp: profundidad del primer punto de mínima pendiente (en  $[m]$ ).
- $-$  pmp: posición (referente a los vectores 'zin' y 'vsin') del primer punto de mínima pendiente.
- zmp: velocidad de onda S asociada al punto 'pmp' del vector 'vsin' (en [m/s]).
- $-$  mp: valor de la mínima pendiente.

## Funciones auxiliares

• call asizef.m Como la matriz GP cambia de dimensiones, se debe ajustar el tamaño del vector de frecuencias para graficarla. Esta función cambia el tamaño de dicho vector al de la matriz.

 $[fn] = call\_asizef(f,GP,fmin);$ 

Entrada:

- $-$  f: frecuencia de la curva de dispersión (en [Hz]).
- GP: pseudoinversa del operador G.
- fmin: frecuencia mínima de interés (la misma que se usó en la función lectura.m, en  $[Hz]$ ).

Salida:

- fn: vector ajustado de frecuencias (en [Hz]).
- plane2plot.m Por efecto de la discretización, las interfaces de los modelos generados con cualquier función del tipo **generador modelos** quedan inclinadas al graficarlas. Esta función hace que las interfaces queden rectas a la profundidad que le corresponden de la forma:

 $[Zc \text{ Vsc}] = \text{plane2plot}(Z, Vs, m);$ 

Entrada:

- $-$  Z: vector de profundidad obtenido de cualquier función del tipo generador modelos  $(en [m]).$
- $-$  Vs: vector de velocidad de onda S obtenido de cualquier función del tipo genera- $\textbf{dor}\textbf{.modelos}\textcolor{red}{\mathcal{L}}$  (en  $[m/s]$ ).
- $-$  m: discretización con la que fue obtenido el modelo.

- Zc: vector de profundidad corregido (en [m]).
- Vsc: vector de velocidad de onda S corregido (en [m/s]).

# Código ejemplo

39

```
1 %−−−−−−−−−−−−−−−−−−−−−−−−−−−−−−−−−−−−−−−−−−−−−−−−
2 % Programa que hace una inversión lineal de un modelo de capas
      planas para ondas Rayleigh usando la metodología de Haney y Tsai
      (2015).
3\frac{9}{6}4\% Dr. Josué Tago Pacheco. (1)5 % Manuel de Jesús Aguilar Velázquez. (1)
6 \frac{9}{6}7 % (1) Facultad de Ingeniería, UNAM.
8 %−−−−−−−−−−−−−−−−−−−−−−−−−−−−−−−−−−−−−−−−−−−−−−−−
9
10\% Se cierran las figuras
_{11} close all;
12
13 \frac{\%}{\%} Se limpia el workspace
14 clear all;
15
<sup>16</sup> % Se añaden las direcciones de búsqueda de funciones
17 addpaths ;
18
19\% Tiempo de inicio
_{20} time in i=tic ();
21
\frac{\%}{0} \frac{\%}{0} \frac{\%}{0} \frac{\%}{0} \frac{\%}{0} \frac{\%}{0} \frac{\%}{0} \frac{\%}{0} \frac{\%}{0} \frac{\%}{0} \frac{\%}{0} \frac{\%}{0} \frac{\%}{0} \frac{\%}{0} \frac{\%}{0} \frac{\%}{0} \frac{\%}{0} \frac{\%}{0} \frac{\%}{0} \frac{\%}{0} \frac{\%}{0} \frac{\%}{0} 23 % Se definen los parámetros iniciales del problema
24 \frac{\%}{0}25
26 namemodel='Tesis.d'; %Nombre del archivo
\frac{27}{27} fmax=15; \% Frecuencia máxima
\% Frecuencia mínima
29 n=8; \% Potencia de 2, número de datos
30 modes=1; %Número de modos, solo el
               fundamental
<sup>31</sup> HS=0; 88 MS=0; 88 MS=0; 88 MS=0; 88 MS=0; 88 MS
<sup>32</sup> HR=0; 82 HR=0; 82 HR=0; 82 HR=0; 82 HR=0; 82 HR=0; 82 HR=0; 82 HR=0; 82 HR=0; 82 HR
33 a='noq'; \% Factor de calidad, no se considera
\text{wavetype} = 'R'; % Tipo de onda superficial, Rayleigh
v \text{ is } v \text{ is } v = c'; \% Velocidad de fase
36 moddenvel='rhovs'; % Modelo de densidad (Gardner et al
               \ldots, 1974)
37
38 % Se llama a la función parámetros iniciales
```

```
75
```

```
40 p a r a m e t r o s i n i c i a l e s ( namemodel , fmax , n , modes ,HS,HR, a ,
                    wavetype, velsup);
41
\frac{9}{42} \frac{9}{42} \frac{9}{42} \frac{1}{42} \frac{1}{42} \frac{1}{42} \frac{1}{42} \frac{1}{42} \frac{1}{42} \frac{1}{42} \frac{1}{42} \frac{1}{42} \frac{1}{42} \frac{1}{42} \frac{1}{42} \frac{1}{42} \frac{1}{42} \frac{1}{42} \frac{1}{42} \frac{1}{42} \frac{43}{10} % Se define el modelo sintético
44 %−−−−−−−−−−−−−−−−−−−−−−−−−−−−−−−−−−
45
\alpha_{46} capas=2; \%Número de capas del modelo sintético
\frac{47}{47} discr=10; \% Discretización
48 esp (1) =150; % Espesor de la capa 1 [m]
\exp{(2)} = 2000; % Espesor de la capa 2 [m] (semiespacio,
                    por eso es grande)
\begin{array}{lll} 50 & \text{zini}=0; & \text{\% Profundidad inicial} \end{array}\mathbb{B}(1) = 1500; % Velocidad de onda S de la capa 1 \lfloor m/s \rfloor52 B(2)=2000; % Velocidad de onda S de la capa 2 [m/s]
53
\begin{array}{rcl} \text{54} \end{array} [pr vs] = generador_modelosplanos (namemodel, capas, discr,
                    \exp, zini, B, moddenvel);
55
\% \frac{\%}{0} \frac{1}{\%} \frac{1}{\%} \frac{1}{\%} \frac{1}{\%} \frac{1}{\%} \frac{1}{\%} \frac{1}{\%} \frac{1}{\%} \frac{1}{\%} \frac{1}{\%} \frac{1}{\%} \frac{1}{\%} \frac{1}{\%} \frac{1}{\%} \frac{1}{\%} \frac{1}{\%} \frac{1}{\%} \frac{1}{\%} \frac{1}{\%57 % Se llaman los programas de Herrmann para generar las curvas y
        e igenfunciones
\% \frac{\%}{0}59
60 call h e r rma n n ;
61
\frac{\%}{62} \frac{\%}{100}63 \frac{\%}{\%} Se lee la curva de dispersión
\frac{\%}{64} \frac{\%}{64} \frac{\%}{64} \frac{\%}{64} \frac{\%}{64} \frac{\%}{64} \frac{\%}{64} \frac{\%}{64} \frac{\%}{64} \frac{\%}{64} \frac{\%}{64} \frac{\%}{64} \frac{\%}{64} \frac{\%}{64} \frac{\%}{64} \frac{\%}{64} \frac{\%}{64} \frac{\%}{64} \frac{\%}{64} \frac{\%}{64} 65
_{66} [ flim clim ] = lectura (fmin, wavetype, velsup);
67
\% Se define el tamaŭo de la curva
69
\tau_0 tamc=length (clim);
71
72 %−−−−−−−−−−−−−−−−−−−−−−−−−
73 \frac{\%}{\%} Se hace la inversión
74 %−−−−−−−−−−−−−−−−−−−−−−−−−
75
\alpha capasin v = 200; % Capas del modelo invertido
77
\gamma_8 espinv=zeros(capasinv,1); % Se inicializa el vector
79
s_0 for i=1: capasinv
```

```
\text{e} espin v(i)=5; % Espesores de las capas
82 end
83
\text{sigma}=20; \quad \% Desviación estandar de los datos
\frac{1}{85} sigmam=40; \% Desviación estandar del modelo
_{86} l = 50;87
88 % Se invierte el modelo
89
90 [profundidad velocidad G GP condori condreg] =
                 plane_inversionr (flim, clim, capasinv, espinv,...
\text{sigma}, sigmad, sigmam, l);
92
93 %−−−−−−−−−−−−−−−−−−−−−−−−−−−−−−−−−−−−−−−−−−−−−−−−−−−−−−
<sup>94</sup> % Se genera la curva de dispersión del nuevo modelo
95 %−−−−−−−−−−−−−−−−−−−−−−−−−−−−−−−−−−−−−−−−−−−−−−−−−−−−−−
96
97 namemodel2=' T \text{e} \text{sis} 2 \cdot d';
98 p a r a m e t r o s i n i c i a l e s ( namemodel2 , fmax , n , modes ,HS,HR, a ,
                wavetype, velsup);
[\text{prn vsn}] = \text{generator_model}os (namemodel2, capasinv, 1,
                espinv, zini, ...
<sup>100</sup> velocidad, moddenvel);
101 call herrmann;
102
\begin{array}{rcl} \text{103} \\ \text{103} \end{array} [fn cn] = lectura (fmin, wavetype, velsup);
104
\frac{\%}{\%} 105
\% Se calcula el E.A. P.P.
\frac{\%}{\%} + \frac{107}{\%} + \frac{107}{\%} + \frac{107}{\%} + \frac{107}{\%} + \frac{107}{\%} + \frac{107}{\%} + \frac{107}{\%} + \frac{107}{\%} + \frac{107}{\%} + \frac{107}{\%} + \frac{107}{\%} + \frac{107}{\%} + \frac{107}{\%} + \frac{107}{\%} 
108
[costo costomax] = error\_abs\_porc\_prom(clim, cn);110
111 timefin=toc (timeini); % Tiempo final antes del criterio
112
113 %−−−−−−−−−−−−−−−−−−−−−−−−−−−−−−−−−−−−−
114 % Se usa el criterio de la derivada
115 %−−−−−−−−−−−−−−−−−−−−−−−−−−−−−−−−−−−−−
116
[2 \text{maxp } \text{pmaxp } \text{bmaxp}] = c \text{.} \text{derivada}(\text{vsn }, \text{prn }, 10, \text{'max'}); %
                 C riterio
118
119 % Se genera la curva sintética del modelo de la derivada
120
_{121} namemodel3=' T \text{e} \text{sis} 3 \cdot d';
```

```
p a r a m e t r o s _i n i c i a l e s ( name model 3 , fmax , n , modes , HS, HR, a ,
                    wavetype, velsup);
123
<sup>124</sup> % Velocidad de la capa
<sup>125</sup> % Promedio de velocidades hasta antes del punto de máxima
                    pendiente
v elder=mean(v elocid ad (1:pmaxp));
127
128 % Velocidad del semiespacio
v elder 2 = v \text{sn} (\text{length} (v \text{sn}));130
\lceil \text{p} \rceil = \text{p} \cdot \text{p} \cdot \text{p}, discr, \ldots\left[\text{zmaxp, esp(2)}\right], \text{zini}, \left[\text{velder, velder2}\right],moddenvel) ;
<sup>133</sup> call_herrmann;
134
135 [fnder cnder] = lectura (fmin, wavetype, velsup);
136
\frac{\%}{\%} 137
\% Se calcula el E. A. P. P.
\frac{\%}{6} + \frac{1}{2} + \frac{1}{2} + \frac{1}{2} + \frac{1}{2} + \frac{1}{2} + \frac{1}{2} + \frac{1}{2} + \frac{1}{2} + \frac{1}{2} + \frac{1}{2} + \frac{1}{2} + \frac{1}{2} + \frac{1}{2} + \frac{1}{2} + \frac{1}{2} + \frac{1}{2} + \frac{1}{2} + \frac{1140
\begin{bmatrix} 141 \end{bmatrix} [costoder costodermax]=error_abs_porc_prom(clim, cnder);
142
t = t_0 time find er=t_0 c ( t ime in i );
144
145 %−−−−−−−−−−−−−−−−−−−−−−−−−−−−−−−−−−−−−−−−−−−−−−−−−−−−−−−−−−
146 % Se muestra en pantalla un resumen de la inversión
147 %−−−−−−−−−−−−−−−−−−−−−−−−−−−−−−−−−−−−−−−−−−−−−−−−−−−−−−−−−−
148
_{149} printf (\gamma \n\rangle;
150 printf (' Tiempo de computo: \%5.5f [s] = \%5.5f [min] \n',
                    timefin, timefin /60;
\text{print}( Tiempo de computo derivada: %5.5 f [s] = %5.5f [
                    \min \langle n', timefinder, timefinder /60);
\text{print}( ' Error promedio: \%5.5f \setminus n', costo);
\text{print}( ' Error promedio derivada: \%5.5f \setminus n', costoder);
\text{print}( ' Error maximo: %5.5f \n ', costomax);
155 printf(' Error maximo derivada: \%5.5f \n\mid n', costodermax);
156
\text{print}( \setminus \mathbf{n}^{\prime}) ;158
<sup>159</sup> 580 metalumi na nga karehiyos creados por Herrmann
<sup>160</sup> clean_herrmann (wavetype);
```